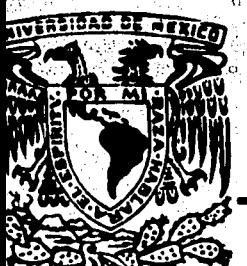

UNIVERSIDAD NACIONAL AUTONOMA DE MEXICO FACULTAD DE CONTADURIA Y ADMINISTRACION

# ESTUDIO SOBRE PROYECTOS DE INVERSION Y LA APLICACION DE TECNICAS PARA SU EVALUACION

#### SEMINARIO DE INVESTIGACION **CONTABLE**

E  $\mathbf{D}$ Ė  $\sim$ LICENCIADO EN CONTADURIA E N CRISTINA GUADALUPE GONZALEZ BULNES MARCELA DE LOS DOLORES MENDOZA OLVERA ROSA ESTHELA YAMAMOTO NAGANO DIRECTOR DE SEMINARIO: C. P. ELSA ALVAREZ MALDONADO

MEXICO, D. F.

1981

Zapan

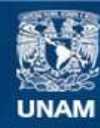

Universidad Nacional Autónoma de México

**UNAM – Dirección General de Bibliotecas Tesis Digitales Restricciones de uso**

# **DERECHOS RESERVADOS © PROHIBIDA SU REPRODUCCIÓN TOTAL O PARCIAL**

Todo el material contenido en esta tesis esta protegido por la Ley Federal del Derecho de Autor (LFDA) de los Estados Unidos Mexicanos (México).

**Biblioteca Central** 

Dirección General de Bibliotecas de la UNAM

El uso de imágenes, fragmentos de videos, y demás material que sea objeto de protección de los derechos de autor, será exclusivamente para fines educativos e informativos y deberá citar la fuente donde la obtuvo mencionando el autor o autores. Cualquier uso distinto como el lucro, reproducción, edición o modificación, será perseguido y sancionado por el respectivo titular de los Derechos de Autor.

TESIS CON FALLA DE ORIGEN

A MIS PADRES:

Heriberto Mendoza P. Rita Olvera de Mendoza.

Por lo que representan.

A MIS HERMANOS:

Por su cariño

y ayuda.

A MI CURADO Y SOBRINOS:

Por su apoyo y cariño.

HIS COMPAREROS Y AMIGOS

N ESPECIAL:

ristina Gonzalez Bulnes .<br>psa Esthela Yamamoto Nagano **br** su amistad.

A UNA PERSONA MUY EN ESPECIAL:

A la cual Quiero Mucho A.V.P.

## HIS MAESTROS:

Por lo mucho que me dieron brincipalmente su tiempo.

> CON ESPECIAL RECONOCIMIENTO A NUESTRA ASESORA: C.P~ Elsa Alvarez Maldonado.

> > A TODAS AQUELLAS PERSONAS QUE: He ayudaron a lograr lo m&s importante para mi y para los mios .

Påg.

INTRODUCCION.

CAPITULO PRIMERO.

GENERALIDADES SOBRE EVALUACION DE PROYECTOS DE INVERSION.

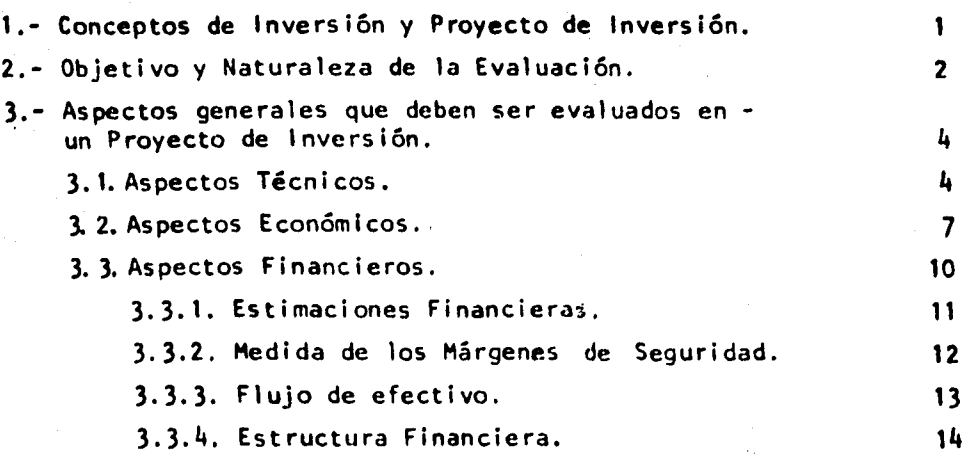

CAPITULO SEGUNDO.

CLASIFICACION DE LOS PROYECTOS DE INVERSION.

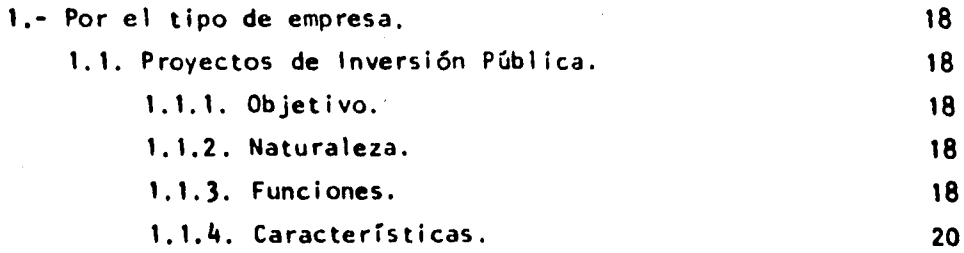

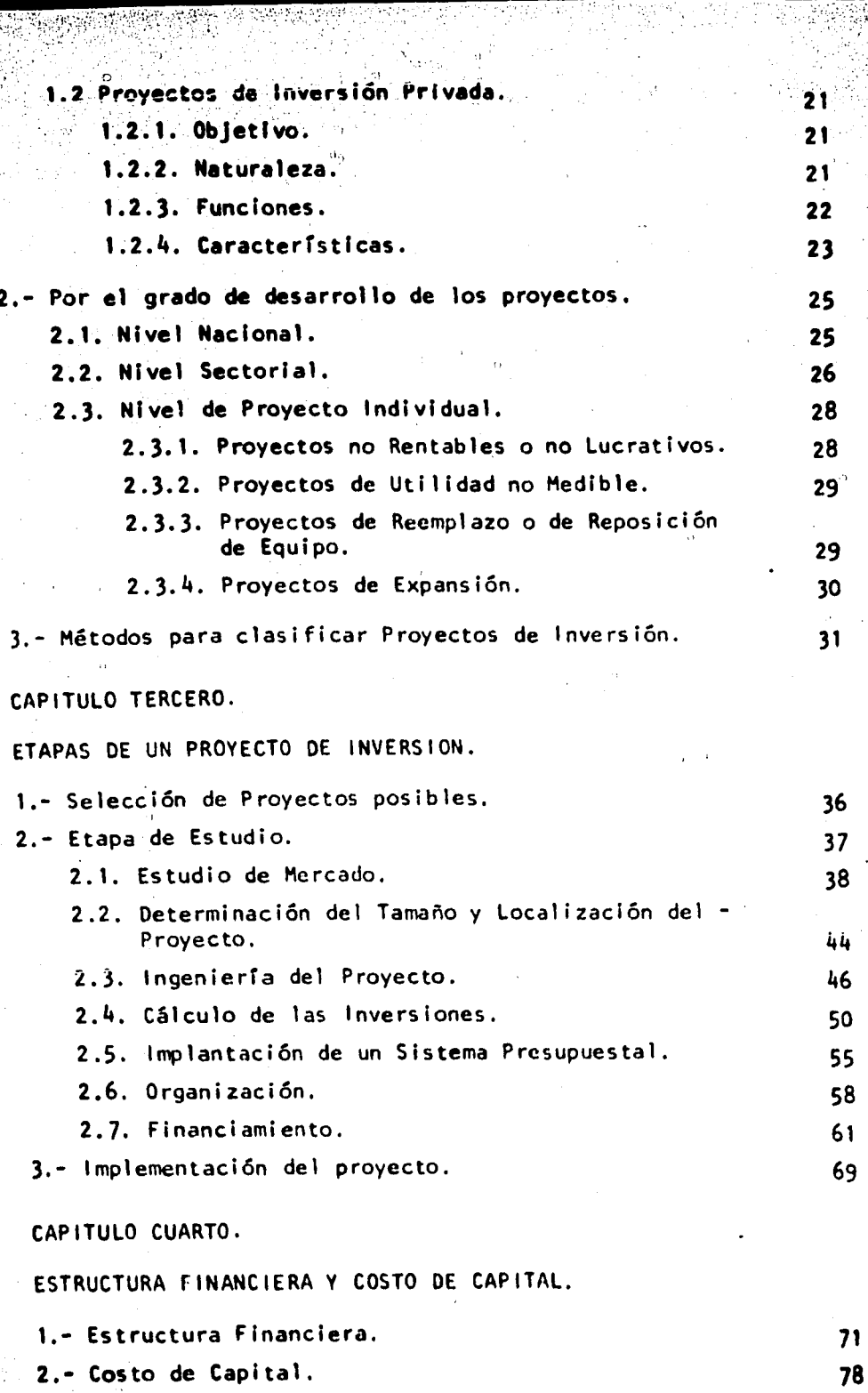

n y

-93

ИW.

Y

 $-18.8 - 1$ 

73.  À,

Ñ,

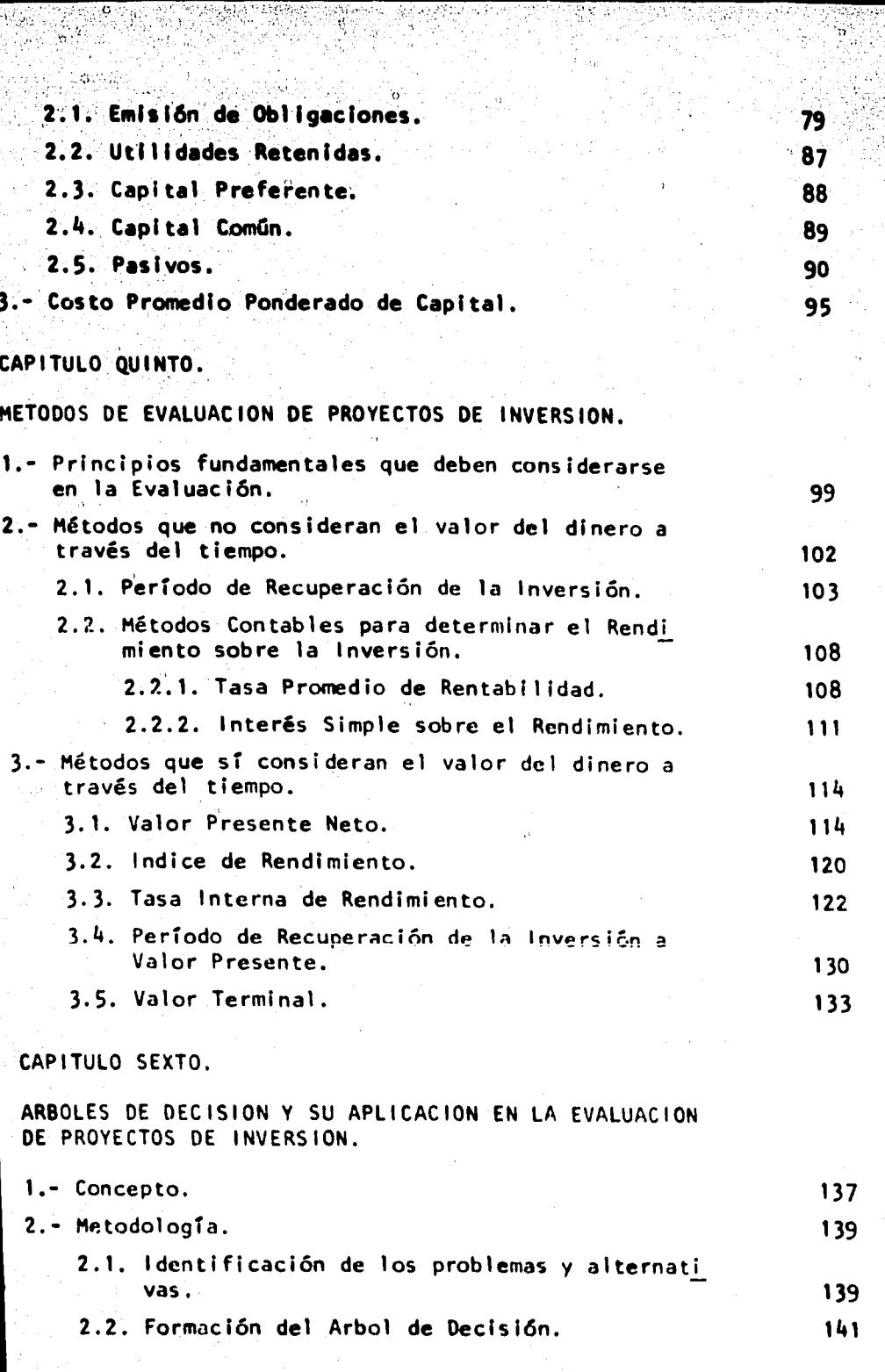

ige<br>Sv

Ő,

Ŵ

i<br>Ci  $\frac{3}{2}$  EST.

Ň,

y.<br>P

2 黨

Q.

Ī.

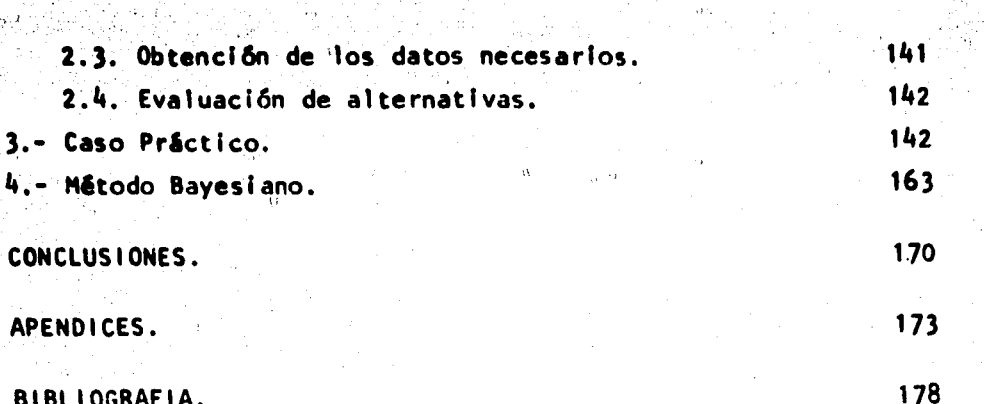

l,

 $\label{eq:2} \frac{1}{\ln\left(\frac{1}{\ln\left(\frac{1}{\$ 

 $\frac{1}{\sqrt{2}}\frac{1}{\sqrt{2}}$ 

 $\frac{1}{2}$ 

Ą,

 $\mathbf{u} = \mathbf{u} \times \mathbf{u}$  ,  $\mathbf{u} = \mathbf{u}$ 

#### **INTRODUCCION**

Para lograr que las naciones en desarrollo tomen a su car go programas, con el propósito de acelerar la expansión económica y el progreso social, es necesario que estas naciones se enfrenten -con el problema económico más importante del momento; este es el -uso eficiente de los escasos recursos entre usos alternos competiti vos y esto significa que las decisiones de inversión para desarro-llo deben ser hechas solamente después de una fuerte y profunda con sideración de sus componentes.

Es cierto que por muy bien estudiado que esté un proyecto no podrá contener los detalles relativos a todos los elementos queinciden en él ni preveer todas las dificultades que habrá que resol ver en el terreno mismo en cuanto a organización, puesta en marchay funcionamiento; pero el proyecto representa la base racional de la decisión de montar una empresa, y ello explica la necesidad de que esté lo mejor estudiado posible. Además los proyectos bien estu diados podrán contribuir a despertar el interés por desarrollarlosy tendrán más probabilidades de atraer la atención de los posiblesejecutores justamente en la medida en que hayan sido bien etabora-dos y presentados.

Evidentemente, la preparación de los proyectos no es el -.• .: .. ',•. . . :. . -. · . Gnico aspecto del desarrollo o la planificación. La determinación de los objetivos nacionales, la selección de zonas de prioridad pa-' ra la lnversl6n, la formulacl6n .de políticas de precios eficaces yla movilización de los recursos son de importancia decisiva.

Por otra parte, en la mayoría de las actividades de desarrollo una preparacl6n cuidadosa de los proyectos antes de realizar los gastos es, si no absolutamente esencial, sí por lo menos, el me jor medio que existe para lograr una utilización eficiente y económica del capital y aumentar las posibilidades de una ejecución conforme con el plan previsto. Si los proyectos no se preparan deteni- ,, damcnte en todas sus etapas esenciales se producirá, casi inevita- blemcnte, una inversión Ineficaz o incluso, un derroche, lo que estrágico en los pafses en que el capital es escaso.

A pesar de la declaración precedente, con frecuencia se encuentra que la información para proyectos de inversión no siempre cumple las condiciones requeridas por las instituciones de créditopara garantizar el financiamiento necesario. Por otra parte, contínuamente se registran importantes pérdidas en el sector público yen el privado por no escoger la mejor alternativa disponible paralograr determinada productividad o por llevar adelante iniciativasque nunca debieron pasar de la fase de estudio.

Las deficiencias anotadas pueden deberse en gran medida a que no siempre se tiene un claro concepto de lo que es un buen estu dio de proyecto de inversión, ya que la mayoría de los países adole cen de falta de capacidad para preparar y analizar proyectos, estose debe a que administradores, incluso los que ocupan puestos esenciales en la planificación subestiman constantemente el tiempo y es fuerzos necesarios para preparar proyectos apropiados.

La inquietud que nos motivó a realizar el presente trabajo de investigación, fue tratar de proporcionar a los empresarios e instituciones gubernamentales, una metodología básica para el estudio y análisis de los proyectos de inversión, que contiene tanto -los aspectos técnicos, como económicos, financieros y de administra ción, a fin de poder interpretar correctamente los resultados obteni dos a través de la aplicación de los principales métodos de evaluación, y así fundamentar los criterios de selección de proyectos de inversión.

#### CAPITULO PRIMERO

• ¡· ".

GENERALIDADES SOBRE EVALUACION DE PROYECTOS DE INVERSION

1. CONCEPTOS DE INVERSION Y PROYECTO DE INVERSION.

Inversión:

Es la aplicaci6n de fondos actuales que posee un lndivi- duo, una empresa o una comunidad, a la realización de adquisiciones <sup>u</sup>obras con el propósito de que produzcan ingresos futuros, con mon to superior al de los recursos usados, con el fin de acrecentar elcapital inicial. Este ingreso futuro puede ser en forma de interés, dividendos, renta o un aumento en el valor terminal.

Proyecto ,de Inversión:

Es el conjunto de antecedentes que permiten estimar las -ventajas y desventajas económicas que se derivan de asignar ciertos recursos para la producción de determinados bienes y servicios. Elproblema de la asignación del capital no se limita a las empresas -. concebidas para obtener beneficios ni a las naciones capitallstas; se aplica también a las instituciones de carácter no lucrativo y alas economias no capitalistas.

#### 2. OBJETIVO Y NATURALEZA DE LA EVALUACION.

La evaluación es la etapa por la que pasan los proyectos. en la cual un grupo de especialistas analiza y estudia cada uno delos aspectos que comprende un proyecto, con el objeto de decidir si éstos contienen errores o fallas en su planteamiento o desarrollo,y que determinan si deben ser aceptados o rechazados, admitiendo -también la posibilidad de que sean modificados para lograr su aprobación.

2

Los proyectos de inversión serán evaluados por distintasinstituciones o individuos atendiendo a sus respectivos intereses,por ejemplo:

Los bancos u otras instituciones financieras y los inversionistas privados necesitan que los proyectos de inversión presentados por las empresas con el objeto de obtener financiamiento es-tén evaluados tanto técnica como económica y financieramente, parapoder determinar si es o no conveniente otorgar dicho financiamiento.

El gobierno requiere de una evaluación correcta de los -proyectos debido a que tiene que tomar decisiones respecto a si estos proyectos son lo verdaderamente necesarios para el desarrollo económico y social del país. Si esta decisión es de aceptación se decidirá si al organismo que lo presenta se le otorgará exencionesde impuesto, subvenciones, garantías u otros incentivos, o se les asignará divisas para la importación de bienes de producción, materias primas, asistencia técnica, etc.; o bien si se le concederá -préstamos directos, si participará en ellos, o si los emprenderá co mo proyectos gubernamentales. En el supuesto de que opte por alguna de las dos últimas alternativas, requerirá de un fuerte financia -miento, el que si no es posible obtener a través de sus fuentes internas, tendrá que recurrir en su busca al exterior.

El objetivo de la evaluación varía según quien la va a -realizar, pero aunque pueda diferir su grado de interés, los fundamentos son los mismos; en esencia, se trata de saber si el proyecto es correcto desde el punto de vista técnico, económico, financieroy de dirección. Esto implicará si son correctos la investigación. el análisis económico y los cálculos técnicos y financieros; dentro de estos últimos se deberá verificar específicamente si se han he-cho bien la investigación, la estimación y la previsión financieras y sobre todo si la empresa es solvente, lo cual se puede determinar por medio del análisis de su estructura financiera.

En conclusión con lo anteriormente expuesto se puede vislumbrar que el objetivo de la evaluación es el partir de una base correcta para decidir en qué términos o con cuáles condiciones se podrán financiar los proyectos aprobados.

ASPECTOS GENERALES QUE DEBEN SER EVALUADOS EN UN PROYECTO DE IN-**VERSION.** 

.1. Aspectos Técnicos.

La evaluación técnica de un proyecto, fundamentalmente con iste en determinar si éste está bien concebido, desde el punto de vista de la ingeniería, en lo referente a las etapas de estudio, ins talación, puesta en marcha y funcionamiento del proyecto. Un buen -trabajo de ingenieria tiene gran trascendencia para la preparación y evaluación de los proyectos, ya que afecta a todos sus aspectos.

Para determinar si el proyecto está libre de errores o fallas desde el punto de vista de la ingeniería, se requiere de una -evaluación del trabajo preparatorio técnico que se ha efectuado, así como de la capacidad de los ingenieros que hicieron el análisis preliminar de los requisitos técnicos, el estudio de la viabilidad téchica y el proyecto de la instalación.

Es necesario delimitar la función y responsabilidades delbersonal de la organización evaluadora, ya que si bien son los res-ponsables de determinar la viabilidad técnica, no lo son de proyec-ar el complejo industrial.

En la evaluación técnica de un proyecto, existen algunos untos fundamentales que deben ser revisados cuidadosamente, y por o tanto deben cuestionarse a los ingenieros; estos son los siguien-

es:

- LSe realizaron pruebas de resistencia del terreno para la construcción del edificio?  $\mathcal{C}_t$
- 2.- LSe llevaron a cabo experiencias de laboratorio o en plantas de ensayo para demostrar la posibilidad de uti lizar materias o procedimientos determinados? En casoafirmativo:
- 3.- ¿Se estudiaron las condiciones en que esta utilización sería posible?
- 4.- iSe ha equilibrado la capacidad de las diversas partes de la instalación propuesta, de manera que pueda conse quirse la producción a plena capacidad, trabajando todas las unidades el mismo número de horas?
- 5.- LSe previeron desde el inicio las posibles ampliacio-nes a fin de mantener la relación armónica inicial?
- 6.- LSe consideraron las posibles adquisiciones de equipoy la adecuada instalación de los mismos?
- 7.- LSe describieron los listados de los equipos principales, su origen, ya sean nacionales o de importación, tomando en cuenta los costos de adquisición de la loca lidad?
- 8.- En caso de importación del equipo necesario:

LSe describió la asistencia técnica necesaria para la-

instalación y operación de los equipos?

6

- 9.- LSe prepararon programas de adiestramiento técnico para el personal?
- 10.- LSe estimaron las requisiciones de refacciones, tomando en cuenta el porcentaje con respecto del costo delequi po7
- 11.- LSe determinó el área necesaria para las actividadesdel proceso y servicios auxiliares, así como el costo?

. *.* .: ..

 $\sim$  .  $\sim$ 

' ) *1* 

- 12.- LSe estudió \a distribución en la planta de los equi- pos principales y la estimación del área necesaria para el desarrollo futuro?
- 13.- LSe han analizado algunos de los factores que influi- rán en la localización de la planta?

a).- Ubicación de las materias primas .

b).- Localización del mercado específico del proyecto.

e).- Disponibilidad de servicios:

Energía eléctrica

Agua

r-

Comb us t i b 1 es

Hano de obra

facilidades para eliminar deshechos

Transportes y otros servicios

Etc.

Aspectos Econ6mlcos.

; · .

La evaluación económica tiene como finalidad determinar la rentabilidad del proyecto con base en los costos y beneficios estima dos del mismo.

La evaluación de un proyecto de inversión pública tiene -por objeto determinar si éste corresponde a un sector de la economía cuyo desarrollo puede contribuir en un grado significativo al desa-rrollo de la economía nacional, es decir, si se trata de una sectorbrioritario; si contribuirá efectivamente al desarrollo del sector-~uc se trate, sl .• cabe preveer que su aportacl6n es suficiente pa<sup>a</sup>justificar el empleo de la cantidad de recursos escasos , (capitalinversi6n nacional y extranjero, personal directivo, mano de obra .<br>Lalificada, etc.).

La evaluación de la corrección económica de los proyectosbe inversión privada, considerándolos como entidades comerciales tie como objetivo obtener utilidades para sus inversionistas, lo que mplica tener presente varios aspectos importantes: mercado, costosrativos, competencia, y otros factores económicos que pudieranafectar al proyecto de modo negativo.

Al igual que los aspectos técnicos, aquí hay puntos fundadeben ser revisados cuidadosamente. Una vez que se hadecidido que el proyecto propuesto tendrá el mercado adecuado, debeen primer lugar la estimac16n del costo de funclonamlento. La fortaleza competidora de un proyecto y el mercado que pueda acaparar, dependerá ante todo de lo que sea su costo de producción comparado con los de los competidores nacionales y extranjeros; porlo tanto, es necesario saber respecto al mercado interno, si el proyecto tiene alguna ventaja o desventaja considerable en el costo, al. compararlo con los competidores actuales o potenciales.

En cuanto a los competidores extranjeros, se aplica la mis ma comparación; además se debe tener en cuenta la ventaja que supone para el proyecto una tarifa de protección, u otras restricciones enla importación si se espera que sean duraderas. Cuando se analizan las perspectivas de un mercado de exportación, es importante, otra vez, la comparación de las ventajas y desventajas debidas a las exac ciones de tributos y demás barreras de los mercados extranjeros co-rrespondientes.

Una vez que se hayan llegado a evaluar anticipadamente los costos comparativos de funcionamiento del proyecto propuesto, en relación con sus posibles competidores, la etapa siguiente de la apreciación económica consiste en estimar el mercado total que tendrá el broducto.

La parte más difícil del análisis es el estimar cuanto, -del mercado total podrá apropiarse el proyecto. Esto es cuestión decriterio, pero debe fundamentarse en una consideración cuidadosa del análisis del costo comparativo, de la competencia existente y de laprobabilidad de que se planteen o construyan otros proyectos nuevos.

Por otra parte, tanto para proyectos de inversión públicacomo privada existen una serie de consideraciones económicas locales que pueden ser útiles en el juicio de la razonabilidad económica del provecto. Los siguientes factores están entre aquellos que deben ser considerados:

- a).- Substitución de importaciones, que puede constituir una posibilidad para el desarrollo de producción do-méstica.
- b).- Expansión de exportaciones, particularmente para aque llos artículos que un país subdesarrollado está especialmente capacitado para producir.
- c).- Incremento en la demanda doméstica para artículos que va existen.
- d).- Incremento en productividad por el uso de nuevos elementos tecnológicos que pueden provocar reducciones en costos de producción.
- e).- Explotación de nuevos recursos naturales disponibles.
- f).- Posibilidad de procesar materias primas locales paraelaborar productos intermedios o finales a nivel lo-cal.
- g).- Proyectos estratégicos para crear o incrementar la --

infraestructura econômica, como por ejemplo: construc ción de presas, comunicaciones nacionales, programaseducacionales, etc.

.3. Aspectos Financieros.

Para llevar a cabo un'proyecto es necesario establecer coo será financiado y como se estructurará la entidad responsable deu ejecución. En síntesis, es preciso concebir una empresa determina da que cuente efectivamente con los fondos de financiamiento, realice las obras proyectadas y dirija las funciones de producción.

El proceso de financiamiento comprende básicamente cuatroaspectos:

- 1.- La determinación de los recursos que serán requeridospara ejecutar los planes de operación de la empresa.
- 2.- La determinación de cuantos de estos recursos serán ge nerados por las actividades de la empresa y cuanto será necesario obtener por otros medios.
- 3.- Captación de estos recursos en la forma más conveniente y en las mejores condiciones posibles.
- 4. Vigilar la correcta canalización de los recursos (obte nidos o generados por la empresa) para ejecutar los -planes de operación de la misma.

Lo anterior está de acuerdo con el siguiente concepto sobre función financiera:

ii.

"El esfuerzo que se requiere para proporcionar los fondos que necesitan las empresas en las condiciones más favorables y a la luz de los objetivos del negocio".

Dentro de los aspectos financieros se deberán verificar específicamente los siguientes factores:

3.3.1. Estimaciones Financieras.

Las estimaciones financieras constituyen un plan que deta llan como se gastarán los recursos de mano de obra, materias primas. gastos indirectos de producción, bienes de capital, etc.; así comode qué modo se obtendrán ingresos para estos gastos. Es decir, el proceso de presupuestar se define como:

> "La estimación programada, en forma sistemática. de las condiciones de operación y de los resultados a obtener por un organismo, en un período  $determined<sup>11</sup>$ .

La naturaleza del sistema presupuestario se expondrá en el capítulo III.

Hunt, Williams and Donaldson, Financiación Básica de los Negocios, UTHEA, México 1972.

Rio González Cristobal del, Técnica Presupuestal, ECASA, Néxico 1977, Pág. 1-5.

3.3.2. Medida de los Márgenes de Seguridad.

Una cuestión de primordial interés para el presunto prestamista es la disponibilidad de efectivo con que cuenta la entidadque va a realizar el proyecto para responder por el posible finan-ciamiento, así como la disponibilidad para satisfecer los intereses de todas las deudas pendientes. Esto se conoce como "indice de co-bertura de deuda".

El riesgo inherente a todo financiamiento tenderá a aumen tar conforme disminuya el indice de cobertura y la capacidad de endeudamiento de la empresa.

El indice de cobertura de deuda se determina dividiendo las utilidades antes de intereses, impuesto sobre la renta y participación de utilidades a los trabajadores, entre los intereses. Entre mayor sea el indice de cobertura, mayor será la posibilidad para los acreedores de recuperar su principal y cobrar sus intereses, y por consiguiente, será menor el costo de los pasivos.

La capacidad de endeudamiento es medida por la relación pasivo total y capital propio, y ésta naturalmente variará según -**sea e**l ciclo del negocio y el tipo de industria en que se encuentra la empresa.

Puesto que el Indice de cobertura de deuda mide el margen de seguridad para el abono de la deuda del proyecto, este represen-

12

ta un elemento esencial en su evaluación.

Estos indices de margen de seguridad revelan los probables llimites inferiores de financiamiento con los cuales la empresa puede continuar existiendo. Este conocimiento será de gran utilidad para la evaluación de los riesgos del proyecto, siempre y cuando dichos -,, de margen de seguridad hayan sido comparados con los de unaentidad de giro y objetivos similares que estén funcionando, ya queesta comparación puede dar al evaluador una idea acerca de si el pro cto propuesto está a la altura financiera de sus competidores. Tam pueden compararse los índices que se obtuvieron durante variosaños de una misma entidad para determinar de esta forma su progreso.

13

3.3.3. Flujo de Efectivo.

, Otra medida de seguridad financiera que debe emplearse enla evaluación de los proyectos, es la estimación del flujo de efecti vo.

Los flujos de efectivo tienen como función, determinar sioperaciones financieras propuestas garantizarán el efectivo re- la construcción y para el capital circulante inicial cuando empiece el funcionamiento.

Una forma de elaborar un pronóstico de flujo de efectivoel que nos presenta Cristóbal del Rfo González en su libro "Técnl Presupuestal", el cual mostramos a continuación:

### PRONOSTICO DIARIO DE EFECTIVO

\$

. S

S

S

\$

#### EFECTIVO - AL INICIAR EL PERIODO -

MAS:

Cobranza, cuentas por cobrar Otros cobros en efectivo (según detalle)

#### AUMENTOS TOTALES DE EFECTIVO

#### HENOS:

Cuentas por pagar Sueldos y Salarios Otros gastos de fabricación Gastos de ventas y administración Compras de activo fijo Impuestos sobre la renta Otros Impuestos Dividendos por pagar Otros (detalle)

TOTAL DE DEDUCCIONES DE EFECTIVO

#### EFECTIVO - AL FINALIZAR EL PERIODO

3.3.4. Estructura Financiera.

El financiamiento de los activos de una empresa, proviene de los recursos ajenos y propios; a esta combinación de pasivos y capital se le denomina estructura financiera, que es la relación en tre pasivo y capital. Este concepto será tratado más ampliamente en el capTtulo IV.

Un concepto muy relacionado con la estructura financiera .'. es el apalancamiento financiero, que se define como la razón de la deuda total al activo total.

El apalancamlento financiero slgnl flca usar los pasl vos· contrafdos por la empresa para lograr un beneficio adicional paralos accionistas. Cuando la palanca financiera es positiva, el porcentaje de utilidades antes de intereses, impuesto sobre la renta<sup>y</sup>participación de utilidades a los trabajadores, es mayor al costo fijo de los pasivos. Cuando la palanca financiera es negativa, el porcentaje de utilidades antes de intereses, impuesto sobre la renta y participación de utilidades a los trabajadores, es inferior al costo de los pasivos; ante este tipo de situación no conviene en deudarse, pues los accionistas deberán sacrificar parte de sus uti· lidades para pagar el costo de los pasivos.

Es importante subrayar que los pasivos como fuente de financiamiento, en contraposición con el capital propio, tiene la ven taja de que los intereses (su costo) son deducibles para efectos - del impuesto sobre la renta y participación de utilidades a los tra bajadores, no sucediendo así con los dividendos.

Como conclusión podemos decir que es recomendable haceruso del apalancamiento financiero, siempre y cuando esto se haga en forma razonable, esto es, vigilando siempre que se tenga un indicede cobertura de deuda y una capacidad de endeudamiento adecuados; -

> '"'' ) ; ::;· .""h'

15

otro factor muy importante que se debe considerar para hacer uso del apalancamiento financiero es la estabilidad política que se ten ga en el país, ya que es determinante al realizarse las transacciones comerciales; por otra parte al hacer uso del apalancamiento financiero los accionistas reciben mayores beneficios, lo que los --alienta a seguir realizando mayores inversiones y así crear nuevasfuentes de trabajo.

16

#### **CAPITULO SEGUNDO**

#### CLASIFICACION DE LOS PROYECTOS DE INVERSION

Existen en términos generales una extensa variedad de cla ificaciones de proyectos de inversión, esto se debe a que dentro de los proyectos pueden presentarse diferentes categorías o formasde acuerdo con las características propias de cada uno de ellos y con la naturaleza de cada empresa. Entre otras encontramos la si -guiente:

> Inversión Pública. Por el tipo de empresa Inversión Privada.

PROYECTOS DE **INVERSION** 

Nivel Nacional

Por el grado Nivel Sectorial de desarrollo

> Nivel de Proyecto Individual

No Rentables o no lucrativos.

De utilidad no me dible.

De reemplazo o de reposición de --equipo. De expansión.

### **1. POR EL TIPO DE EMPRESA**

1.1. Proyectos de Inversión Pública.

#### $1.1.1.$  Objetivo:

Les interesa la producción en sí de bienes y servicios que van a satisfacer las necesidades de una comunidad.

#### 1.1.2. Naturaleza:

El origen de la inversión pública se explica porque en -las sociedades modernas se acepta la participación del Estado en la vida socioeconômica como una necesidad para corregir el desequili-brio que plantea el libre juego de la oferta y la demanda, el cualno asegura la mejor asignación de los recursos y mucho menos el beneficio social.

Así pues el Estado ha tenido que asumir las responsabilidades del desarrollo económico del país mediante el uso o empleo -del gasto público que se aplica para el fomento económico y social, así como para hacer frente al desajuste del sector externo que plan tea la economía internacional.

#### 1.1.3. Funciones:

Dentro de las atribuciones que corresponde al Estado de acuerdo con los objetivos señalados, se pueden citar los siguientes: En materia de Desarrollo económico:

- Fomento y desarrollo industrial.
- Desarrollo del sector agrícola y ganadero.
- Fomento y explotación de la minería.
- Comunicaciones y transportes.
- Energéticos.

En materia de seguridad social:

- Fomento y desarrollo de los órganos e institutos de salud pública.
- Fomento y desarrollo de los órganos parala construcción de casas-habitación populares.
- El desarrollo y fomento de los servicios de asistenciapública.

En materia de la elevación del nivel de vida:

- El desarrollo y fomento de los centros educativos.
- Precios oficiales y subsidios al consumo.
- Control y regulación del mercado de productos de primera necesidad.
- Prestación de servicios públicos generales como son: el aqua potable, alumbrado, limpieza, pavimentación, cen-tros recreativos, etc.

De la participación del Estado en tantas y tan diversas actividades se deduce fácilmente que la política del gasto públicotravés de su extensa red de inversión influye, en una medida im--

portante, en la ocupación y el aprovechamiento de los recursos económi cos.

1.1.4. Caracteristicas:

La inversión pública, ante los objetivos del desarrollo econômico y el beneficio social, se tiene que enfrentar a necesidades crecientes con tendencias infinitas como resultado del fuerte incremento demográfico del país, así como de las aspiraciones de la población a un nivel de vida superior.

Ante esta gama infinita de necesidades sociales, los re-cursos del Estado se vuelven consecuentemente más escasos y difícil mente alcanza a cubrir el costo de las inversiones públicas que seconsideran más indispensables.

Es por ello que el gobierno se ve frente a la necesidad de jerarquizar las inversiones públicas en ocasiones con los criterios siguientes:

1.- Que responda a un plan nacional de desarrollo.

- 2.- Que subordine lo suntuario a lo útil; esto último a lo necesario y lo necesario a lo indispensable.
- 3.- Deben realizarse, en primer término las obras básicas de desarrollo que incrmenten la actividad económica.
- 4.- Deben preferirse las inversiones de recuperación másrápida,
- 5.- Debe darse preferencia a la conclusión de obras en proceso de construcción, sobre las que aún no se han iniciado.
- 6.- Debe preferirse la utilización de productos nacionales sobre los importados.
- 7.- Debe darse preferencia a las inversiones que impli-quen la utilización de mano de obra desocupada.
- 8.- Debe procurarse que los beneficios de la inversión pública alcancen al mayor número posible de personas v negocios del país.
- 9.- Deben tener preferencia las que tengan por objeto -mantener en actividades obras ya existentes.
- 10.- Deberán preferirse las inversiones que menos inter-fieran o compitan con las actividades privadas.

1.2. Proyectos de Inversión Privada.

 $1.2.1.$  Objetivo:

Es el obtener los máximos beneficios para sus inversionis tas.

#### 1.2.2. Naturaleza:

En el régimen capitalista donde el motor de la actividadeconómica es la obtención del lucro, el inversionista dirige su ac-

ාල්

cividad a obtener en provecho propio el makimo de utilidades posi-bles, mediante los factores productivos del trabajo y el capital.

La iniciativa privada siempre ha pugnado, y seguirá pug-nando porque el Estado intervenga lo menos posibio en las actividades económicas que considera de su absoluta competencia y, por otra parte, demanda mayor protección y estímulo, sin que éste obstruya su desarrollo natural y mucho menos que compita en forma desleal en sus propias actividades.

En México se ha acostumbrado afirmar en los círculos oficiales y privados que la intervención privada desempeña un papel im portante en el desarrollo económico del país ya que participa en -una alta proporción en casi todas las actividades a que tiene derecho legal.

1.2.3. Funciones:

En materia económica:

- Asumir la responsabilidad de verdaderos empresarios corriendo los riesgos que implica la explotación de los recursos.
- Fortalecer el mercado interno mediante el incremento de la producción de bienes y servicios con mejor calidad y precios posibles.
- Apoyar y fortalecer la política de substitución de im-portaciones mediante mejores productos nacionales.

22

Crear fuentes de trabajo y retabular los sueldos y sala rios de acuerdo a los incrmentos del costo de la vida.

asQi

- Apoyar y acelerar el proceso de formación de capital -del país con inversiones autónomas.
- Promover la participación de sus productos en el merca do externo a precios competitivos.
- Fomentar la investigación científica y tecnológica quesea viable para aplicar a sus niveles de producción.
- Apoyar la política fiscal evitando la evasión de impues tos a fin de redistribuir el ingreso.
- Apoyar las políticas de desarrollo económico y benefi-cio social del país.

En materia de beneficio social:

- Complementar las actividades de los institutos y órga-nos de asistencia y salud pública.
- Regir las contrataciones de trabajadores mediante relaciones contractuales individuales o colectivas.
- Proporcionar programas educativos<sup>2</sup>y de adiestramiento a los trabajadores y familiares.
- Construir viviendas para los trabajadores.

 $1.2.4.$  Caracteristicas:

Las inversiones privadas en México, en su gran mayoría se destacan por su mala organización así como por su pésima distribu-ción, que es propia de los paises subdesarrollados. Es frecuente en contrar en las empresas lazos de familiaridad o más bien células fa
miliares que manejan las empresas como patrimonio familiar en los que impera la centralización del mando basado en una fuerte desconfianza.

24

រាប ជា

% Si a esto, se agrega que la asignación de los recursos se de a través del mercado, se tiene que los empresarios, casi siempre improvisados y con un pequeño horizonte económico son los que tie-nen que decidir el qué, cômo y cuánto habrán de producir y en conse cuencia se tiene una deficiente asignación de los recursos producti vos que acentúa el desequilibrio entre oferta y demanda, al concentrar a una gama de pequeñas empresas deficientes, o bien, grandes empresas del tipo monopolista, con amplios márgenes de capacidad -productiva ociosa.

Las imágenes que se presentan darían lugar a pensar que en cuanto a objetivos se tendría un divorcio entre el sector públicomy privado, sin embargo en la realidad no existe el menor distanciamiento sino todo lo contrario. Se puede asegurar, que en la ac-tualidad se presenta un verdadero amalgamiento entre ambos sectores, lo que sucede es que el Estado ha mantenido y mantiene la posicióndel "Estado Benefactor" dejando que el sector privado adopte las -formas que juzga más convenientes para su desarrollo mediante políticas de fomento industrial que acarrean una serie de subsidios y protecciones que garantizan la seguridad de sus inversiones aunqueno obstante ser poco productivas, son altamente lucrativas desde el punto de vista individual.

2. POR EL GRADO DE DESARROLLO DE LOS PROYECTOS.

Como ya hemos visto en el punto anterior, una inversión puede ser originada por el sector público o privado de la economía. Puede consistir en un proyecto de integración económica que tenga implicaciones multinacionales o puede ser dirigido a un determinado ambiente nacional o a proyectos individuales dentro de un sector de terminado; de acuerdo con esto, en la planeación del desarrollo los proyectos de inversión son considerados usualmente en el orden si-quiente:

 $25<sup>2</sup>$ 

2.1. Nivel Nacional

2.2. Nivel Sectorial

2.3. Nivel de Proyecto Individual

2.3.1. Proyectos no rentables o no lucrativos

2.3.2. Proyectos de utilidad no medible

2.3.3. Provectos de reemplazo o de reposición de eauipo

2.3.4. Provectos de expansión

2.1. Nivel Nacional.

En los proyectos de inversión a nivel nacional existen -tres consideraciones fudamentales que deben incluirse en una evalua ción de la inversión desde el punto de vista de la economía nacional:

- 1.- ¿Cuál es la magnitud de los beneficios netos que derivarian de la inversión propuesta?
- 2.- LOuien recibiria los beneficios?
- 3.- LPor qué conducto llegarian los beneficios a los recep to res?

La primera consideración se refiere al problema de la eficiencia económica, la segunda al problema de la distribución del ingreso. La importancia de estas dos cuestiones es clara. La de la ter cera puede ser menos evidente, ya que los conductos mediante los cua les se distribuyen los beneficios a un grupo pueden influir sobre la  $\sf k$ atisfacción obtenida por los receptores. $^{\sf T}$ 

2.2. Nivel Sectorial.

Una vez que se ha elaborado un programa global de desarrollo, las proyecciones y objetivos de producción señalados en dicho programa darán la pauta para seleccionar por sectores los proyectosaue han de estudiarse. La selección de proyectos posibles podría uti izar dos criterios que no se excluyen:

lo. Se basaría en la consideración de conjuntos de proyectos vinculados por factores técnicos, que se podrían llamar "compleos técnicos".

Bierman Harold Jr., Seimour Smidt, El Presupuesto de Bienes de Capital, La Toma de Decisiones, Fondo de Cultura Económica, México, 1977, Pág. 333.

20. Se basaría en la consideración de conjuntos de provects vinculados por factores de localización, que se llamarían "com--. 2 " lejos geogrāficos".<sup>2</sup>

En el primer caso se tendría que hacer una lista de los -rovectos posibles de cada sector y de cotejar en seguida todas las-0 istas para reagruparlas en conjuntos integrados técnicamente. Por - ,, jemplo, si en el programa se considerara la lnstalaci6n de una in- ustria metalúrgica, la necesidad de estudiar el proyecto se pondría le manl flesto en la proyecci6n· de los objetivos del sector manufactu ·ero, pero también podr¡ ser necesario estudiar los proyectos compl~ pentarios de producción de hierro, acero, etc., que estén en el secor primario de producción.

También puede ser útil abordar el problema a través de los spectos geográficos o territoriales del programa.

Conocidos los objetivos de la producción de cada sector- económico y la localización de los recursos naturales básicos, seráosible formar complejos de proyectos sobre una base regional. Así ejemplo, en el caso de la industria pesquera y sobre la base de- ' litorales nacionales, el emplazamiento quedarTa señalado desdeprincipio y entonces se podrá concertar este proyecto con otros -

O.N.U., Manual de Proye~tos de Desarrollo Econ6mico, Publicación de las Naciones Unidas, México 1958, pág. 12.

. '1. ·~ .. o

., .· . • , *1* ' •

ue por razones evidentes también quedaran en la región, formando de ste modo complejos geográficos armónicos.

Se podría cotejar en seguida estos complejos deducidos del nálisis territorial y del análisis técnico, para conocer finalmente los proyectos sectoriales concretos de estudio.

2.3. Nivel de Proyecto Individual.

A continuación explicaremos cada uno de los cuatro tiposde proyectos que comprende este nivel:

 $2.3.1.$  Proyectos no rentables o no lucrativos.

Son aquéllos cuyo objetivo no es la rentabilidad directa-mente, tratan más bien de proporcionar un servicio adicional, ya sea a la clientela o a los trabajadores.

Generalmente estos proyectos son aceptados o rechazados en función de los recursos financieros con que dispone la empresa, o el grado de necesidad que se tiene de que se lleve a cabo el proyecto,sin embargo, existen algunos proyectos que son de carácter obligatorio ya que se derivan de requerimientos legislativos ocontractuales, por lo mismo no es necesario establecer un criterio que determine si son convenientes o no estos proyectos.

Ejemplos típicos de los proyectos de inversión no renta -bles son: el servicio médico, el comedor para los trabajadores, laconstrucción de estacionamientos para los clientes y empleados, servicio de autobus, la instalación de escaleras eléctricas que faciliten el acceso a clientes y empleados, guarderfas para los hijos de los empleados y las disposiciones legales que obligan a la empresa a instalar medidas de seguridad para la protección de los trabajadores: así como también el cumplimiento de nuevas disposiciones gubernamentales, por ejemplo las referentes a la eliminación de la contamina-ción ambiental.

2.3.2. Proyectos de utilidad no medible.

Son inversiones que se encuentran estructuradas con el objeto de aumentar las utilidades de la empresa pero su monto no se -puede determinar con un alto grado de certidumbre, es decir, no se pueden estimar cuantitativamente los beneficios que se obtendrán a través de él y así tener bases para su aceptación o rechazo. Por lomismo la ejecución de estos proyectos dependerá básicamente de los ejecutivos y de la empresa.

Son ejemplos típicos de estas inversiones los siguientes:los planes de mercadotecnia, las campañas publicitarias, los gastosde instalación, los gastos de promoción para el lanzamiento de un -nuevo producto, etc.

2.3.3. Proyectos de reemplazo o de reposición de equipo.

Un proyecto de inversión de este tipo se presenta generalmente cuando ya no es posible prolongar ni a través de reparaciones-

ni de mantenimiento la vida útil de la maquinaria o equipo que repre senta el activo de la empresa.

Cuando esto suceda o cuando en un momento dado el costo de operación de estos activos excedan al costo de un posible sustituto. significa que el equipo y maquinaria son obsoletos y por lo mismo es necesario reemplazario.

El reemplazo es conveniente desde el punto de vista económico si los ahorros en el costo del nuevo activo van a dar como re-sultado un beneficio satisfactorio sobre el monto de su inversión.

Otra forma de saber si la reposición debe efectuarse o noes determinando si el activo sustituto tiene una mayor capacidad pro ductiva que el obsoleto; pero además es necesario realizar estudiosde mercado para determinar si existe demanda para el total de los ar tículos que pueden producirse, porque de nada serviría contar con -equipo nuevo si no se puede lograr el aprovechamiento máximo de esta capacidad.

De esto se desprende que los ingresos y egresos de estos proyectos de inversión si pueden ser predeterminados y por lo mismoestán sujetos al análisis financiero para determinar su aceptación o lrechazo.

2.3.4. Proyectos de expansión.

Son producto normalmente de una demanda creciente de los -

rtículos de la empresa, por lo que su objetivo es aumentar la capaidad productiva existente en la misma. Alle sono

 $31<sup>2</sup>$ 

te estima de la comunicación de la comunicación de la comunicación de la comunicación de la comunicación de la<br>Comunicación

Es indispensable en este caso estimar los futuros ingresos egresos así como el rendimiento de la inversión tomando en cuentaa demanda del producto y gastos adicionales.

Un elemento de criterio para la aceptación o rechazo del proyecto es la consideración de un factor de riesgo, el cual varía según la naturaleza del proyecto. Este criterio puede ser establecido en términos de seguridad o incertidumbre de los beneficios que ge herará, en términos de obsolescencia, de accesibilidad a refacciones y servicios, de capacidad involucrada, etc.

B. METODOS PARA CLASIFICAR PROYECTOS DE INVERSION.

Para que una empresa pueda contar con un sistema útil de control de las inversiones, es necesario que cuente con una clasificación adecuada de los diferentes tipos de inversión.

A continuación se presentan algunos métodos:

Clases de recursos empleados por el proyecto de inversión.

99953994595,

Efectivo **Terrenos** Recursos Humanos

Cantidad requerida de cada -uno de los recursos.

Menores de \$ 500,000.00 Entre \$  $500.000.00 v$ \$1'000,000.00 Mayores de \$ 1,000.000.00

- 3.- Forma en que se ven afectados los beneficios del proyecto de inversión por otros proyec tos posibles (ver cuadro  $# 1T$
- 4.- Beneficios que producirá la inversión.
- 5.- Forma en que se reciben los beneficios tangibles.
- 6.- Forma en que se reciben los beneficios intangibles.

Independientes Dependientes Comolementarios Sustitutos Mutuamente Excluyentes

Tangibles (valuables monetariamente)

Intangibles (beneficio social)

Aumento del volumen de ventas Reducción de costos

Mayores flujos de efectivo Reducción de riesgos y acciden tes.

Mejorar prestaciones a los empleados.

Cumplimiento de nuevas disposi  $c$  iones gubernamentales (elimi $\overline{z}$ nación de Humo, ruidos excesi $vos, etc.)$ 

7.- Clasificación industrial de la inversión.<sup>3</sup>

Por divisiones o por plantas Por productos

De acuerdo con los métodos anteriores se puede observarque ningún tipo de clasificación será igualmente válido para todos los usos o para todas las empresas. Por lo tanto, para que una em-

3 Bierman Harold Jr., Seimour Smidt, El Presupuesto de Bienes de -Capital, La Toma de Decisiones, Fondo de Cultura Económica. México 1977, págs. 90 y 91.

presa en particular pueda desarrollar un sistema adecuado para el -control de sus inversiones, es necesario que adapte a sus objetivosy necesidades los diferentes métodos de clasificación.

a s

#### 1.1.100.000 电磁性光谱 1.000 电光谱光谱光谱光谱光谱光谱光谱 化二甲基甲基甲基甲基甲基

.......... en ese caso se dice que el a)....... proyecto es b) ...... del c)....... provecto.

Los fluios de efectivo ( o mis generalmente los costos y beneficios) esperados de la primera propues ta de Inversión fueran iquales si se aceptara o rechazara el segundo proyecto.

Los fluios de efectivo correspondientes alorimer provecto se ven afectados por la decisión de acep tar o rechazar el segundo provecto.

La decisión de realizar el segundo proyecto aumentara los beneficios esperados del primero ( o dismi nuvera sus costos de ejecución sin cambiar los benefi -cios)

La decisión de realizar el segundo proyecto disminuvera los beneficios esperados del crimero o aumentara sus costos de ejecución sin cambiar los beneficios.

Los beneficios potenciales del primer pro-yecto desaparecieran por completo si se acenta el segundo o si es técnicamente imposible la realización del primer proyecto cuando se ha aceptado el segundo.

 $<sub>2</sub>$ ) PRIMER</sub> **b) INDEPENDIENTE**  $c)$  SEGUNDO

a) PRIMER b) DEPENDIENTE c) SEGUNDO

a) SEGUNDO **b) COMPLEMENTO** c) PRIMER

a) SEGUNDO **b) SUSTITUTO** c) PRIMER

al secimina **b) MUTUARENTE EXCLUYENTE** c) PRIMER

**EJEMPLO** 

Proporcionar servicios de comedor a los empleados y la adquisición de un tele. impresor para agilizar la commicación.

La construcción de un hotel an -una isla curo mudio de comunicación sería la via maritima principalmente, implicariala nacesidad de invertir en la comera de em barcaciones.

El instalar on el interior de -una plaza comercial un contro de diversión infantil aumentará los hanaficios de la -primera.

Una miquina de roscar que haga parte de trabajo de un torno nuevo.

No es mosible construir en el mismo terreno un estacionamiento para los empleados de la fábrica y una quarderla.

Es de gran importancia determinar cuales son las posibles interrelaciones que pueden existir entre pares de proyectos de inversión con el objeto de que al presentarlos a revisión y aprobación a la administración esta pueda tener una visión más amplia de los beneficios que -: traerá consigo el elegir un determinado provecto.

# **CAPITULO TERCERO** ETAPAS DE UN PROYECTO DE INVERSION

Para la evaluación de proyectos de inversión se requierede información oportuna y homogénea sobre los diversos proyectos in dustriales que generan las distintas empresas privadas y organismos qubernamentales.

Al disponer de esta información, las propias empresas y organismos se verán beneficiados, pues podrán considerar de una mane ra más clara tanto las bondades de los proyectos como los obstácu-los que se pueden presentar durante su ejecución.

Un problema que a menudo surge en las entidades evaluadoras tanto del sector público como del sector privado cuando se lespresenta proyectos de inversión para evaluarlos, es que presentan diversos grados de profundidad de análisis, así como información in suficiente, por lo que se dificulta el proceso de análisis y evalua ción de los mismos; por lo tanto, es recomendable elaborar una meto dología para la presentación de los proyectos. Un tipo de metodología podría ser la que presentamos a continuación, a través de las etapas por las que atravieza un proyecto:

1.- Selección de proyectos posibles

2.- Etapa de Estudio o Estudio de Preinversión

3.- Implementación del proyecto.

1.-SELECCION DE PROYECTOS POSIBLES.

Debido a la existencia de una gran variedad de proyectosposibles y las limitaciones prácticas en cuanto a su estudio, es in dispensable que se lleve a cabo una selección previa de las alterna tivas a investigar; esto plantea el problema de establecer criterios y métodos para hacer esta selección.

Algunos de los criterios que pueden mencionarse son los siquientes:

Es necesario que la empresa jerarquice sus objetivos y ne cesidades, para que de acuerdo con la importancia establecida en es ta jerarquización de los mismos, se seleccionen las alternativas -que resulten más apremiantes.

Otro criterio de selección de proyectos posibles se basaen los recursos con que cuenta la empresa para llevar a cabo las al ternativas de inversión que se le presentan. Por otro lado la empre sa deberá tener como mira de inversión aquéllos proyectos que le -proporcionen los mayores beneficios posibles, buscando el máximo de eficiencia que es otra manera de decir producción o bajo costo o -máximo de producción para una cantidad dada de factores empleados.

Un tercer criterio consiste en cuidar el aspecto de riesgo financiero, esto es, debe buscarse que la empresa pueda cumplir consus compromisos financieros oportunamente; a este criterio se le conoce como criterio de liquidez.

Los criterios de selección de los proyectos posibles deben adaptarse a las circunstancias particulares en que se plantea cada problema y que serán tanto más útiles y aprovechables como más explícito y mejor estudiado esté el marco de referencia en que están comprendi dos.

2.- ETAPA DE ESTUDIO.-

Consiste en el análisis de una serie de aspectos técnicos. económicos y financieros, con el fin de que el inversionista cuentecon los elementos suficientes que le den a conocer los posibles bene ficios en inversiones futuras. A esta etapa se le conoce también como "Estudio de Preinversión".

Consecuentemente, en términos prácticos, el Estudio de Pre inversión es el mejor seguro que el inversionista pueda obtener para conocer el destino y los beneficios de su capital antes de invertirllo.

### Metodología:

El estudio de Preinversión para demostrar que es viable -desde el punto de vista tanto técnico como económico y financiero, -

37.

debelirealizarse mediante un proceso de aproximaciones sucesivas, en el que intervienen técnicas financieras y administrativas, las cuales variaran según la naturaleza del proyecto o según las circuns-tancias locales. Estas son:

2.1. Estudio de mercado

2.2. Determinación del tamaño y localización del proyecto

2.3. Ingenieria del proyecto

2.4. Cálculo de las inversiones

2.5. Implantación de un sistema presupuestal

2.6. Organización

2.7. Financiamiento

2.1. Estudio de Mercado.

El objetivo del estudio de mercado en un proyecto consiste en estimar la cuantía de los bienes o servicios provenientes deuna nueva unidad de producción que la comunidad estaría dispuesta a adquirir a determinados precios.

Dado que la magnitud de la demanda variará en general con los precios, interesa hacer la estimación para distintos precios ytener presente la necesidad de que el empresario pueda cubrir los costos de producción con un margen razonable de utilidad.

Al igual que otros estudios, cl de mercado comprende dosetapas:

1.- La recopilación de antecedentes y el estableci-miento de bases empíricas para el análisis.

2.- La elaboración y el análisis de esos anteceden-tes.

La etapa de análisis y elaboración de los datos deberá -responder a las preguntas básicas que motivan el estudio: ¿Cuánto se podrá vender?, ¿A qué Precio?, ¿Qué problemas plantea?, ¿Cómo se propone abordar la comercialización del producto?

Estas respuestas se deberán referir a la demanda actual y a la futura en el período de vida útil del proyecto y serán satis-factorias o deficientes según sean la calidad de los datos disponibles y la eficacia de los instrumentos teóricos con que se cuenta para el análisis de la demanda.

Los antecedentes que es necesario recopilar para el estudio del mercado, se refieren tanto a la información estadística per tinente como a las características del mercado en cuanto a comercia lización, normas legales, tipificación, racionamiento, controles de precios u otros elementos de incidencia significativa sobre la cuan tía de la demanda y los precios del bien o servicio en estudio.

La importancia relativa de los diversos antecedentes va-riará según sea el objetivo del estudio y el tipo de bien que se -quiere estudiar. Quedará a criterio del investigador determinar don de será necesario ir más a fondo, en qué casos se deberá recurrir a

.<br>para recoger mayores algunas cuestiones y en qué otros se podrá prescindir de un estudiodetallado, por ser suficiente una estimación más o menos aproximada. llambién quedará al criterio del investigador el grado en que se de-ban extender históricamente las investigaciones. En la mayoría de -los casos será preferible que una parte importante de las informacio nes cubra un período relativamente largo (10 6 15 años).

Los principales antecedentes a que se ha hecho referenciason los que se describen a continuación:

ţş

a.~ Series Estadísticas.

" Todo es'tudlo de mercádo tendrá que comenzar por recopilar- $\frac{1}{2}$ eries estadísticas de producción, comercio exterior y consumo del bien o servicio.

Los datos sobre producción, importación, exportación y cam bios en las existencias, hacen relativamente sencillo el determinarsi son correctas o incorrectas, las cifras sobre consumo; por falta -Información se suele aceptar como cuantía del consumo el llamado- 'consumo aparente" que resulta de restar a la producción el saldo en tre la exportación y la importación.

> b.-Usos y especificaciones del bien o servicio que se-- quiere producir.

Este aspecto de la investigación tiene por objeto precisar las caracteristicas que definen o individualizan con exactitud los -

blenes y servicios que se estudian y conocer los fines precisos a -que se destinan. También deberá averiguar quiénes los usan. Si por ejemplo se va a invertir en la producción de ropa para mujer, no bas ta saber que hay una enorme demanda de estos artículos (cientos o mi les de piezas), sino que también es necesario conocer cuáles son lacalidad, la preferencia, modelos, los tamaños que deberán producirse con el propósito de decidir cuáles son los equipos que se requierenpara su fabricación.

-41

El cumplimiento de una norma de calidad o tipificación pue de ser una exigencia legal o simplemente del mercado que rechaza los productos que no se atienen a ella. Las exigencias legales se refieren más bien a normas que deben observarse durante la fabricación -del producto como son las condiciones higiénicas de producción o elcontrol sanitario de las materias primas.

c.- Precios y costos actuales.

El conocimiento del precio actual a que se va a vender a = los mayoristas y a los consumidores finales permite realizar estimaciones sobre los costos de distribución. Es importante conocer los márgenes de utilidad que obtienen los importadores, porque si éstasson grandes, las empresas extranjeras pueden hacer un descuento en los precios con los cuales ya no podría competir una empresa nacio-nal que deseara substituir dicho artículo de importación.

Por último será útil y necesario contar con buenas informa ciones respecto de los costos de producción, los elementos de que es can compuestos estos costos, así como los precios de venta de los de más productores para tener una idea sobre el margen real de utilida-.y . la ''sltuaci6n. en que se encontraría la empresa o proyecto nuevo competir en el mercado.

42

d.- Tipo e idiosincracia de los consumidores o usuarios ..

El conocimiento de la cantidad de bienes y servicios que en un momento dado es capaz de absorber un mercado debe complementar se con informaciones relativas a las características de los consumidores o usuarios.

Es importante distinguir si se trata de consumidores de  $$ bienes de consumo final, de bienes intermedios, es decir, de aque -llos que van a ser transformados por quien los adquiere o de bienesde capital empleados para ayudar a producir otros bienes.

rodas estas caracteristicas·· podrán tener una infiuencia no en la estabilidad de la Industria que se requiere establecer y habrá que tenerlos presentes en los estudios, ya que por ejemplo esnecesario conocer la capacidad de compra de los consumidores; esto- $\mathsf{les}$ , si son consumidores de altos ingresos o consumidores de bajos in resos, puesto que ambos, tienen hábitos de c.onsumo diferentes; tam bién otro aspecto que debe tenerse en cuenta y que influye en los -umidores es la forma de presentación del producto o si han tenido conocimiento del mismo por medio de la propaganda.

e.- Mecanismos de distribución.

Se entiende por comercialización el conjunto de activida-des relacionadas con la circulación de los bienes y servicios desdelos sitios en que se producen hasta llegar al consumidor final y son numerosos los problemas que suelen revelar el estudio de comercialización. A veces ocurre que los principales canales de distribución – son manejados por una sola empresa, ya sea a través de los recursosfinancieros, del control de los medios de transporte o de otros procedimientos.

Por otra parte, la distribución de determinados bienes o servicios puede implicar exigencias técnicas que se deben expresar claramente para investigar la forma en que son satisfechas en la actualidad o lo serían en el futuro. Estas exigencias suelen consistir en servicios de reparación o de abastecimiento de recursos, para elcaso de los bienes de consumo duradero y de equipo en general; aseso ría técnica para el empleo adecuado del producto; condiciones de refrigeración en los almacenes de expendio y en los elementos de trans porte, conservación preventiva, etc. La inadecuada satisfacción de estos requisitos puede ser un factor importante de inhibición de lademanda y convendrá por ello la atención debida.

f.- Bienes o servicios competitivos.

Un bien puede substituir a otro por efecto de cambios en -

precios relativos, cambios en la localidad, variación de los gas de los consumidores, facilidades de obtención y otras causas.

 $\blacksquare$ Las innovaciones técnicas son causa importante de substitu  $\mathfrak{b}$ ión y pueden actuar principalmente en dos sentidos: mejorando los -.todos de produccf6n 'para fabricar el mismo producto a menor precio,  $\ddot{\bm b}$  introduciendo nuevos productos que substituyan a los actuales. Con viene que los autores del proyecto estén alerta respecto a la posi-ble aparición de tales innovaciones, pero será naturalmente imposi-ple prevcer los acontecimientos para toda la vida útil del proyecto.

Determinación del tamaño y lccalización del proyecto.

Como para cualquier otro aspecto del proyecto la soluciónóptima en cuanto a tamaño y localización será aquella que conduzca resultado económico más favorable para el proyecto en conjunto.

Un elemento muy importante a considerar para la determinación del tamaño y la localización de una planta es la justificaciónde la capacidad instalada propuesta, considerando esencialmente lossiguientes factores:

- -Mercado, localización y distribución geográfica de la de manda.
- Técnica de la producción y costo en los puntos de distri bución.
- financiamiento y adaptabilidad a la instalación por etapas.

## Tamaño de la planta.-

. . - <sup>~</sup>:-·:

Para la realización del cálculo del tamaño se deberá consi los siguientes factores: ,.. ., '

- Mercado actual y futuros estimados para el proyecto.
- Requerimiento de materias primas y servicios.
- Recursos financieros.
- Mano de obra, tecnología, capacidad miníma costeable, etc.  $\frac{1}{2}$

,,

Una vez considerados los factores antes mencionados, es ne cesario analizar y seleccionar alternativas para definir el tamaño;programar la producción durante la vida útil del proyecto y elaborar  $\mu$ n plano regular contemplando expansiones futuras.

## Localización de la planta.-

Los factores que se deben considerar para justificar la lo alización de la planta son:

- Importe minimo ue los fietes, discusión respecto a si la localización de la nueva unidad productora se orientaráhacia los insumas o hacia el mercado; es decir, determinaci6n de los puntos geográficos que satisfacen las condiciones de fletes mínimos .
	- Disponibilidad y costo de los recursos, especialmente ma terias primas, mano de obra, combustibles, energía eléctrica, agua, etc.
	- -Política de descentralización, facilidades administrativas, facilidades de vivienda, sanitarias, educativas yotras condiciones de vida y clima.

Otros aspectos relacionados con la localización a considcrarse son los detalles relativos a distancias ferrovia rias y. caminos, reglamentaciones relacionadas con la localización y antecedentes similares.

()

2.3. ingenieria del proyecto.

La ingeniería del proyecto se refiere a la parte del estudio que se relaciona con su fase técnica, esto es, con la participación de los ingenieros en las etapas de estudio, instalaciones, pues ta en marcha y funcionamiento del . proyecto.

Los aspectos básicos de ingeniería del proyecto serán ex- plicados a continuación:

a.- Ensayos e investigaciones preliminares.

Estos ensayos abarcan cuestiones como pruebas de resistencia del terreno para la construcción de edificios, investigaciones relativas al hallazgo de innovaciones para la construcción, pruebasde resistencia de productos textiles no inflamables para la fabricación de cortinas, alfombras, tapiz de muebles, etc., experimentación ' nuevos cultivos y abonos, etc.

b.- Selección y descripción del proceso de producción.

La selección del proceso de producción se llevará a cabo de acuerdo con la naturaleza del producto a elaborar ya que en mu -chos casos el proceso de producción plantea complejidades y alternativas que convendría explicar conjuntamente con las soluciones ofrerelacionadas con las investigaciones previas.

La descripción del proceso se facilitará con la ayuda de es quemas simples o diagramas de circulación, contribuyendo así a una me or presentacl6n y claridad.

(J

c.- Selección y especificación de equipos.

En cuanto a equipos hay que distinguir las dos etapas queimplica el proceso de selección:

- La elección del tipo de equipo para especificar las pro- puestas. En esta etapa que es fundamental para el estudio del proyecto influye de manera preponderante la naturaleza de\ proceso, la escala de producción y el grado de mecanización, factores estrechamente relacionados entre sí.
- Selección entre los ¡distintos equipos dentro del tipo ele <sup>g</sup>ido, a fin de decidir entre las propuestas. El problemade decidir entre los equipos que cumplen con las especifi caciones estipuladas después 'del análisis de selección de \os tipos, sólo se plantea una vez decidida la realiza- c!6n de! proyecte.
- d.- Los edificios Industriales y su distribución en el te-- ·rreno.

El proyecto de ingeniería deberá incluir tanto estimaciones al tamaño y características de los edificios necesarios pala producción, previendo desde el comienzo las posibles ampliacio- , <sup>a</sup>fin de mantener la relación armónica Inicial¡ como estimacio- relativas a la forma en que se distribuirán en el terreno, porque sta distribución tendrá una relación muy importante con los probleas de manejo y ĉirculación de materias primas, productos en proceso  $\overline{\phantom{a}}$ productos terminados, debiéndose señalar los empalmes ferroviarios camineros de llegada y salida al recinto industrial, a la vez quela disposición interna de estas vías de transporte entre los edifi−-∍ cios industriales.

Se procura buscar soluciones que en lo posible permitan el tránsito siempre de un solo sentido, que tenga el mínimo de cruces y que sea adaptable a las eventuales aplicaciones.

Un programa de circulación ayudará a explicar, justificar y presentar la solución a que se llegará.

e.- Distribución de los equipos.

La distribución de los equipos dentro de los edificios in dustriales o en otros puntos de la fábrica repercute tanto en el -rendimiento y posibilidad de ampliación de la producción como en la circulación de los materiales.

La eficiencia de la operación manufacturera depende en -gran medida de la disposición de los equipos, pues ésta redunda eneconomías de movimiento, tiempo y materiales y en general en la facilidad dinâmica del proceso. La misma cantidad y calidad de los -factores productivos pueden rendir más o menos frutos según sea laforma en que se organiza la combinación y circulación de ellos en función de la disposición de los equipos de producción.

f.- Proyectos complementarios de ingeniería.

Es muy frecuente que en los proyectos tengan que preveerse  $\vert$ instalaciones adicionales destinadas a proporcionar servicios necesa rios para la producción misma o para los trabajadores que colaboran- $\mathcal{L}$ el proyecto. Alqunos ejemplos serían: las obras complementarias agua potable e industrial o destinada a la evacuación de aguas r<u>e</u>  $|$ siduales, establecer conexiones o plantas de energía eléctrica, gaso duetos, etc. La construcción de campamentos y viviendas, u oficinasde administración, etc.

Los autores del proyecto deberán buscar soluciones razonables en cuanto al costo de estas instalaciones adicionales las que deberán proporcionar a la vez un mínimo de comodidades a la pobla -ción obrera y a los empleados.

g.- Rendimiento.

Es muy común que las empresas cuenten con laboratorios decontrol técnico de las materias primas, del proceso de producción, los scmiproductos en varias etapas y de los productos finales. La obtención de determinados rendimientos físicos en el proceso y el -cumplimiento de las especificaciones estarán estrechamente ligados a  $|$ estas labores de control técnico, razón por la cual el proyecto debe rá prestar atención a estos laboratorios y a la forma en que operan.

h.- Programa de trabajo.

El programa de trabajo establece el orden con el que se procederá a la instalación y puesta en marcha de la empresa.

Su objetivo se puede resumir esencialmente en los siguien tes puntos:

- Preveer una serie de problemas que se presentarán en la etapa de montaje 'y anticipar posibles soluciones.
- Establecer una secuencia de inversiones sobre cuya base se estudiará el funcionamiento del proyecto.
- -Establecer el plan preliminar de funcionamiento hastallegar a la capacidad normal.
- Es muy importante considerar en el programa la prueba <sup>y</sup> la puesta en marcha de la instalación. La industria noempieza a funcionar tan pronto como termina el montaje; es preciso realizar ajustes, revisiones y correccionesantes de tener una operación normal, lo que significa tiempo y dinero. Así pues la fase de puesta en marchahasta alcanzar la producción normal debe incluirse también en el programa de trabajo.

2.4. Cálculo de las Inversiones.

La decisión de llevar adelante un proyecto significa asig nar a su realización una cantidad de variados recursos que se pue-den agrupar en dos grandes tipos:

> 1.- Los que requiere la instalación del proyecto, o sea el montaje. Estos recursos constituyen el capital -

50

. ll .

fijo o Inmovilizado del proyecto.

Ч.

2.- Los requeridos para la etapa de funcionamiento que constituyen el capital de trabajo o circulante;

.,.,

El cálculo de las inversiones implica principalmente los siguientes aspectos:

,,

1.- Los Activos Fijos.

El Activo Fijo comprende el conjunto de bienes que no sonmotivo de transacciones normales de las operaciones de la empresa. - Se adquieren durante la etapa de instalación del proyecto y se em -<sup>p</sup>lean a lo largo de su vida Gtil.

Desde el punto de vista de un proyecto el tipo de activointeresa principalmente en cuanto a los plazos de depreciación <sup>o</sup>-- amortización que se asignará a cada tipo.

El cálculo de los activos fijos deberá prevecr básicamente los siguientes puntos:

- Especificación y determinación de los componentes de la inversión en términos físicos (edificios, maquinaria yequipo, equipo de transporte, etc.)
- Valoración de estos componentes a precios de mcrcado, es decir, estimación de los precios que se deberán pa- gar por ellos según su cotización real en el mercado en el momento de adquirirlos.
- -Determinación de la nueva aportación al capital tangi- ble que el proyecto supone que se puede renovar.

- Acopio de las informaciones necesarias para la cuantía de la inversión en términos de costo social como los derechos de aduana, impuestos indirectos a la inversión, tipos de cambio, orígenes de la mano de obra y otros.

Rubros que componen la inversión fija:

La cuantia relativa y la naturaleza de los rubros integrans tes de la inversión variarán considerablemente según los tipos de -proyectos. En términos generales son los siguientes:

> a. - Investigaciones previas y costo de estudio del proyecto.

Cuando se trata de empresas que amplian su campo de acción. los desembolsos que ocasionan las investigaciones y estudios de cada nuevo proyecto se cargarán integramente a éste.

b.- Equipos, edificios e instalaciones complementarias.

El costo del equipo y de su instalación y el de los edificios y complementos se computarán según las cotizaciones obtenidas a base de las especificaciones de ingeniería.

Es conveniente que los costos de instalación incluyan el pago de algún personal extranjero debido en primer término a la expe riencia con que cuente dicho personal y además porque muchas veces los proveedores de equipos sólo se hacen responsables de su garantía si esos equipos han sido montados por su propio personal o por técni cos autorizados por ellos.

c.- Gastos de organización, patentes y similares.

... El criterio general es considerar los gastos de organización de la empresa como parte de los activos intangibles y amorti-zarlos en un plazo relativamente breve. Las patentes, derechos de autor y costos similares se consideran según la forma en que se hayan contratado; si se paga según el número de unidades de produc -ción, serán parte del costo de funcionamiento, pero son parte de la inversión si se pagan de una vez al comienzo.

d.- Terrenos.

El costo erogado con objeto de adquirirlo en propiedad in cluye el precio de adquisición del terreno, honorarios y gastos notariales, indemnizaciones o privilegios pagados sobre la propiedad a terceros, comisiones a agentes, impuestos de translación de domi-nio, honorarios de abogados y gastos de localización. Además son in cluídos los siguientes costos: demolición, limpia y desmonte, drena je, calles, cooperaciones y costos sobre obras de urbanización, reconstrucción en otra parte de propiedades de terceras personas quese encontraban localizadas en el terreno, etc.

e.- Ingeniería y administración en la instalación.

Estos costos comprenden el pago de los servicios técnicos y administrativos que se precisan para dirigir y administrar toda la obra de instalación.

Puesta en marcha.

Los costos de puesta en marcha se refieren a desembolsos o pérdidas de operación que se originan al probar la instalación y ponerla en marcha hasta alcanzar un funcionamiento satisfactorio.

54

Estos gastos se deben sumar a la inversión fija y amortizarlos en un plazo convencional. Su cuantía se podrá estimar con base'en la experiencia de proyectos similares ya en funcionamiento.

g.- Intereses.

En la fase de montaje del proyecto, los capitales que se van invirtiendo no producen utilidades; pero si estos mismos capitales estuvieran invertidos en algún tipo de valores, si los percibi-rian. Por ello, la inversión debe incluir el valor de los interesesque los capitales correspondientes habrán devengado hasta la puestaen marcha de la empresa, es decir, hasta que la inversión empiece aproducir.

Los intereses cargados a la inversión durante el período de construcción, forman parte de la misma inversión; pero los que in ciden en el funcionamiento después de la puesta en marcha forman par te del costo directo de construcción y se pagan anualmente como losdemás costos de producción.

h.- Imprevistos y varios.

Se agrupan aquí los grupos dispersos de menor importancia-

como son los seguros contra incendio y, por otra parte, una partida global para cubrir contingencias no previstas al hacer el estudio.

El porcentaje para gastos e imprevistos es enteramente ar bitrario, y en esencia, dependerá de la precisión conque se hayan elaborado, los rubros parciales de incertidumbre respecto al futuro inmediato, de la facilidad o dificultad para obtener fondos adicionales de financiamiento si la estimación es insuficiente y sobre to do, de la experiencia y la visión de los proyectistas.

2.- Capital de Trabajo.

Se llama capital circulante o de trabajo al activo conrien te que necesitan las empresas para atender las operaciones de pro-ducción o distribución de bienes o servicios o de ambas.

El capital de trabajo comprende todo el activo corriente, es decir, inventario de materias primas, combustibles, y otros mate riales, productos terminados, productos en proceso de elaboración,mercancías en tránsito, cuentas por cobrar, anticipos aproveedores, saldos líquidos en caja y bancos, etc.

El capital neto de trabajo se determina mediante la diferencia entre los activos corrientes y los compromisos a corto plazo.

2.5. Implantación de un sistema presupuestal.

Los presupuestos son de gran utilidad para la evaluaciónde los proyectos de inversión, ya que proporcionan datos acerca de-

las condiciones de operación y resultados a obtener por una entidad. así los presupuestos representan una tarea preliminar a la evalua -cl6n de los proyectos.

#### Deflnl cl6n:

<sup>11</sup>La estimación programada, en forma sistemática, de las - condiciones de operación y de los resultados a obtener por un orga-nismo, en un período determinado".<sup>1</sup>

## Objetivos:

- 1.- Unificar y sistematizar las actividades de acuerdo con objetivos.
- 2.- Desarrollar y mantener armónicamente las actividades.
- 3.- Medir y valorar si los objetivos y planes se están cum pl iendo.
- ~.- Instrumento de control para obtener el uso más productivo y más lucrativo de los recursos con que cuenta la entidad que va a realizar el proyecto de inversión.

En suma, los objetivos básicos de los presupuestos son: <sup>p</sup>laneación, coordinación y control .

1 Rfo González Crlstobal del, Técnica Presupuesta!, Lltograf, Héxico 1977. pág. 1-5.

Requisitos básicos para la elaboración de un Presupuesto.

Para la elaboración de presupuestos es indispensable que se observen ciertas condiciones, que procuren una estructuración sólida de los mismos como son:

- 1.- Conocimiento de la empresa, esto es que los objetivosde la entidad estén clara y perfectamente definidos, que no exista duda hacia donde enfocar los esfuerzos y a qué metas llegar; en igual forma la organización y las políticas de la entidad deben estar definidas y to do ello coordinado por un sistema de contabilidad adap tado al sistema presupuestal.
- 2.- Información a los funcionarios y empleados de los obje tivos que se esperan de la implantación de los presu-puestos.
- 3.- Coordinación de las distintas actividades.
- 4.- Determinación del período presupuestal.
- 5. Supervisión contínua durante la ejecución del presu -puesto.
- 6. Realización de comparaciones periódicas para determi-nar las variaciones y aplicar las medidas correctivas.
- 7.- Lograr una genuina intervención de los ejecutivos y el personal que tenga poder de mando o modo de tomar deci

siones que afecten la situación financiera y los resul tados de operación de la entidad; por ello, deben comprender y estar conscientes del efecto de sus decisiones y, deben por lo tanto, considerar todas las alternativas en juego a fin de que sus decisiones sean lasmás adecuadas y benéficas para la entidad.

En conclusión, podemos decir que los presupuestos constitu yen la herramienta de control por excelencia y por medio de ellos se fija la ruta que deben seguir las operaciones de la entidad para obtener el rendimiento óptimo, es decir, que los presupuestos se coordinen y apeguen a las políticas y planes predeterminados.

2.6. Organización.

En casi todos los grandes organismos se eligen los proyectos en varios niveles sucesivos. Esto implica que dependiendo de laindole y de la trascendencia individual de cada proyecto, así como de la estructura particular de la propia organización de la empresa, el proyecto deberá contar con la autorización de los responsables de los niveles correspondientes. Generalmente se considera apropiada -una combinación de control centralizado y de coordinación, junto con la autorización delegada para contraer compromisos relativos a los proyectos, otorgada a divisiones o departamentos de operación.

Dentro de la organización se conocen tres planes básicos para delegar la autorización de tomar decisiones:

Siempre que las proposiciones sean evidentemente "buenas" en función de las ventajas económicas y de acuerdo con los análisis efectuados, se otorga a los departamentos de operación la facultad de contraer compromi sos, con tal de que se pongan en vigor los controles apropiados acerca de la cantidad total de la inversión en cada departamento y de que los análisis departamentales se consideren fidedignos.

- 2.- Siempre que los proyectos impliquen poner en prácticanormas políticas implantadas por la gerencia general como las reposiciones rutinarias, se otorga al departa mento o división, la autorización de contraer compromi sos dentro de los límites de control apropiados.
- 3.- Siempre que un proyecto implique contraer un compromiso total que rebase una cierta cantidad, que pasa la solicitud a niveles superiores en el seno del organismo. Esto, a menudo, va unido a limitaciones presupuestales relativas a la inversión total máxima que la división o el departamento pueda tomar a su cargo en unperíodo presupuestal.
Ejemplo del punto anterior:

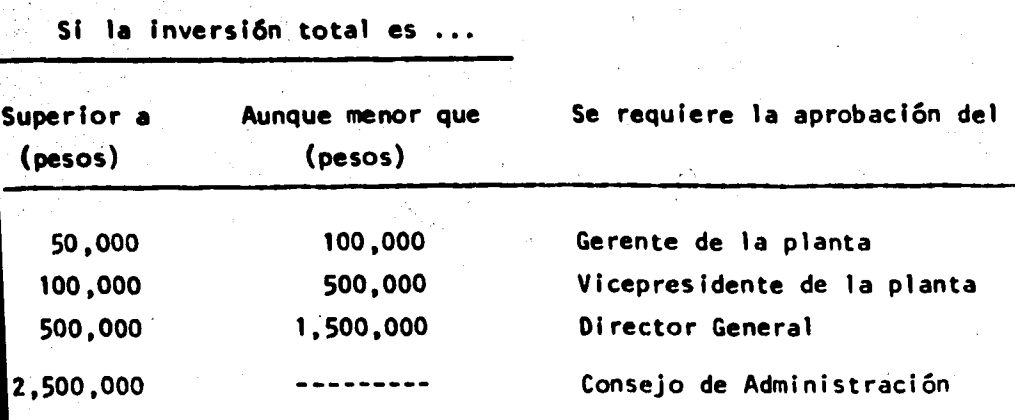

Si las proposiciones contenidas en un proyecto han de --transmitirse de una sección del organismo a otra para revisión y -aprobación, es preciso contar con los medios efectivos de comunicación. Los medios pueden variar desde los formularios impresos están dar hasta las comunicaciones personales. Al presentar proposiciones a niveles superiores, es conveniente usar un formato (formulario) tan estandarizado como sea posible, para facilitar la uniformidad y la integridad de las valoraciones.

En general los aspectos técnicos, económicos y financie-ros de cada proposición deben describirse totalmente en un formulario que sea el más apropiado para cada caso individual.

.7. Financiamiento.

Esta etapa tiene como objetivos principales la determina-ión de las fuentes de recursos financieros que se requieren para la jecución y financiamiento de un proyecto dado, así como la descripión de los mecanismos a través de los cuales fluirán esos recursosnacia los usos específicos del mismo proyecto.

Será necesario estructurar una entidad u organización quecuente con personal lo suficientemente capacitado para que se haga responsable de lograr estos objetivos y que además demuestre que las fuentes que señalen como las más necesarias para poner en práctica un proyecto sea accesible a la compañía y que los mecanismos propues tos quardarán relación con la realidad. Así pues, no bastará determi nar que una empresa que desee realizar un proyecto de inversión re-quiera de un financiamiento externo, mediante un préstamo bancario,sino que deberán discutirse las posibilidades que tiene dicha empresa para obtener el préstamo, a través del conocimiento de su coefi-ciente de liquidez y de su capacidad de pago.

La nueva organización tendrá que hacer frente a cuestio -nes de orden legal, contratar personal técnico y administrativo, re-dactar estatutos y terminar los estudios para llegar a la etapa delprovecto final, muchas veces le corresponderá redactar especificacio hes para los equipos, solicitar y decidir propuestas; y realizar, en fin, una serie de trabajos que pueden facilitarse mucho si se dan --

los primeros pasos y se estudia cuidadosamente el problema con la de bida anticipación.

Las cuestiones relativas al financiamiento están muy relacionadas con las de la organización de la empresa. Si por ejemplo, se decide obtener financiamiento a través de emisión de obligaciones en lugar de pedir un préstamo bancario, esto implica tomar una decisión no sólo en cuanto a la forma de financiamiento, sino también en lo que se refiere a la estructura financiera de la empresa.

El proceso de financiamiento envuelve dos aspectos básicos:

- a.- La formación de ahorros, que representa el aspecto estrictamente económico del problema y.
- b.- La captación y canalización de estos ahorros hacia los fines específicos deseados, lo que representa el aspec to financiero de aquél.

Muchas empresas medianas y pequeñas tropiezan con dificultades por falta de un programa financiero adecuado y de financiamien to suficiente. La falta de capital en las etapas iniciales de un negocio así como de cantidades suficientes para operaciones, bien puede constituir la diferencia entre el éxito y la mediocridad o el fra caso de una empresa. Para evitar estos problemas es necesario que la organización responsable del financiamiento tenga conocimiento antetodo de cuáles son las principales fuentes de financiamiento con que pueden contar.

Existen muchas formas de financiar el proyecto, entre lasque se destacan dos fuentes principales:

- 1.- Las ütilidades no distribuidas, las reservas de depreciación o de otro tipo a las que se les conoce con elnombre de "fuentes Internas de una empresa".
- 2.- E1 mercado de capitales y las Instituciones financie- ras que constituyen las llamadas "fuentes externas".

Una vez asentado cuá1es son 1as fuentes de financiamientocon 1as que generalmente cuenta una entidad, se puede determinar una segunda c1aslficaci6n de 1as mismas en:

 $-63$ 

FUENTES ESPONTANEAS DE CREDITO

Gastos Acumulados<br>Impuesto sobre la Renta rédito Comercial Gastos Acumu1ados

FUENTES NEGOCIADAS **DE** CREDITO

Crédito Bancario Emisión de Acciones Emisión de Obligaciones

## FUENTES ESPONTANEAS DE CREDITO

En el curso normal de las operaciones lucrativas tienden a formarse tres fuentes importantes de crédito sin esfuerzo ni negocia especial. Juntas estas tres fuentes constituyen una neutralización de las necesidades de fondos de la empresa, puesto que se derivan de patrones normales de la operación gananciosa sin esfuerzo especial ni decisión consciente por parte de los dueños o gerentes. -- Estas tres fuentes son:

a.- Crédito comercial.

Este tipo de operaciones generalmente se relacionan con la compra de mercancías o productos adquiridos en condiciones que permi ten demora en los pagos y se utilizan para garantizarle al vendedorel pago del importe convenido contra la entrega de los conocimientos de embarque, facturas y demás documentos solicitados por el compra-dor dentro de un plazo fijado de común acuerdo.

64

Para los negocios en general, representa una fuente de fon dos de mucha consideración y en las compañías que compran en condi-ciones de crédito muy generosas y tienen un proceso de fabricación corto y barato y que realizan sus ventas en términos de pronto pago. el crédito comercial financía todas sus operaciones haciéndoles posi ble realizar un volumen muy grande de operaciones con un mínimo de fondos propios y créditos negociados.

b.- Gastos acumulados por pagar.

Generalmente la mayoría de las empresas para llevar a cabo sus actividades normales requieren de una serie de servicios como -son: la luz, el teléfono, la renta, el pago semanal de salarios a -los obreros y operarios, el pago quincenal al personal de oficina -- $\bm{\gamma}$  el pago mensual a algunos ejecutivos, sin embargo los suministrado res de estos servicios no realizan el cobro inmediatamente después -

de haberlos prestado. Contablemente el gasto se produce cuando se recibe el servicio, pero como el pago no se hace de inmediato, esto viene a constituir un pasivo para la empresa al que algunas veces se le denomina "Gastos Acumulados por pagar".

Una fuente similar de fondos la constituyen los pagos algobierno establecidos en relación al Impuesto sobre Productos del -Trabajo y Seguro Social que los patrones retienen a sus trabajado-res de su sueldo.

c.- Impuesto sobre las Utilidades.

Las empresas que operan con fines de lucro y que logran obtener utilidades en un determinado ejercicio, tienen la obliga -ción de hacer partícipe al gobierno de sus utilidades mediante el pago del Impuesto sobre la Renta. De esta forma cada vez que se determinan las utilidades en la contabilidad de la empresa, debe reco nocerse un pasivo a favor del Estado en esas utilidades; este pasivo se llama generalmente "Impuesto sobre la Renta por Pagar". Comoel gobierno no exige el pago de los impuestos devengados hasta mu-cho después del momento de su obtención, estos representan una im-portante fuente espontânea de crédito.

FUENTES NEGOCIADAS DE CREDITO.

Cuando una empresa ha cubierto sus necesidades primariasde recursos a través de las fuentes espontáneas de crédito, requiere de otros fondos adicionales para cubrir sus necesidades financie

a estos fondos se les conocen como fuentes negociadas de crédiras . to.

Las fuentes negociadas de crédito a diferencia de las fuen tes espontâneas requieren de una negociación formal para su constitu ción como por ejemplo: contratos, inscripción de títulos de crédito, escrituras, modificaciones a las mismas, Inscripción en el Regl·stro- .<br>Público, etc.

Este tipo de fuentes se clasifica en tres .grupos:

a.- Crédito Bancario.

Los créditos bancarios son el tipo de ayuda más común de puede disponer una empresa. Se otorgan tanto a corto plazo comoa mediano y largo plazo. Por lo tanto, es importante precisar si los ingresos propios del negocio y los provenientes de otras fuentes, su nistrar¡n los fondos suficientes para cambiar el préstamo en cues- " tión, dentro del plazo estipulado.

las fuentes con instituciones financieras a corto y mediaplazo son:

- Prestamos Directos
- Descuento de Documentos
- Préstamos Prendarios
- Préstamos en Garantia Colateral
- Préstamo Simple o en Cuenta Corriente
- Pfestamo de Habilitación o Avío

**·Las** fuentes de flnanclamlé'nto· **<sup>a</sup>**largo plazo son:

- Préstamos Hipotecarios

·"

- Pr6stamos Refacclonarlos
- El crédito bancario tiene dos aspectos fundamentales:
- 1.- Promover la captación de dinero (fondos) ya sea en for ma de depósito o mediante la colocación de títulos-valores.
- 2.- La distribución de fondos, mediante el otorgamiento de préstanos (crédl tos).

El primer paso para solicitar un préstamo bancario conslste en determinar cuidados amente la cantidad de dinero que se necesita y las razones por las cuales se precisa. Asimismo el empresario solicitante deberá estar en posibilidad de explicar y detallar losusos que se dará a los recursos así como el dinero que recibirá y -los beneficios que espera obtener del mismo al invertirlo en su nego cio, todo ello con apoyo en estados financieros recientes.

Por otra parte, si se considera que la compañía puede nece : 1 sitar de préstamos bancarios, ya sea en el presente o en el futuro próximo, es muy conveniente establecer relaciones con los funciona-rlos bancarios, a fin de que conozcan la situación financiera de laempresa y se mantengan al corriente de ella.

,.;···

# b.- Emisión de Acciones.

Las acciones son titulos nominativos o al portador que representan las fracciones en que está dividido el capital social de una Sociedad Anônima o en Comandita por Acciones; y constituyen unfinanciamiento de renta variable para el tenedor de la emisión.

68

La emisión de acciones representa para la empresa la ad -quisición de capital permanente a usar, según sus conveniencias y -por el tiempo que tenga vida legal; y para los accionistas, sus apor taciones tienen el carácter de inversiones por lo general sin vencimiento definido, sujetas a rendimiento que dependan del resultado de las operaciones de la empresa.

Por lo tanto la emisión de acciones es un tipo de financia miento a largo plazo, con el que se obtienen los fondos que necesita la empresa.

c.- Emisión de Obligaciones.

Cuando una sociedad requiere aumentar sus medios de acción, puede optar por dos alternativas: obtener recursos mediante la obten ción de pasivos o bien aumentar su capital social; pero en algunas ocasiones los accionistas no están en condiciones de aumentar el capital y por otra parte en el terreno financiero no siempre representa el mejor camino. Es por eso que la empresa muchas veces recurre a una emisión de obligaciones como medio para incrementar su capital social.

La emisión de obligaciones se define como: "un tipo de fi nanciamiento que se obtiene de diversas personas y las obligaciones se definen como la participación de sus tenedores en un crédito colectivo a cargo de la sociedad emisora".

69

El tenedor de una obligación adquiere con ella el derecho a percibir un interés fijo y constante que debe pagarse a su vencimiento independientemente de que la sociedad obtenga utilidades o sufra pérdidas; por otra parte estos intereses son deducibles paraefectos del pago del Impuesto sobre la Renta de la sociedad emiso-ra. Sin embargo el obligacionista no tiene facultad alguna para intervenir en la administración de acuerdo con lo establecido en el régimen mexicano de derecho.

3. IMPLEMENTACION DEL PROYECTO.

举

La tercera etapa de esta metodología la constituye el pro yecto, en la cual la información debe ser lo más rigurosa y precisa posible. En otras palabras, las cifras que se presentan deberán reflejar con el mayor grado de aproximación las condiciones reales -que se enfrentarán en la ejecución y operación del proyecto.

Su objetivo principal es profundizar en el análisis de -las varias alternativas técnico-económicas contempladas en el Estudio de Preinversión, con el fin de seleccionar la alternativa óptima.

El resultado deberá ser un conjunto coherente de recomendaciones, con un resumen suficiente de los antecedentes manejados,de tal manera que pueda tomarse la decisión definitiva de aceptar o rechazar el proyecto y, en el primer caso, concretar las negociacio nes pertinentes y tomar medidas para su ejecución.

70

Esta etapa comprende al igual que el Estudio de Preinversión los siguientes puntos: estudio de mercado, determinación del tamaño y localización, ingeniería del proyecto, cálculo de las in-versiones, implantación de un sistema presupuestal, organización yfinanciamiento.

#### CAPITULO CUARTO

ESTRUCTURÁ F ltiANC 1 ERA Y COSTO DE CAP 1T AL

1. ESTRUCTURA FINANCIERA.

51

Como ya mencionamos en el primer capítulo, la Estructura - Financiera es la relacl6n que existe entre los fondos que provienende los· accionistas de una empresa (Capital) y los acreedores de la misma (Pasivo). La comparacl6n' de estos elementos básicos de las -- cuentas de financiamiento determinan por una parte la estabilidad fl nanciera de la empresa y por otra la adecuación que los dueños o acccionistas han realizado en la estructura financiera de la empresa.

,.,

Es conveniente que una empresa haga uso de la Palanca Fi- nanciera, es decir, que se financie a través de terceros, pero hasta cierto límite, ya que existe un grado considerable de riesgo cuandoun negocio se ha financiado a base de créditos. Cualquier problemaque pudiera presentarse ya sea por una baja en las ventas al contado o por una disminución en la velocidad de cobros a clientes podría ha cer que la empresa se viera imposibilitada para cubrir los compromisos adquiridos. Además, hay que tener en cuenta que el financiarse a de créditos provoca Intereses que en algunas ocasiones puede -- ser mayor que sus utilidades.

Es pues de vital importancia determinar o evaluar qué --fuente de financiamiento será la indicada para la empresa en cuanto a la naturaleza del préstamo, los intereses causados y los plazos o fechas en que deberá ser liquidada la deuda. Es decir, se deberá op tar por aquella fuente de financiamiento que le dé el mayor beneficio con el menor costo.

Para lograr una correcta evaluación de la estructura fi-nanciera, pueden aplicarse una serie de razones financieras como -son las siquientes:

La primera razón consiste en llevar a cabo la siguiente comparación:

## Pasivo Total

# Capital Contable

Esta razón nos proporciona la información del grado de en deudamiento interno y externo que puede tener una empresa. Mientras menor sea el porcentaje de Pasivo a Capital, los acreedores tienenuna mayor seguridad de que sus créditos serán pagados en su oportunidad, ya que se considera que en el último de los casos se les liquidaria con la inversión de los "propietarios residuales", como sería en el caso de liquidación de una empresa, una vez que se paga a los acreedores, el remanente se repartiría entre los accionistas --

 $72<sup>2</sup>$ 

con base en la aportación que hayan efectuado.

La segunda raz6n que debe determinarse consiste en conocer l grado de "Inmovilización del Capital", o sea determinar la propor ción en que se encuentre inmóvil a la fecha estudiada la inversión los accionistas. La raz6n se representa: ,,.

> Activo No Circulante Tangible (Neto) Capital Contable- Activo Intangible

El activo que se ha inmovilizado debe provenir del capital propio y no de los recursos ajenos; de este modo dicha inversión detipo permanente dentro de la empresa puede llevarse a cabo con desahogo, puesto que mientras más líquida sea aquélla mayor probabilidad habrá de hacer frente a los compromisos edquiridos.

La necesidad de la aplicación de esta razón consiste en que no solamente debe conocerse la proporción que existe entre losfondos provenientes de los acreedores y los aportados por los accio nistas, sino también debe conocerse la forma en que fueron utiliza-; por lo que resulta que si el financiamiento a través de terceros excede al financiamiento propio significará que integramente el Capital Contable está inmovilizado junto con parte del Pasivo; en cambio cuando el financiamiento externo es inferior significa que el activo Inmovilizado proviene de los accionistas y aún queda parte de la inversl6n de éstos en el Activo Circulante.

Se deducen los intangibles ya que es diffcil determinar su valor real y también debido a que desde el punto de vista de los --acreedores no tienen ningún valor en cuanto a su realización en caso de 11 qul dacl6n.

Una tercera comparación que complementa la visión acerca la estructura financiera de la empresa, consiste en determinar el "Indice de Protección del Capital".

 $^{\circ}$ 

Esta razón financiera debe estudiarse en función del tiemque lleva operando el negocio ya que se obtendrá el importe generado por éste para formar parte de su patrimonio. Se presenta :

### Superávit ( Pagado +Ganado)

#### Capital Pagado

El Superávit Ganado es el excedente de la Utilidad Neta -lada sobre los dividendos pagados. La cuenta de Superávit Ganado se integra únicamente por los resultados de operación de cada año ly por los cargos por dividendos.

El Superávit Ganado por lo tanto, es el excedente que queda en la empresa después de haber cubierto tanto los intereses del capital ajeno como los dividendos del capital propio.

Por otra parte al estudiar la estructura financiera de una determinada empresa es conveniente realizar un análisis de la rentabilidad de sus inversiones ya que la decisión de invertir un determi

'

 $\cdot$  : :

 $(1, 2, 3)$ 

nado · volumen de recursos puede plantearse como una decls16n de reinvertir utilidades o bien como toda una planeación del crecimiento de la empresa.

#### Ejemplo:

Se cuenta con la siguiente información de la CTa. "X", S.A.:

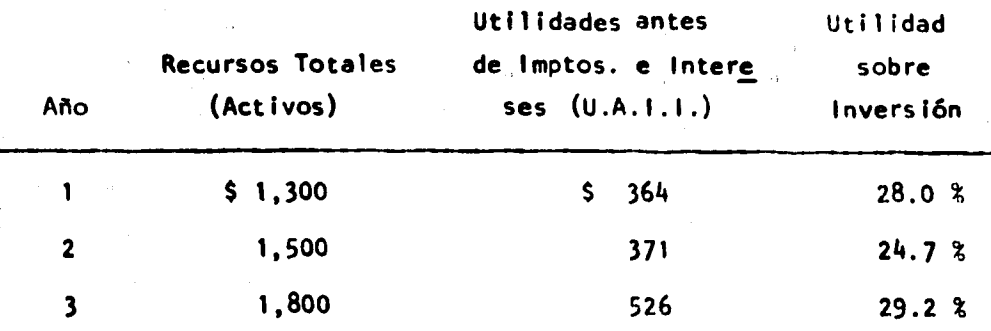

De acuerdo con los resultados obtenidos en el cuadro anterior y teniendo en cuenta que en este ejemplo se está hablando de -rentabilidad antes de Impuestos e intereses, que nos va a ser- vir para determinar si un aumento en los activos se justifica o no,podemos deducir que si se realiza una inversión adicional de \$ 200 en el segundo año, se obtiene una disminución en la rentabilidad dela Inversión del 28% al 24.7%. Esto podría provocar que los empresarios se abstuvieran de invertir en el proyecto. Sin embargo es posible que se esté tomando una mala decisión, pues este tipo de análi-sis debe hacerse a mediano o a largo plazo, ya que la mayoría de las inversiones con carácter permanente rinden sus beneficios a lo largo de varios años.

Lo anterior queda comprobado con la rentabilidad del 29.2% obtenida durante el tercer año, lo cual demuestra que a partir de es te año los aumentos en la inversión ya se justifican. pues se observa que el crecimiento de las utilidades es mayor que el aumento de inversión. En otras palabras, a un incremento en los activos totales del año 2 al año 3 de sólo 20% (1,800 - 1500 = 300 ÷ 1,500 = 20%). corresponde un 42% en las utilidades (  $526 - 371 = 155 \div 371 = 422$ ). Por lo tanto, el hecho de haber efectuado el análisis proyectando -los posibles resultados a 3 años, nos ha conducido a tomar una mejor decisión que en este caso es la de aceptar la proposición de aumento de activos.

Este análisis debe complementarse con el estudio del efecto que tendría una determinada estructura de capital, una vez que se incluveran los intereses y los impuestos. Debiéndose relacionar en-tonces utilidades después de intereses e impuestos con el capital -propio mediante la siguiente fórmula:

# Utilidades después de intereses e impuestos

## Capital Propio.

De acuerdo con el ejemplo anterior puede presentarse para el 20, año, la posibilidad de tener dos estructuras financieras con las siguientes características:

ALTERNATIVA 1

900 de Capital 600 de Pasivo

 $77$ 

1,500 de Recursos Totales

ALTERNATIVA 2 :

750 de Capital 750 de Pasivo 1,500 de Recursos Totales

Supongamos que el interés que se paga por ambas cantidades de Pasivo es del 18%, y que la tasa de impuesto es del 50%.

La Rentabilidad del Capital Propio se calcula de la siguien te forma:

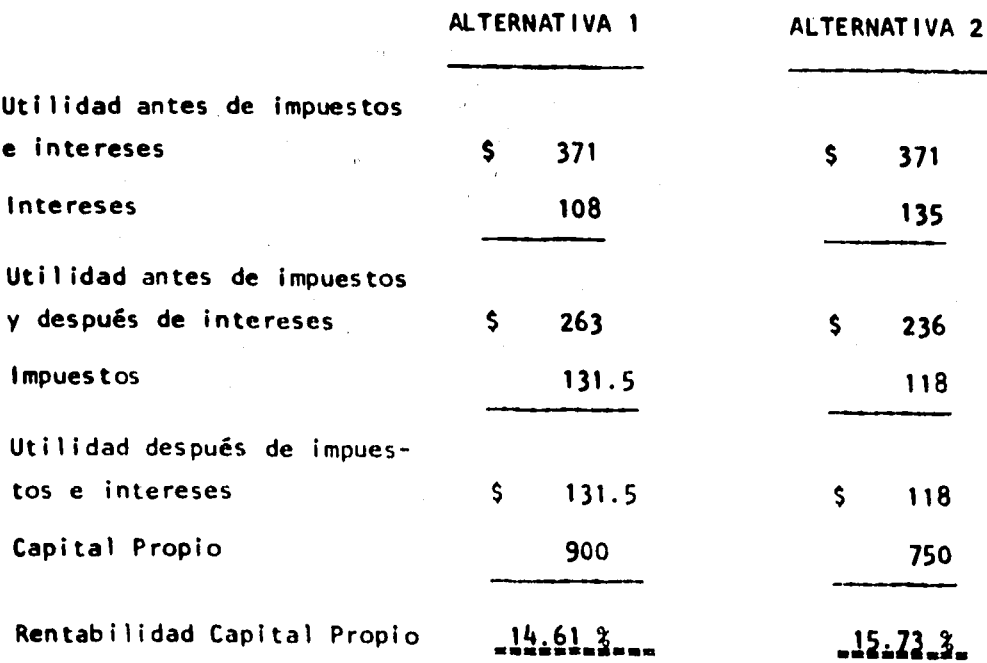

De esto se deduce que a medida que se aumenta el financiamiento a través de terceros (Pasivo) aumentan los intereses por dedu cir obteniéndose así una disminución en el monto de impuestos. Estosu vez provoca una mayor rentabilidad del Capital Propio cuando se hace mayor uso de la palanca financiera.

Los resultados del ejemplo afirman esta deducción, ya quese obtuvo una diferencia en los impuestos de \$ 13.5 (131.5 - 118),lo cual se tradujo a una rentabilidad de 15.73% frente a un 14.61% de la primera alternativa.

2. COSTO DE CAPITAL.

El Costo de Capital es una herramienta importante usada en la toma de decisiones financieras. Suministra pautas para que la Dirección de una compañía asigne los recursos financieros de la empresa a la actividad que ofrezca el mayor rendimiento y para seleccio-nar los recursos necesarios al costo más bajo.

El Costo de Capital según Joel Stern se define como:

"La tasa de rendimiento mínima aceptable para la inversión, a fin de compensar a los accionistas del negocio por el riesgo que puedan correr al invertir en la firma, porque los accionistas tienen a su disposición oportunidades alternas sobre las que pueden ganar el límite de la tasa que la firma asigna a la inversión".

La determinación del costo de capital de una empresa es uno de los problemas más complejos y desafiantes en los negocios. -En realidad es un concepto relevante, no solamente para la adminisracl6n en general de un negocio, sino que también para cada una de las áreas funcionales individuales.

La tasa del costo de capital depende del costo individual de cada una de las fuentes de fondos que componen nuestra estructufinanciera. La esencia del problema es si el financiamiento se hará a través de una nueva emisión de obligaciones, si se usarán -fondos internos (utilidades retenidas) o si se requerirá capital -nuevo obtenido en préstamo.

2.1. Emisión de Obl lgaclones:

En el caso de pasivos a largo plazo debemos Igualar la- cantidad neta que puede ser recibida de la emisión contra la obliga el6n contraída de efectuar pagos en efectivo sobre dicha·obligación.

Ejemplo:

La Asamblea Extraordinaria de la Cía. X, S.A., acordó emi tir obligaciones por \$ 1'000,000.00 con valor nominal de \$ 1,000.00 cada una, a 5 años al 10% anual. Se entregaron para su colocación a una institución de crédito, quien las vendió al 98% de su valor nominal.

Por los \$ 980.00 que la empresa recibe actualmente deberá

79

J

: .. 1

·.,.

pagar \$ 100.00 anuales como costo además de tener que liquidar los -\$ 1.000.00 al final de la vida de la obligación.

Existen dos métodos para determinar el costo real de las pbligaciones: el Método Aproximado y el Método Preciso.

**METODO APROXIMADO:** 

En este método los pasos a seguir son los siguientes:

1.- Estimar la cantidad promedio de fondos disponibles para la empresa durante la vigencia de la operación.

Siguiendo con el ejemplo tenemos que a pesar de que la Cía. empezó con un valor de \$ 980.00 debe acumular fondos a través de las retenciones hasta alcanzar los \$ 1,000.00 que tendría que pagar al final del quinto año, así pues, la cantidad promedio de fondos que tendría en uso durante el período de 5 años es de \$ 990.00.

> $$980.00 + $1.000.00$ 990.00

 $\overline{2}$ 

2.- Calcular el Costo Promedio Anual de esos fondos.

Se debe considerar también como un costo la obligación dereponer una cantidad extra de \$ 20.00 sobre la cantidad inicial que ha recibido ( \$ 1,000.00 - \$ 980.00 ). Esta suma se puede distribuir igualmente durante los pagos de intereses de 5 años, en tal forma -hue se añaden \$ 4.00 a cada pago ( \$ 20.00 ÷ 5 años). De tal forma -

que se está pagando un promedio de \$ 104.00 por año, para conseguirun préstamo promedio de \$ 990.00.

> 3.- Determinar el Costo Promedio Anual sobre la cantidad promedio de fondos disponibles.

> > $$104.00 \div $990.00 = 10.50$

4.- Ajustar ese valor a una base después de impuestos y -participación de utilidades a los trabajadores.

Si al realizarse la compra, la tasa de impuestos fuera del 50% ( 42% I.S.R. y 8% P.T.U. ), la tasa de costo real sería despuésde impuestos de: 5.25%.

En el caso de que se pactase el reembolso de las obligacio nes a un precio superior al de su expresión nominal, se requerirá la aplicación de cálculos similares, para la determinación de su costoreal.

#### HETODO PRECISO:

Este método se diferencia del Método Aproximado por el hecho de que considera el valor del dinero en función del tiempo, es decir, el concepto de valor presente se aplica para obtener el costo de las obligaciones.

> El valor futuro puede obtenerse a través de una fórmula:  $VF = VP(1 + i)^n$

De donde ':

1)

 $VF = Value$  valor  $Futura$ 

yp , . Va1or Presente

*¡ ;* 

• Tasa de Interés o Descuento ł.

n • Número de ejercicios

O bien por medio de 1as tab1as de factores 1 y 11 (Apéndite A), para el cálculo del Valor Presente, que nos dan en forma numé ica simple los valores de cada:  $\frac{1}{(1+i)^n}$ 

Para lograr la determinación del costo bajo este método, es necesario determinar el valor actual de la emisión a una serie de tasas de interés y comparar el resultado con la cantidad efectivamen recibida por cada título que viene a constituir el valor presente de la obligación.

Ejemplo:

Refiriéndonos a la misma empresa, debemos determinar en primer término el Valor Presente del título a una tasa de interés --1 12% en 5 a~os, y después el Valor Presente a la misma tasa de in terés y pagaderos durante 5 años.

Aplicando la fórmula tenemos que:

$$
\frac{1}{(1+i)^n} = \frac{1}{(1+.12)^5} =
$$

.5674  $(1.12)^{5}$  $1.7623$ Ahora para obtener el factor que se aplicará a los intere-

83

ses pagaderos a 5 años se aplica la fórmula durante esos 5 años y se suman los factores obtenidos de este modo:

> ler. año:  $\frac{1}{(1+.12)^{1}}$  =  $\frac{1}{(1.12)^{1}}$  = .8929  $\frac{1}{(1+.12)^2}$  =  $\frac{1}{(1.12)^2}$  = .7972 2o. año : 3er. año:  $\frac{1}{(1 + .12)^3}$  =  $\frac{1}{(1.12)^3}$  = .7118  $40.$  año :  $\frac{1}{(1+.12)^{4}}$  =  $\frac{1}{(1.12)^{4}}$  = .6355  $50.$  año :  $\frac{1}{(1 + .12)^5}$   $\frac{1}{(1.12)^5}$   $\frac{1}{(5674)}$ 3.6048

Aplicando los factores tenemos que:

V.P. al 12% de \$ 1,000.00 pagados al final del 50. año .567 x 1,000.00 = \$ 567.00 V.P. al 12% de \$ 100.00 Pagaderos durante 5 años 3.6048 x 100.00 360.50 V.P. Total <u>\$927.50</u>

Pero como nosotros estamos recibiendo \$ 980.00 debemos con tinuar el análisis para encontrar la tasa que corresponda. Ahora enlugar de aplicar la fórmula obtendremos los factores a través de las tablas mencionadas.

W.P. al 10% de \$ 1.000.00 pagados al final del 50. año  $621 \times $1,000.00 = $$ 621.00 **N.P. al 10% de \$ 100.00 bagaderos durante 5 años**  $3.7908 \times$  \$ 100.00 = 379.00 V.P. Total \$. 1,000.00

Nótese que a la tasa nominal de interés el valor presentecorresponde al valor nominal de las obligaciones, lo que prueba, que cuando se venden a su valor nominal, la tasa real de interés será la itasa nominal. Cuando se venden a un precio menor de su valor nominal. la tasa real de intefes será mayor a la nominal y viceversa, cuandola obligación se vende aun precio mayor que el nominal, la tasa real les menor que la nominal.

Siguiendo con el mismo problema, usemos una tasa de des -cuento del 14%:

V.P. al 14% de \$ 1,000.00 pagados al final del 5º. año  $.519 \times$  \$ 1,000.00 = \$ 519.00 V.P. al 14% de \$ 100.00

. . . 11

눈님, 자살님, 그는 책인

agaderos durante 5 años 3.4330 x  $100.00 =$ 343.30 . P. Total 5862.30

85

Como podemos notar la tasa que andamos buscando está localizada entre el 12% y el 10%, para precisarla realizaremos una inte<u>r</u> polación con los dos valores.

Interpolación:

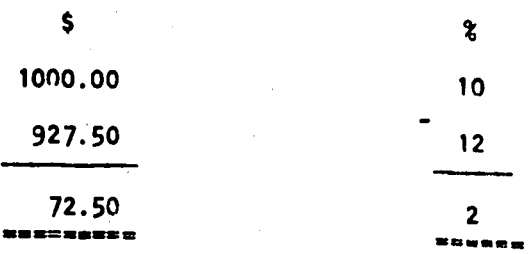

1,000.00 980.00 20.00

 $Si:$ 

72.50  $2<sup>2</sup>$  $\ddot{\cdot}$ 20.00  $\mathcal{L}$  $\pmb{\mathsf{X}}$  $X = 0.55$ 

Por lo tanto la tasa exacta buscada es del 10.55%, como se comprueba a continuación mediante la aplicación de la fórmula:

$$
\frac{1}{(1+i)^n}
$$

86  
\n1er. año : 
$$
\frac{1}{(1+.1055)^{1}}
$$
 =  $\frac{1}{(1.1055)^{1}}$  = .9046  
\n2o. año :  $\frac{1}{(1+.1055)^{2}}$  =  $\frac{1}{(1.1055)^{2}}$  = .8183  
\n3er. año :  $\frac{1}{(1+.1055)^{3}}$  =  $\frac{1}{(1.1055)^{3}}$  = .7402  
\n4o. año :  $\frac{1}{(1+.1055)^{4}}$  =  $\frac{1}{(1.1055)^{4}}$  = .6695  
\n5o. año :  $\frac{1}{(1+.1055)^{5}}$  =  $\frac{1}{(1.1055)^{5}}$  = .6056  
\n3.7382  
\nAplicando los factores tenemos que:   
\nV.P. a1 10.55% de S 1.000.00

pagados al final del 50. año  $.6056 \times$ \$ 1,000.00 = \$ 606.00

 $3.7382 \times$  \$ 100.00 = \$ 374.00

 $$980.00$ 

En este cjemplo también se hace necesario calcular el costo de las obligaciones después de I.S.R. y P.T.U. Si suponemos una tasadel 50%, tendremos:

10.55 ( \$ 1.00 - 0.50 ) = 10.55 x 0.50 = 5.27%

V.P. al 10.55% de \$ 100.00

pagaderos durante 5 años

V.P. Total

Utilidades Retenidas:

Si el financiamiento se lleva a cabo por medio de Utilidales Retenidas, para determinar su costo de capital, es necesario con lderar los siguientes factores:

Si por ejemplo, se tiene el caso de que la compañía retiehe las utilidades, presumiblemente está reteniendo fondos que normal hente se pagarfan en forma de dividendos a los inversionistas. En -tierto modo, esto beneficia tanto a la compañía como al inversionis- $\mathsf{La;}$  asf tenemos que e $\mathsf l$  beneficio para la compañía se vería reflejado en el hecho de que se evitaría los cargos por intereses en oposición la realización de financiamiento por medio de deudas, con lo que bosiblemente baje el costo de capital; por otro lado el beneficio pa <sup>a</sup>los inversionistas consistlrfa en que al no recibir dividendos no quedan sujetos al impuesto personal extra que tendrían que cubrir si os recibieran. Con lo cual , el costo de capital puede disminuir como .resultado de este tipo de financiamiento.

Sin embargo, no es posible olvidar que los inversionistas- $\bullet$ stán proporcionando un dinero que probablemente pudieran invertir  $\bullet$ otro proyecto, quizás a tasas más altas de las que se Implican en la proposición de inversión de la compañía, lo que representa para -Inversionista un Costo de Oportunidad.

Existe otra posibilidad de que la mayoría de los inversiohistas se encuentren en los grupos de impuestos bajos y los dividen-

élós que recibieran no afectasen apreciablemente el Importe del im- puesto que tendrían que pagar.

Todos estos factores deben considerarse en el costo de ca pital porque son todos ellos un costo de oportunidad tanto para lacompafth comó para el Inversionista.

2.3. Capital Preferente:

El costo de las acciones que amparan al Capital Preferente es el dividendo establecido en el momento de la emisión.

Es de gran importancia señalar la diferencia fundamentaldel dividendo respecto al interés que consiste en que este últimodeducible de impuestos mientras que el dividendo se calcula delas utilidades después de impuestos e intereses.

Las ventajas de las acciones preferentes sobre las comu- nes consisten en:

- 1.- No podrán asignarse dividendos a las acciones comunes sin que antes se pague a estas acciones.
- 2.- Cuando en algún ejercicio social no se obtengan util i dades o éstas no alcanzan a cubrir el dividendo minimo de las acciones preferentes, tal dividendo se acumula para ser pagado junto con el del afto siguiente y así sucesivamente.

Sin embargo, las acciones preferentes generalmente tienenlimitaciones en cuanto a voto, especialmente en materia administrati va; pero a cambio gozan de las ventajas anteriormente mencionadas.

Como las acciones preferentes no tienen vencimiento, su - costo se puede determinar de acuerdo a la siguiente f6rmu1a: \ )

> Dividendo Costo = Efectivo neto reclbldo 'por acción

Ejemplo:

Si se tiene una emisión de acciones preferentes con valornominal de \$ 100.00 al 10% anual y por cada acción se recibe única-mente \$ 97.00. El costo de estas acciones sería:

Costo =  $\frac{10}{97}$  = 10.31 %

En este ejemplo el costo no ha sido ajustado para fines de impuestos, ya que los dividendos se pagan después de las utilidadesdespués de impuestos e intereses.

2.4. Capital Común:

El Costo del Capital Común para efectos de análisis es seme jante al costo de las Utilidades Retenidas, pues en esencia se tratadel mismo tipo de fondos, ya que ambos provienen de los accionistascomunes (uno en forma de inversión directa y otros no retirando fon- dos a los que tienen derecho). Por lo tanto la forma de calcular el - costo del Capital Común será la misma que debe usarse para la deterninación del costo de las Utilidades Retenidas.

Considerando que el objetivo de la administración financie ra será maximizar las utilidades esperadas por los accionistas de la empresa, tenemos que el costo de esta fuente de financiamiento se po dría determinar tomando en cuenta los siguientes costos:

- 1.- El primer costo es la comisión del corredor o el cos-to de colocación de la nueva emisión en el mercado.
- 2.- Un segundo costo es el pago de utilidades a los nuevos accionistas.
- 3.- Finalmente puede haber un costo que se presenta en for ma de una baja del precio de las acciones en el mercado en poder de los accionistas, antes de que se hayanemitido las nuevas acciones.

#### $2.5.$  Pasivos:

El Costo del dinero en préstamo parece más bien simple sisolamente se considera la tasa de interés involucrada. Pero para obtener un verdadero costo de capital deben tomarse en cuenta otros -factores. Por el hecho de sobrepasar los límites de deuda aceptables, el riesgo y las tasas de interés suben a medida que declina la estabilidad del mercado; esto puede llevar a aumentar el costo de capi-tal.

Gran parte del Pasivo Circulante, si no es que todo, no -tiene un costo explicito, o sea, no se paga un porcentaje por su filamiento. Sin embargo, frecuentemente se presentan ocasiones ·-principalmente con proveedores de poder liquidar anticipadamente los adeudos que tiene la compañía con ellos, con la ventaja de un descuen normalmente llamado "por pronto pago".

Si el monto de esta ventaja es considerable, debe incluirse su costo dentro del costo de capital. Este costo de capital puede determinarse de dos maneras:

- 1.- Si la empresa decide pagar anticipadamente su deuda a los proveedores, con objeto de obtener un descuento- por pronto pago, y para ello requiere obtener un nuevo préstamo, el costo de éste, o sea los intereses formarán parte del costo de capital.
- 2.- Si la empresa no cuenta con los medios suficientes para pagar 2ü deuda anlicipadamente, y no desea obtenerel compromiso de un nuevo préstamo, se considerará co- . mo costo de capital la diferencia entre el total de la deuda y la cantidad <sup>a</sup>pagar menos el descuento por -- pronto pago, es decir, el porcentaje diferencial que se hubiera ahorrado la compañía de hacer su liquida -c16n anticipadamente.

91

. <sup>~</sup>.. - . .

-....

El costo de financiamiento de los proveedores se puede cal cular en base a intereses moratorios.

À

Se aplica la siguiente fórmula:

360 dias tasa PN **PPP** 

En donde:

 $PN = P1azo Neto$ 

PPP = Plazo por pronto pago

Ejemplo:

Tenemos dos proveedores de los cuales el primero nos haceun descuento del 2% si pagamos en 30 días o el neto en 90 días, y el segundo un descuento del 3% si pagamos en 10 días o el neto en 45 -dias.

Aplicando la fórmula tenemos:

360 360  $.02$ .02 12%  $90 -$ 30 60 360 360  $.03$  $.03$  $30.85%$ 45  $\blacksquare$ 10 35

Si el importe de la mercancía de los proveedores es de ---\$ 50,000.00, el ahorro que la compañía obtiene al aprovechar el descuento por pronto pago sería en ambos casos de:

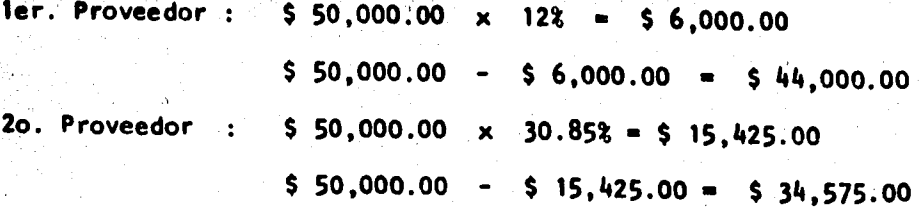

..

Los resultados obtenidos nos indican que con el 2o. provee dor se obtiene un descuento mayor que con el primero, por lo tanto <sup>a</sup> pesar de que se le conceden menos días la diferencia entre los dosdescuentos es bastante considerable para tomar una decisi6n favora- ble con respecto al 2o. proveedor.

En caso de que la compañía no contara con los recursos suficientes para aprovechar este descuento por pronto pago que le ofre ce el 2o. proveedor; a la compañía le convendría obtener un préstamo bancario cuyo costo sería aproximadamente de un 18% ya que el des -cuento (30.85%) es mucho más elevado que este costo. Es decir, el - porcentaje diferencial que ahorra la compañía si hace su liquidación anticipadamente es de 30.85% - 18% = 12.85%

Por otra parte, con respecto al Pasivo Bancario, el costode capital se puede determinar, encontrando la tasa de descuento que iguale los pagos efectuados por la empresa (Incluyendo los lntere ·.- ses) al monto recibido como préstamo. Para tal efecto, podemos utili *zar* la siguiente fórmula:

> $C = \frac{E}{\sqrt{E}}$  +  $\frac{E}{\sqrt{E}}$  =  $\frac{E}{\sqrt{E}}$  $(1+i)$   $(1+i)^2$   $(1+i)^n$

93 ·

En donde:

- C = Capital recibido por la empresa.
- E = Egresos o capital reembolsado a los acreedores

94

i = Tasa de descuento utilizada, que constituye nuestro costo por el uso de dicho capital.

Ejemplo:

Suponiendo que se nos otorga un préstamo bancario de ----\$ 100,000.00 pagaderos a un año al 18% anticipado, el banco acreditará en nuestra cuenta sólo el neto.

 $C = $ 82,000.00$ 

 $E = $ 100,000.00$ 

 $i =$ 18%

Despejando i, tenemos:

$$
C = \frac{E}{(1+i)}
$$
  
\n
$$
C (1+i) = E
$$
  
\n
$$
(1+i) = E
$$
  
\n
$$
C
$$
  
\n
$$
1 = E - 1
$$
  
\n
$$
C
$$

Sustituyendo:

$$
\frac{i = 5100,000.00}{582,000.00} - 1
$$

 $= 1.22$  $i = .22$  $i = 22$  %

Debido a que los intereses que se pagan por la obtenciónde financiamiento a través de los pasivos son deducibles para impues tos, es necesario ajustar nuestro resultado, para lo cual debemos -multiplicarlo por 1 menos la tasa de impuestos correspondiente.

95

Ejemplo:

Debido a que el costo antes de impuestos es del 22%, según nuestro ejemplo anterior y suponiendo que la tasa del impuesto es -del 50%, tenemos que:

> $.22(1 - .50) = 0.11$ 11%

3. COSTO PROMEDIO PONDERADO DE CAPITAL.

El Costo Promedio Ponderado de Capital, tiene su origen en el hecho de que existen diferentes fuentes de financiamiento, las -cuales tienen diferentes costos debido a que poseen diferentes gra-dos de riesgo involucrados y a muchos otros factores. Porotro lado, las empresas hacen uso de estas fuentes de financiamiento en diferen te proporción dentro de su estructura financiera.

Una compañía puede obtener fondos por medio de:

1.- La obtención de préstamos por la emisión de bonos u
obligaciones de varias clases.

- 2.- La venta de acciones de Tesorería o la emisión de nuevas acciones de la compañía.
- 3.- El uso de fondos generados por las operaciones, es decir, utilidades retenidas en forma de efectivo.

4.- Créditos otorgados por bancos.

- 5.- La venta de valores tales como bonos gubernamentales o acciones en otras empresas y.
- 6.- Permitiendo que el Pasivo a corto plazo se amplie, o sea, reduciendo los pagos en efectivo.

Una vez determinado el costo individual de cada una de lase fuentes de financiamiento, así como su participación dentro de su es tructura financiera, se recurre a un sistema de ponderación con el fin de obtener el Costo Promedio Ponderado de Capital.

Ejemplo:

La Cia. X, S.A., tiene una estructura financiera total de-\$ 10'000,000.00, la cual está integrada por las siguientes fuentes de financiamiento:

> A.- Pasivos 40% cuyo costo es de \$ 600,000.00 B.- Capital Común 30% cuyo costo es de \$ 540,000.00 C.- Utilidades Retenidas 30% cuyo costo es de \$ 510,000.00

Para efectos de este ejemplo, la tasa de impuesto sobre  $de! 50%$ . es

Solución:

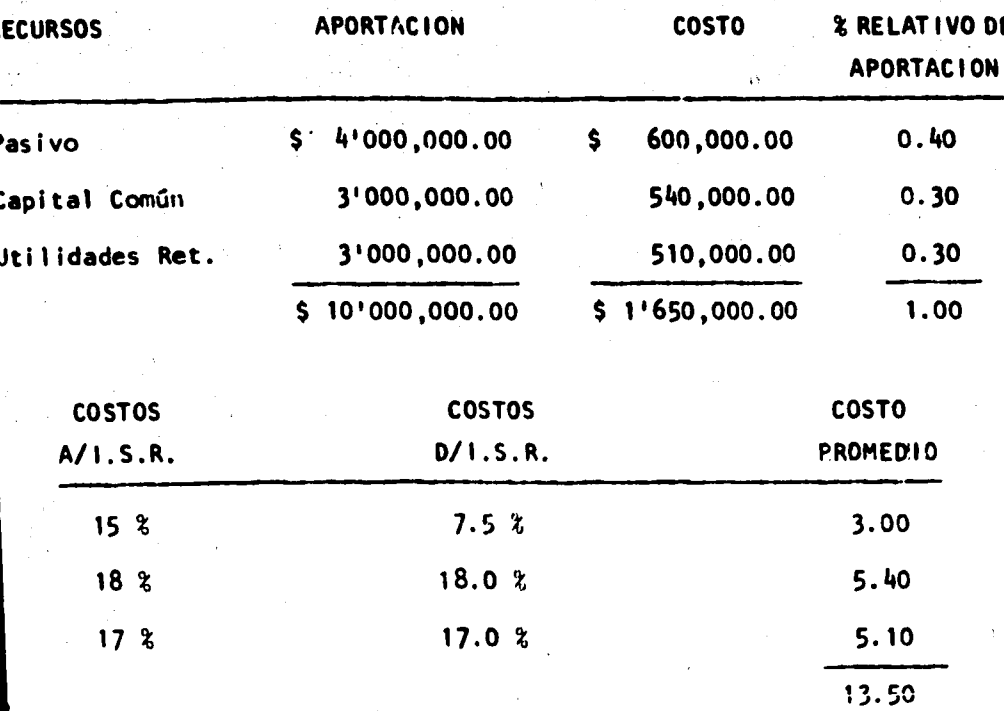

Por lo tanto, según los resultados obtenidos el Costo Promedio Ponderado de Capital es de 13.50%.

Nota:

El costo antes de I.S.R. se obtiene dividiendo el costo de las aportaciones entre la aportación misma y el costo promedio se ob tiene multiplicando la columna del % relativo de aportación por el costo después de 1.5.R.

# CAPITULO V.

·t-.

# METODOS DE EVALUACION DE PROYECTOS DE INVERSION

. ;

Siendo uno de los objetivos principales de una empresa, el obtener el mAxlmo rendimiento posible sobre las inversiones, es de- . . vital' importancia una correcta toma de decisiones acerca de las mismas. Es necesario que dicha toma de decisión de inversión sea racionalizada o al menos deberá tratarse de. escoger aquella alternativade lnversi6n que a la luz del objetivo del ejecutivo financiero seala más adecuada.

Para poder tomar decisiones de inversión correctas, la administraci6n necesita al menos tres conjuntos de información:

- Estimaciones de los desembolsos rietos requeridos, así co mo los flujos de efectivo estimados que generarán cadaalternativa.
- Estimación del costo de capital de la compañía, cuya influencia es decisiva dentro de este tipo de análisis deproyectos.
- La administración necesita un conjunto de estándares necesarios, como criterios para seleccionar aquellos pro- yectos que maximicen el patrimonio de los accionistas.

Algunos de los proyectos que se presentan para ser evalua dos pueden ser muy buenos y otros pueden tener muy pobres resulta--

dos, por lo que se han desarrollado varios métodos de análisis finan cieros, cuyo objetivo básico es la determinación del grado de conveniencia de cada proyecto de inversión, a la luz siempre de los objetivos básicos de la administración financiera, los cuales son: aplicación óptima de los fondos de que dispone la empresa, así como rentabilidad y liquidez.

Los métodos que actualmente existen para la evaluación deproyectos de inversión, se pueden dividir en dos grandes ramas:

- Aquellos que consideran que el dinero tiene igual valoren distintos períodos de tiempo.
- Los que consideran precisamente lo contrario, es decir que el dinero tiene diferente valor en diferentes períodos de tiempo.

1. PRINCIPIOS FUNDAMENTALES QUE DEBEN CONSIDERARSE EN LA EVALUACION.

Antes de analizar las ventajas y desventajas de cada uno de los diferentes métodos, es conveniente establecer el punto de vis ta de David Quirin en su libro "The Capital Expediture Decisions", en el cual establece que cualquier método de evaluación para conside rarse correcto y entendible, debe de respetar los siguientes principios fundamentales:

a) El principio de "El más grande el mejor".

Con este principio el autor mencionado trata de abarcar el hecho de que los proyectos con beneficios más grandes serán mejoresa aquellos con beneficios menores.

B) El principio de "Pájaro en mano"

Este principio apoya precisamente aquellos métodos que con sideran el valor del dinero a través del tiempo, el cual se puede in terpretar como el hecho de que la mayoría de los empresarios convendrán en que un peso en la mano es más valiosoque un peso por recibir dentro de un año. Las razones principales que dan respuesta a la pre gunta. ¿Por qué vale más un peso en la mano que un peso por recibirse dentro de un año?, son las siguientes:

100

a.- Como empresario, se vive en un mundo incierto. Un peso en el banco es algo con que se puede contar, una promesa de ganar un peso dentro de un año es sólo una promesa mientras no se reciba real mente el dinero. La promesa puede hacerse de toda buena fé, pero pue den ocurrir muchas cosas entre este momento y el año entrante que im pedirian su cumplimiento.

b.- La naturaleza humana asigna naturalmente mayor prefe-rencia a los placeres presentes que a los más distantes. En virtud de que el ingreso futuro tiene sentido en término de las cosas agradables que permite, siempre prefeririamos recibir una cantidad total dada de ingresos cuanto antes en el futuro inmediato, a menos que al gunas consideraciones tributarias aconsejen otra cosa.

c.- Un peso recibido ahora es más valioso que un peso recibido dentro de cinco años en virtud de las posibilidades de inver --

sión disponibles para el peso de hoy. Al invertir o prestar el peso recibido hoy, se puede tener considerablemente más que el valor deun peso dentro de cinco años. Si el peso recibido se emplea para el consumo, se estará dando más que el valor de un peso de consumo enel año cinco. Por esta razón los ingresos futuros deben descontarse siempre.

Otra forma de establecer el segundo principio mencionado, es clasificar el hecho de que los beneficios actuales son preferi bles a los futuros por tres razones:

incertidumbre:

Esta razón establece que todo evento futuro está sujeto a cierto grado de incertidumbre, es decir, que nunca se puede estar seguro de la recepción del efectivo futuro. En realidad se puede -afirmar que nunca podremos estar seguros ni siquiera acerca del valor futuro del efectivo que tengamos en la mano, puede perderse o ser robado, por otra parte nuestra capacidad para disfrutario puede verse afectada por la muerte o la enfermedad.

No es la necesidad de la consideración de la incertidum-bre lo que se cuestiona, sino la conveniencia del empleo de la propuesta del valor presente para esta consideración.

- Preferencia subjetiva del tiempo:

Esta segunda razón es completamente una preferencia individual en la cual algunas personas prefieren una cantidad menor en-

101

el presente a cambio de una cantidad mayor en el futuro, precisamente por el deseo de tenerla ahora.

En general las preferencias subjetivas en el tiempo de los propietarios de una empresa, no han de ser consultadas necesariamente cuando se toman las decisiones de inversión para la empresa, siem pre que la empresa pueda tener fondos adicionales en el mercado de s capital e invertir sus fondos excedentes, si tiene algunos, en dicho mercado. Sólo importan las tasas a las que la corporación puede obte. ner o prestar fondos.

- Usos alternativos del dinero:

Esta razón, tal vez la más importante y la más objetiva. establece el costo de oportunidad al dinero, es decir, un peso ahora puede invertirio en una institución de crédito y dentro de un año -tendremos ese peso más el rendimiento, por lo tanto, un peso ahora vale más que un peso en el futuro, dado que ahora puede darle usos diferentes. Podemos resumir este punto y establecer que el dinero es más valioso ahora por su potencial de generar intereses.

Por otro lado antes de empezar a analizar los diferentes métodos existentes es necesario establecer la unidad de medida con la cual evaluaremos las distintas alternativas de inversión (las -unidades de medir más utilizadas son la utilidad contable y los flujos de efectivo generados por las alternativas). En otras palabras, qué vamos a considerar como beneficios, ya que con base en estos be-

102

2. METODOS QUE NO CONSIDERAN EL VALOR DEL DINERO A TRAVES DEL TIEMPO

Los métodos más conocidos que caen dentro de esta clasificación son:

- 2.1. Período de recuperación de la inversión (Payback)
- 2.2. Métodos contables para determinar el rendimiento so-bre la inversión.

2.2.1. Tasa Promedio de Rentabilidad.

2.2.2. Interés Simple sobre el Rendimiento.

2.1. Período de Recuperación de la Inversión.

Este es un método sumamente sencillo, consiste en tratar de determinar el tiempo requerido para recuperar la inversión original, o sea el tiempo en el cual los flujos de efectivo generados por una inversión igualan al desembolso original de tal inversión.

Este método es utilizado con bastante frecuencia en la --práctica, tanto por su facilidad de cálculo como por su facilidad de interpretación. Mediante este método, se eligen los proyectos reco-brables en menor tiempo, motivo por el cual en muchas ocasiones se opta por un proyecto de pronta recuperación, aunque no siempre con la mayor rentabilidad.

# Metodologia:

Para determinar el período en que se va a recuperar la inversión, se aplica la siguiente fórmula:

104

 $20.942$ 

$$
PRI = \frac{IN}{VFX}
$$

PRI = Plazo de Recuperación IN = inversión Neta requerida VFx = Ingresos Netos por año

Esta fórmula puede aplicarse en los siguientes casos:

A.- En los casos en que se obtengan ingresos netos iguales año con año, durante toda la vida del proyecto.

Por ejemplo:

Una empresa decide invertir \$ 100,000.00 en un proyecto, el cual se estima le proporcionará ingresos netos por año de -------\$ 25,000.00. ¿En cuántos años la empresa recuperará su inversión?

> $$100,000.00$ PR 1 4 años  $$25.000.00$

El cociente resultante nos indica que la recuperación de la inversión se logrará en 4 años.

B.- En los casos en que los ingresos netos sean diferentes en cada año, deberá determinarse acumulando año con año, haciendo -una relación de las entradas de efectivo que se han estimado, hastaigualar la salida original a la inversión neta.

Por ejemplo:

Suponiendo que se tienen dos alternativas de inversión, -las cuales requieren igual cantidad de capital, pero con ingresos ne tos esperados diferentes año con año. ¿Cuál es el proyecto de inversión más conveniente?

## PROYECTO A

inversión original:

 $$120,000.00$ 

Ingresos Netos:

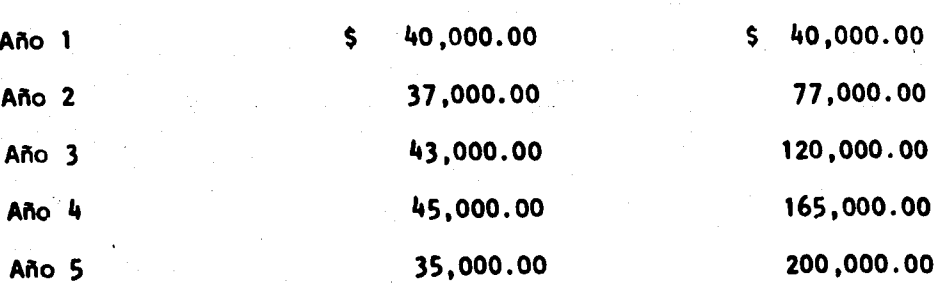

Acumulado

De acuerdo con este proyecto la inversión será recuperadaen 3 años.

105.

#### PROYECTO B

106

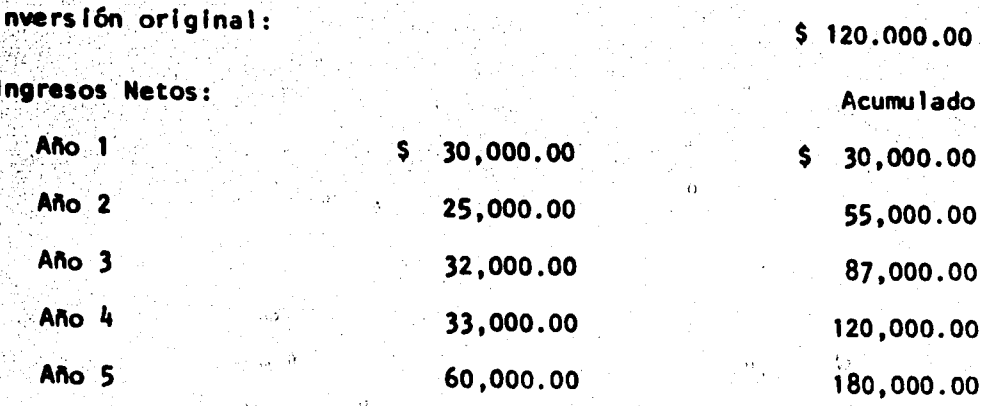

De acuerdo a esta alternativa 4 años es el período de recu peración de este proyecto.

**VENTAJAS:** 

1.- Indica un criterio adicional para elegir entre variasalternativas que presentan iguales perspectivas de rentabilidad y -riesgo.

2.- Puede ser de gran utilidad cuando el factor más impor tante de un proyecto sea precisamente el tiempo de recuperación, de bido a que la empresa tenga una escasez pronunciada de fondos y nopueda emprender proyectos cuya recuperación tome mucho tiempo.

3.- Es extremadamente fácil de calcular y por lo tanto -puede servir como método expeditivo para eliminar los proyectos tan poco promatedores que no justifican el análisis con técnicas más --

l'aboradas.

4.- Este criterio resulta útil para determinar la calidade inversiones extremadamente arriesgadas en campos en los que el r<u>a</u> l do progreso técnico puede hacer anacrónico el equipo antes de queu desgaste físico imponga la sustitución (riesgo de obsolescencia)en los que las circunstancias políticas o comerciales modifican -or completo las condiciones de funcionamiento de la empresa.

5.- Ayuda a determinar tanto el grado de liquidez como elrado de riesgo a que se encuentran sujetas las alternativas de in-ersión, porque inversiones que se recuperan en tiempos más cortos on más liquidas y menos riesgosas que aquellas que tardan más añosn recuperarse.

**DESVENTAJAS:** 

1.- El método de Período de Recuperación parece asignar -na importancia no justificada en los valores líquidos generados por n proyecto, tiende a ignorar en cierto modo el aspecto de la produ<u>c</u> lividad de un proyecto individual.

2.- Este método no mide el grado de rendimiento de los dis intos proyectos, sino la rapidez conque se puede recuperar el dinero ue se invirtió, por lo que ignora el objetivo primordial de cual -uier proyecto que es la obtención de una ganancia.

3.- No toma en cuenta los flujos de efectivo generados des

107

HYPOTALANA

ués del período de recuperación, es decir, omite la información crí ica de cuanto genera la inversión una vez recuperada ésta. De acuer **b con lo anterior, este método no cumple con el "Principio de El --Bs Grande el Mejor".** 

4. Este método puede llegar a conclusiones errôneas ya -ue no toma en cuenta la pérdida del poder adquisitivo de la monedatravés del tiempo, al dejar de tomar en consideración la época enue se generan los flujos de efectivo. Por lo mismo este método no umple con el "Principio de Pájaro en Mano".

5.- Otra desventaja surge por el hecho de que muchas empre as establecen un tiempo límite de recuperación para sus inversiones. li éstas se recuperan antes del tiempo límite son aceptadas, de no ler así son rechazadas.

- .2. Métodos Contables para Determinar el Rendimiento Sobre la Inver sión.
- .2.1. Tasa Promedio de Rentabilidad.

Consiste en calcular la generación de utilidad por peso in ertido; es una fórmula muy sencilla ya que consta de una razón fi-r anciera, yendo utilidad en el numerador y la inversión en el denomi lador.

El objetivo principal que persigue este método, es la medi a de la productividad del proyecto; descuidando un poco el aspectoliquidez en algunas ocasiones.

 $108<sup>2</sup>$ 

# METODOLOGIA.

1.- Una vez obtenida la información de todos los aspectosue intervienen en el proyecto, el primer paso consistirá en determi ar la utilidad neta para cada uno de los años que se estima durarál proyecto mediante la elaboración de estados de resultados.

109

് നിട്

2.- La utilidad promedio se calcula sumando las utilidades obtenidas, y el total de éstas se dividirá entre el número de años en que se perciben; la inversión promedio se calcula dividiendo la inversión total del proyecto entre dos.

3.- Aplicación de la utilidad e inversión promedio a la si quiente fórmula para la determinación de la tasa promedio de rentabi lidad.

> Utilidad neta Promedio Tasa Promedio de Rentabilidad = Promedio de Inversión

Ejemplo:

Suponiendo que una empresa decide invertir en un proyecto-\$ 90,000.00 y estima que esta inversión le producirá durante cinco años las siguientes utilidades:

ler. Paso

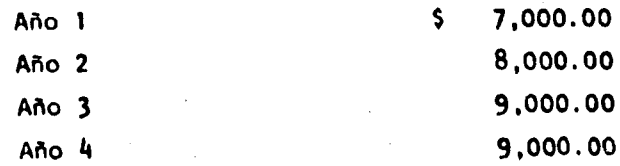

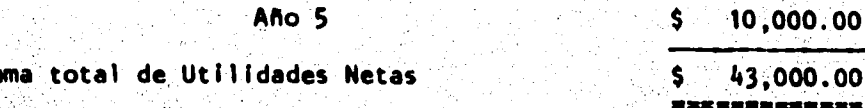

ୀ 10

2o. Paso

Utilidad Neta Promedio  $= 43,000.00 \div 5 = 8,600.00$ Promedio de Inversión  $= 90,000.00 \div 2 = 45,000.00$ 

**Ber. Paso** 

Tasa Promedio de Rentabilidad =  $\frac{8,600.00}{45.000.00}$  = .1911 = 19.11 %

La Tasa Promedio de Rentabilidad nos indica en este ejem-plo que el proyecto produce aproximadamente 0.19 centavos por cada peso invertido.

**VENTAJAS:** 

i.- Es de fácil aplicación, ya que se utiliza informacióncontable de fácil obtención.

2.- La aceptación o rechazo de un proyecto de inversión se puede hacer simplemente mediante la comparación de la tasa promediode rentabilidad del mismo contra el costo de capital. Si la tasa · promedio es superior a ese costo de capital se acepta, si es inferior se rechaza.

#### DEVENTAJAS:

1.- Considera utilidades contables en lugar de flujos de -

fectivo ya que como sabemos, para poder determinar la utilidad conable se siguió un proceso, el cual se rige por ciertos principios contables que obligan a la empresa a hacer ajustes en los cuales nointerviene el efectivo, pero que aumentan o disminuyen la utilidad.-Ejemplos de estos ajustes serían: estimaciones por depreciaciones, amortizaciones, cuentas incobrables, baja de valores, pérdidas en in ventarios, obsolescencia, etc.

2.- Este método para su cálculo se basa en las utilidadeshetas, en lugar de utilizar ingresos netos.

3.- La tasa promedio de rentabilidad al igual que el método de período de recuperación no consideran el valor del dinero a -través del tiempo; pero a diferencia de éste no presenta una distinción entre los proyectos de rápida recuperación y los de lenta recuberación.

2.2.2. Interés Simple sobre el Rendimiento.

Este método tiene como objetivo mostrar el rendimiento que broducirá una inversión en un período determinado.

La diferencia de este método en relación con el método del Período de Recuperación de la Inversión y del método Tasa Promedio de Rentabilidad, es que no puede aplicarse a las inversiones de capi tal que se prevee van a tener movimientos de efectivo desiguales, -puesto que muchas inversiones de capital tienen flujos de efectivo -

rregulares y frecuentemente un activo rendirá menos ingresos durans sus primeros años de servicio; por otra parte existen inversiones pe pueden obtener más ingresos durante los primeros años de sus vilas .

Existen dos formas para representar este método, una de -llas es la que no toma en cuenta la disminución gradual del valor e la inversión, y la otra es la que sí toma en cuenta la disminu -ión gradual del valor de la inversión.

#### METODOLOGIA.

Para poder obtener el rendimiento que producirá una inverión a través del método de Interés Simple sobre el Rendimiento pueen aplicarse las dos siguientes fórmulas:

1.- Esta fórmula no considera la disminución gradual del alor de la inversión:

Rendimiento neto en efectivo anual promedio

SSR

- Recuperación de capital

Inversión inicial de capital

Ejemplo:

Una empresa tiene en proyecto una inversión en maquinariae \$ 1'000,000.00 con una vida productiva aproximada de 10 años y -in ningún valor de recuperación. También se espera que la inversión inda un ingreso de efectivo neto de \$ 345,000.00; y que los costossfectivo, incluyendo impuestos asciendan a \$ 175,000.00 anuales.

Solución:

 $170,000.00 - 100,000.00 = 70,000.00$ SSR  $.07 -$ 72.

2.- La fórmula que sí considera la disminución gradual del alor de la inversión es la siguiente:

> Rendimiento en efectivo anual promedio - Recuperación de capital

SSR

Inversión Promedio de Capital

 $S$ olución:

170,000.00 - 100,000.00 70,000.00 SSR ·  $0.14 = 142$  $\frac{1'000,000.00}{2}$ 500,000.00

El resultado obtenido nos indica que por cada peso inverti o se obtienen 0.14 centavos de utilidad.

**VENTAJAS:** 

1.- Es de fácil aplicación.

2.- Reconoce que hay una disminución gradual en el valor la inversión.

**DESVENTAJAS:** 

1.- No toma en consideración el valor del dinero a travésel tiempo.

2.- No puede aplicarse a las inversiones de capital en que e prevee van a obtener ingresos desiguales.

114

METODOS QUE SI CONSIDERAN EL VALOR DEL DINERO A TRAVES DEL TIEMPO.

3.1. Valor Presente Neto.

3.2. Indice de Rendimiento.

3.3. Tasa Interna de Rendimiento.

3.4. Período de Recuperación a Valor Presente.

3.5. Valor Terminal.

3.1. Valor Presente Neto.

El Valor Presente Neto se define como el valor presente de ingresos menos el valor presente de la corriente de egresos. Es de-cir, el valor presente de los flujos de efectivo futuros menos el de-sembolso inicial de la inversión.

METODOLOGIA.

1.- Se estiman los ingresos netos que generará el proyecto.

2.- Estos flujos positivos de efectivo (ingresos) estima-**dos** durante la vida de un proyecto de inversión, se descuentan (ha-llar valores presentes) a una determinada tasa de interés. Lo cual consiste en multiplicar los ingresos netos por un factor que se ob-tiene de las tablas I y II de Valor Presente (Apéndice A) de acuerdo con la tasa de interés y el número de años o períodos determinados.

3.- Una vez que se ha determinado el valor presente de los ngresos, estos se comparan con el valor presente de los egresos --cuantia de la inversión). Si la diferencia obtenida es positiva elroyecto es aceptable; si es negativa se rechaza.

Es conveniente aclarar que la tasa de interés que se fijeara descontar a los ingresos generalmente será igual al Costo de Ca ital, que constituye un criterio de rentabilidad mínima a exigir en royectos de inversión. Sin embargo, en algumas ocasiones la empresa odría usar como tasa de descuento la que ella considere como rendiiento mínimo exigido por razones específicas. La clave para usar -ualquiera de estas tasas varía de empresa a empresa e incluso de -royecto a proyecto.

Basicamente el análisis de Valor Presente se puede plantear. ajo dos circunstancias:

A.- Cuando los flujos de efectivo representan ingresos anua esiguales en los años de vida del proyecto. En esta circustancia se tilizará la tabla II, la cual muestra el valor presente de una se-ie de flujos de \$ 1.00 que deben recibirse anualmente al final de ada uno de los siguientes años. Las cifras de la tabla II se obtieen por medio de acumulaciones de las cifras de la tabla l.

En consecuencia, los factores de la tabla li fueron compuados a partir de la ecuación:

115

 $(1 + 1)^n$ .  $\frac{1}{1}$   $(1+1)^n$ 

116

Por lo tanto, la tabla Il puede usarse directamente para ncontrar el valor presente de una serie de flujos iguales que deban ecibirse al final de cada año por cualquier número de años.

Los factores de la tabla Il se identificarán con las siglas fvpa", las cuales se utilizarán a partir de los próximos ejemplos.

B.- Cuando los flujos de efectivo representan ingresos dierentes cada año, en esta circunstancia se utilizará la tabla I, la ual muestra el valor de \$ 1.00 que debe recibirse en distintas fe-has futuras, a distintas tasas de descuento.

Los factores de la tabla i fueron computados a partir de ecuación:

 $\frac{1}{(1+i)^n}$ 

Los factores de la tabla I se identificarán con las siglas las cuales se utilizarán a partir de los próximos ejemplos. lfvon".

Ejemplo de la circunstancia A:

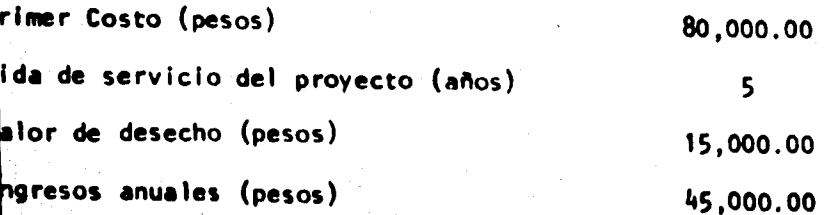

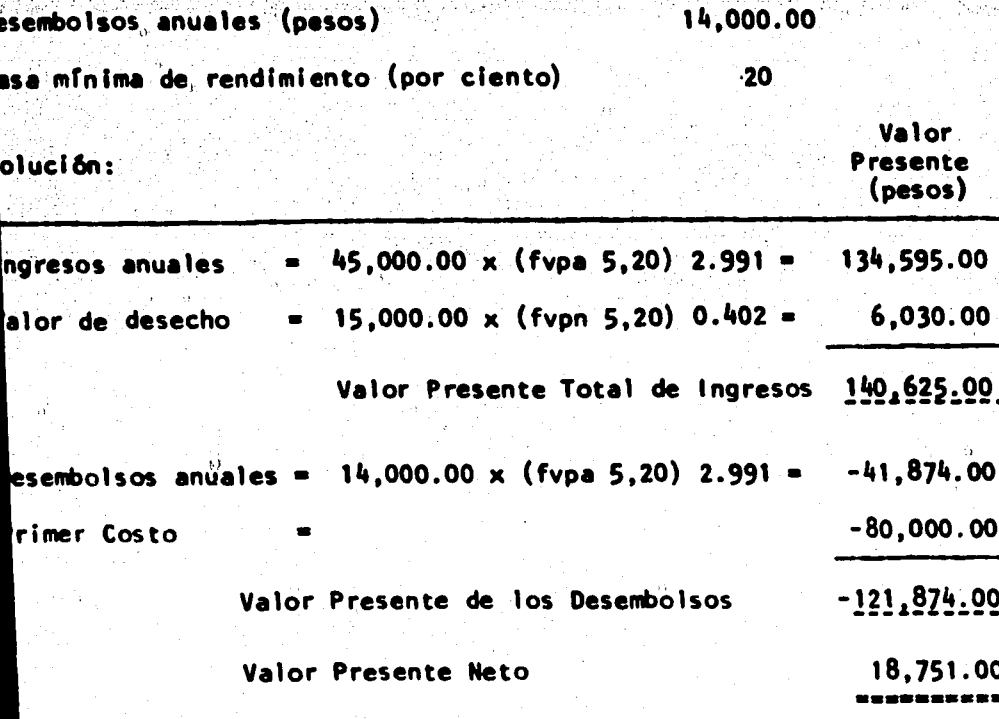

 $\overline{\mathbf{117}}$ 

Como se puede observar el Valor Presente Neto obtenido es yor que cero, por lo tanto, queda demostrado que el proyecto es fa orable a la luz del método del Valor Presente Neto.

Ejemplo de la circunstancia B:

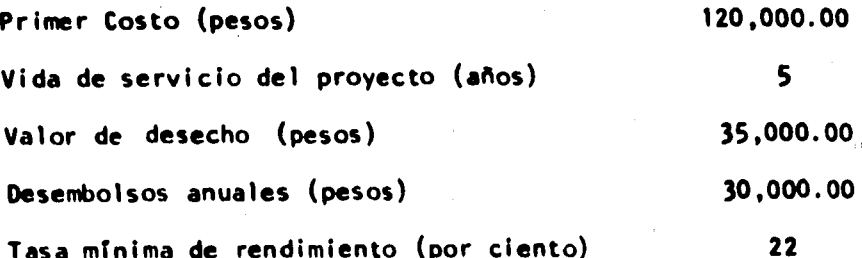

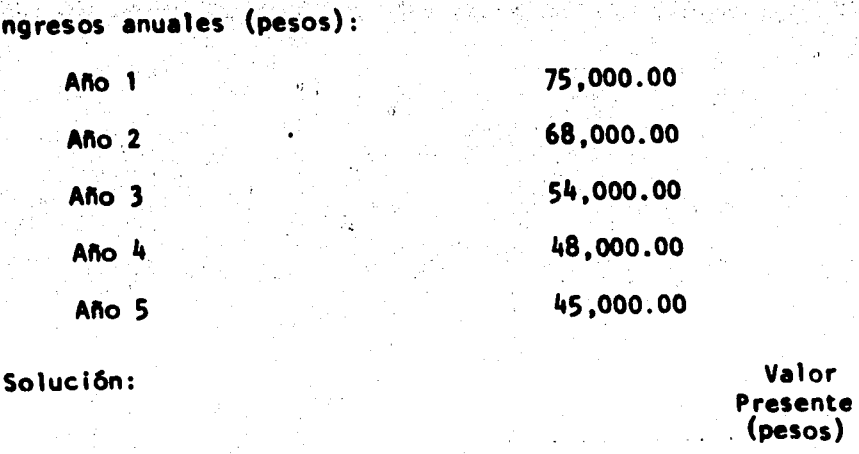

118

ngresos anuales:

**BANGHAMPAGE** 

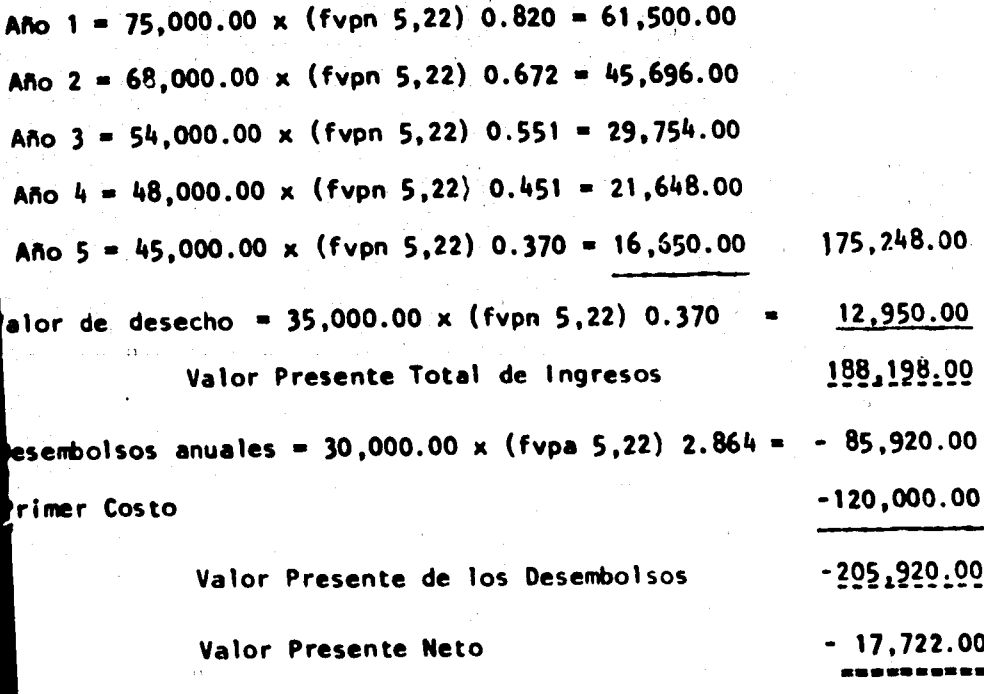

Notese que el Valor Presente Neto resultante es menor que ero (negativo), por lo tanto el proyecto debe rechazarse ya que no rinda la rentabilidad deseada.

#### **VENTAJAS:**

1.- Considera el valor del dinero a través del tiempo.

2.- El criterio de este método permite definir si la rentabilidad real de la inversión supera a la rentabilidad deseada o exigible. Esto se cumple cuando el Valor Presente de los ingresos que se esperan recibir de un proyecto de inversión durante la vidaútil del mismo, es superior al Valor Presente de los recursos monetarios que se habrán de invertir.

3.- Permite la comparación de los ingresos y egresos de un proyecto sobre una misma base de tiempo.

## **DESVENTAJAS:**

1.- Ignora las tasas a las cuales se reinvertirán los flu jos positivos generados por la inversión a través de su vida útil.

2.- Supone una seguridad en las estimaciones futuras que**rara vez se presenta**n en la práctica. Es decir, generalmente no es posible predecir exactamente las cantidades que un proyecto generará en el futuro.

3.2. Indice de Rendimiento.

Cabe mencionar que el Indice de Rendimiento no es propia-mente un método, más bien constituye una herramienta auxiliar del mé todo Valor Presente Neto y del método de la Tasa Interna de Rendi -miento, ya que si no se ha obtenido previamente el valor presente de los ingresos que se estima generará una inversión, no pueden ser com parados por medio de una razón, con el valor presente de los egresos que se requieren para llevaria a cabo.

Con base en lo anterior podemos definir al Indice de Rendi miento como:

"El cociente resultante de dividir el valor presente de -los ingresos netos que éste genera, entre el valor presente de los egresos para llevar a cabo esta inversión".

# Valor Presente de los Ingresos Netos Indice de Rendimiento Valor Presente de la Inversión

Cuando el cociente que se obtiene es mayor que la unidad,el proyecto de inversión es aceptable, puesto que esto indica que el broyecto produce por lo menos la rentabilidad exigida por la empre-sa; pero cuando el cociente es menor que la unidad el proyecto deberá ser rechazado. Si se tienen varias alternativas de proyectos de inversión cuyo Indice de Rendimiento es mayor que la unidad y se ---.<br>Euenta con capital limitado para invertir deberá escogerse aquel pro

120

yecto cuyo cociente le proporcione el mayor rendimiento.

Por lo tanto este método nos muestra en orden jerárquico los proyectos de inversión que están en competencia en cuanto a surendimiento.

 $\frac{1}{21}$  ,  $\frac{1}{2}$  ,  $\frac{1}{2}$  ,  $\frac{1}{2}$  ,  $\frac{1}{2}$ 

Ejemplo:

Se tiene un proyecto de inversión de \$ 100,000.00, el cual puede generar los siguientes ingresos, a una tasa de descuento del -25%.

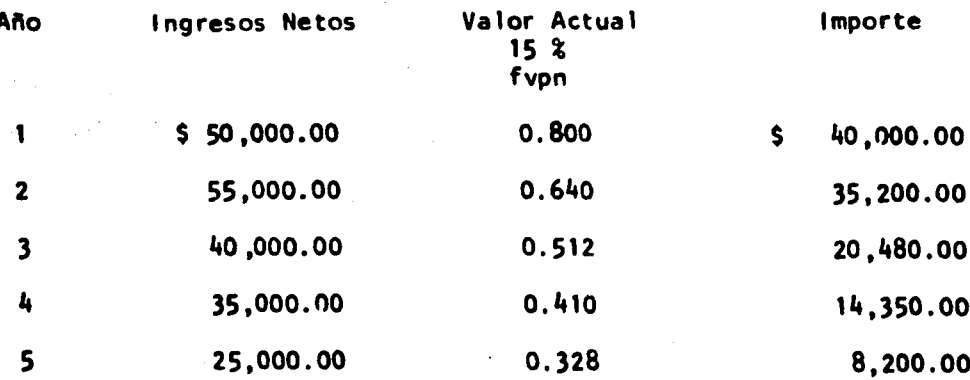

 $$118, 230.00$ 

Indice de Rendimiento =  $\frac{$118,230.00}{$100.000.00}$  $= 1.18$ 

El cociente resultante es mayor a la unidad, por lo tantoel proyecto es aceptable.

Esto nos indica que por cada peso invertido, se generan 18 centavos de utilidad.

## **VENTAJAS:**

1.- Toma en cuenta el valor del dinero a través del tiempo. 2.- Hace posible la jerarquización de los proyectos que seencuentran en competencia en cuanto a su rendimiento.

**DESVENTAJAS:** 

1.- Supone que los fondos que se van liberando durante la vida del proyecto, serán reinvertidos a la misma tasa que fueron descontados originalmente al evaluar la propuesta de inversión.

3.3. Tasa Interna de Rendimiento.

El método de la Tasa Interna de Rendimiento consiste en encontrar el tipo de interés en el cual el valor actual de las entradas. menos el valor actual de las salidas de dinero es igual a cero; o ---' bien es la tasa de interés que aplicada a los ingresos de efectivo -que se espera genere una inversión iguale el valor presente de éstoscon el valor presente de las erogaciones efectuadas para el proyecto.

El método de la Tasa Interna de Rendimiento al igual que el hétodo del Valor Presente Neto, también toma en cuenta el valor del dinero en el tiempo y el hacer comparaciones económicas mediante este pétodo implica calcular una o más tasas de rendimiento mediante prueas o tanteos, así como compararlas con un estándar mínimo requeridoque generalmente consiste en el Costo Capital.

122

# **METODOLOGIA:**

ANTE STATISTIK

El procedimiento para la consecución de la mencionada tasa s el siguiente:

 $123$ 

1.- Se hace un listado de los flujos de entrada y salida por cada año de duración.

2.- Se descuentan estos flujos mediante las tablas finan-cieras de descuento ! y Il (Apéndice A), con el objeto de encontrarla tasa de interés que produzca el mismo valor neto tanto en las entradas como en las salidas; es decir, un valor actual neto de cero.

3.- Cuando la Tasa Interna de Rendimiento se encuentra entre dos tasas de interés diferentes; se procede a realizar una inter polación entre ambas y así hallar el porcentaje exacto de la Tasa In terna de Rendimiento.

4.- Cuando se ha obtenido dicho porcentaje se compara conla tasa del Costo de Capital, lo cual nos dará una pauta para la --aceptación o rechazo del proyecto en cuestión.

Si la Tasa Interna es mayor que el Costo de Capital significa que la inversión tendrá un rendimiento mayor al mínimo deseado- $\mathbf y$  en principio se le puede catalogar como candidato a ser aceptado.-En el caso de ser igual al Costo de Capital significa que de llevara cabo dicha inversión, obtendremos de ella cuando menos el rendi -miento mínimo deseado. Si resulta menor que el Costo de Capital siglfica que la inversión tendrá un rendimiento por abajo del mínimo eseado y se convertirá en uno de los proyectos a rechazar.

Ejemplo: Cuando los ingresos anuales son iguales en los nos de vida del proyecto.

> 450.000.00 Inversión (pesos) 5 Vida de servicio del proyecto (años) Valor de desecho (pesos) 90.000.00 Ingresos anuales (pesos) 225.000.00 Desembolsos anuales (pesos) 80.000.00 Costo de Capital (por ciento) 18

Solución:

 $-$  \$ 450,000.00 + ( 225,000.00 - 80,000.00 ) ( fvpa, i\\$.5 )  $\ast$  90,000.00 (fvpn, i%,5) = 0

**Si i = 21%** 

 $\hat{\mathcal{D}}$ 

\$ 450,000.00 + 145,000.00 (2.926) + 90,000.00 (0.386) = 0

 $5.5450.000.00 + 424.270.00 + 34.740.00 = 0$ 

 $9,010,00 \neq 0$ 

 $i i = 22%$ 

 $\sqrt{5}$  450,000.00 + 145,000.00 (2.864) + 90,000.00 (0.370) = 0  $$450,000.00 + 415,280.00 + 33,300.00 = 0$ 

 $1,420.00 \neq 0$ 

Interpolación:

 $\Lambda$ 

ler. Paso:

Se determina la diferencia entre los extremos tanto de las aplicadas, así como la de los importes resultantes de ellas.

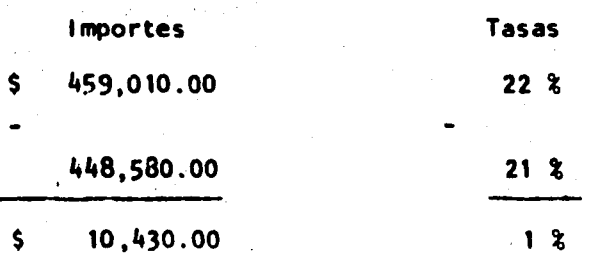

2o. Paso:

Se busca la diferencia entre el importe de la inversión yimporte menor de las dos tasas anteriores mencionadas. e l

> 450,000.00  $\mathsf{s}$ 448,580.00 1.420.00  $\mathsf{s}$

3er. Paso:

Una vez obtenidos todos los datos, llegamos a la resolu -ción del problema mediante una regla de tres simple.

$$
10,430.00 : 1
$$
\n
$$
1,420.00 : X
$$
\n
$$
x = 5 - 1,420.00 = .136 = .14 ?
$$
\n
$$
5,10,430.00
$$

El resultado de nuestra ecuación se resta a la tasa mayor. que en nuestro ejemplo es del 22%, diferencia que nos da la tasa bus cada, con lo cual se iguala el valor presente de los ingresos con el valor presente de los egresos.

126

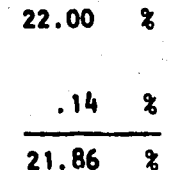

Comprobación:

1  $.8207$  $(1 + .2186)^T$  1.2186  $\frac{1}{(1+i)^n}$  $\frac{1}{(1 + .2186)^2}$ 0.6735  $1.4850$ 0.5527  $(1 + .2186)^3$ 1.8096 0.4535  $(1 + .2186)^{4}$  2.2052  $= 0.3721$  $\overline{(1 + .2186)^5}$  2.6872

2.8725

Factor

Aplicando factores tenemos:

 $-$  \$ 450,000.00 + (225,000.00 - 80,000.00) (fvpa, i%, 5)  $+90,000.00$  (fvpn, i%, 5) = 0

 $Si$  i = 21.86 %

 $-$  \$ 450.000.00 + 145.000.00 (2.8725) + 90,000.00 (0.3721) = 0  $-$  \$ 450,000.00 + 416,512.00 + 33,489.00 = 0

Considerando que la Tasa Interna de Rendimiento que nos brinda este proyecto es superior al 18 % de Costo de Capital, el pro yecto puede aceptarse.

 $127$ 

Ejemplo: Cuando los ingresos son diferentes en cada año.

Siguiendo con el mismo ejemplo, se tienen los siguientes ingresos anuales.

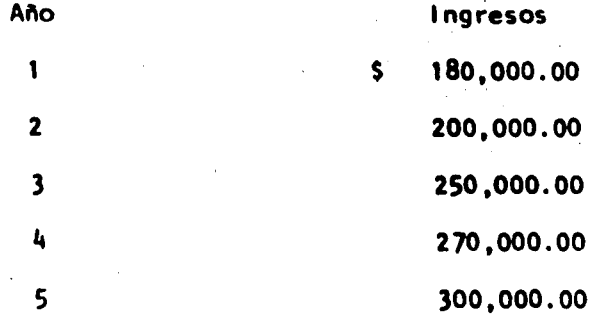

# Solución:

 $Si I = 22%$ 

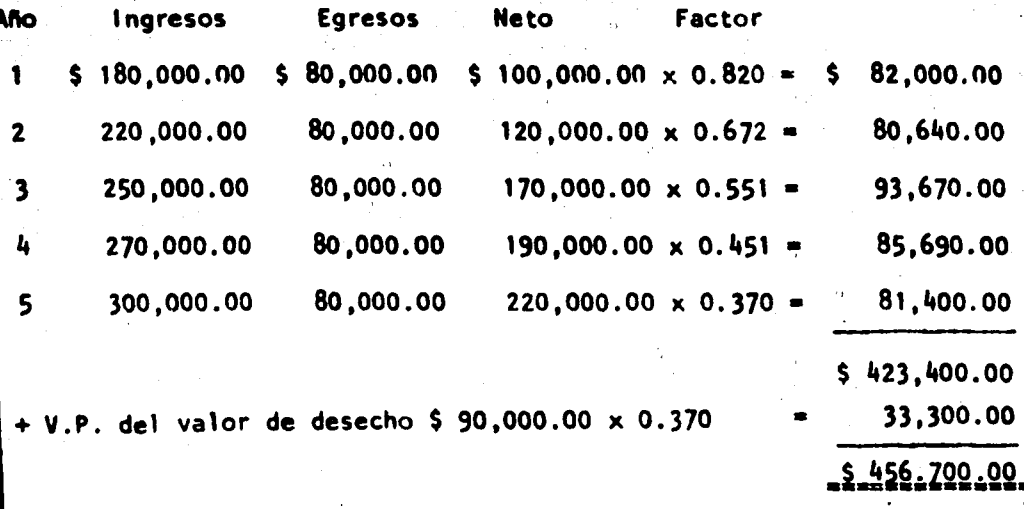

 $\approx$  128  $^{(5)}$ 

Por lo tanto:

 $-$  \$ 450,000.00 + 456,700.00 = 0

 $$6.700.00 \neq 0$ 

 $Si i = 23 %$ 

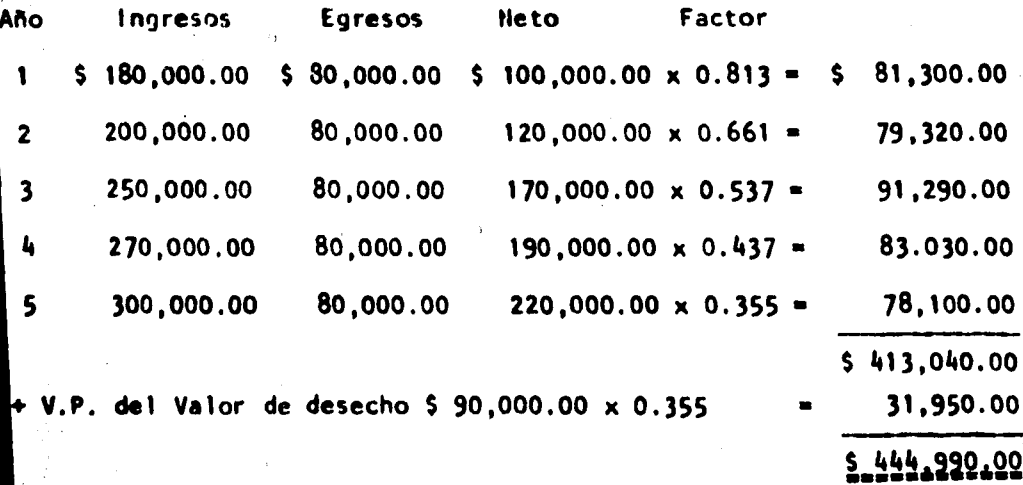

Por lo tanto:

 $5450,000.00 + 444,990.00 = 0$ 

 $5,010.00 \neq 0$  $\mathsf{\$}$ 

Interpolación:

ler. Paso:

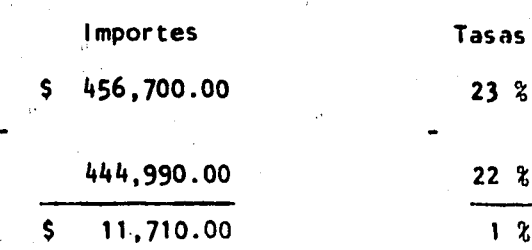

2o. Paso:

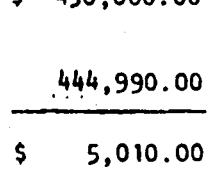

LEO DOO OO

 $\epsilon$ 

3er. Paso :

 $\mathsf{S}$  $11,710.00 : 1$  $5,010.00 : x$ \$  $5,010.00 = 0.428 = 43$ **S**  $\mathbf{x}$  $$11,710.00$ 

40. Paso:

23.00 %  $.43<sup>8</sup>$  $22.57*$  129

La comprobación de la exactitud de esta tasa, se lleva cabo de acuerdo con la fórmula aplicada en el ler. ejemplo.

En este ejemplo tenemos también que la Tasa Interna de Ren dimiento es mayor que el Costo de Capital, por lo tanto el proyectopuede ser aceptado.

**VENTAJAS:** 

1.- Considera el valor del dinero a través del tiempo.

2.- A través de esta técnica, es posible comparar proyec-tos con diferente duración, mediante el descuento, el cual hace posi ble dichas comparaciones al relacionarlas en una misma fecha de evaluación.

3.- Reconoce tanto el aspecto de liquidez como el aspectode productividad.

#### **DESVENTAJAS:**

1.- Considera que los fondos que se van liberando durantela vida del proyecto serán invertidos a la misma tasa a que fueron descontados originalmente al evaluar la propuesta de inversión.

3.4. Período de Recuperación de la Inversión a Valor Presente.

El objetivo de la técnica del Período de Recuperación de la inversión a Valor Presente es indicar el número de períodos en el que se recuperará la inversión, considerando el tiempo como factor· fundamental.

Esta técnica surgió con el propósito de hacer más completa la técnica del Período de Recuperación de la Inversión, que contenia várias deficiencias entre las cuales destacaban: el no considerar -los flujos de fondos que van más allá del período de recuperación yel no tomar en cuenta el valor del dinero a través del tiempo. De e<u>s -</u> te modo se hizo una modificación al Período de Recuperación, quitándo le el defecto de no tomar en conslderaci6n el factor tiempo.

### HETODOLOGIA.

Para determinar en cuantos períodos se recuperará la inver si6n es ·necesario seguir los siguientes pasos:

1.- En primer lugar debe fijarse la tasa de descuento .quese empleará, la cual podría ser la tasa de Costo de Capital que la empresa considere como minima exigible.

2.- En segundo lugar se acumulan en un listado año con año durante el período de vida del proyecto los ingresos netos estimados ajustándolos al valor presente de un peso descontado a la tasa fijada en el primer paso. La suma de cada uno de estos ingresos por pe- ríodo nos indicará el número de períodos necesarios para que se cu-ora la inversión.

#### Ejemplo:

Se tiene un proyecto de inversión de \$ 530,000.00, el cual se estima tendrá un período de vida de 8 años. La tasa mínima exigi**b**le por la empresa es del 15% y se estima que el proyecto producirá-

131.

• ·.\ 1
los siguientes: ingresos netos:

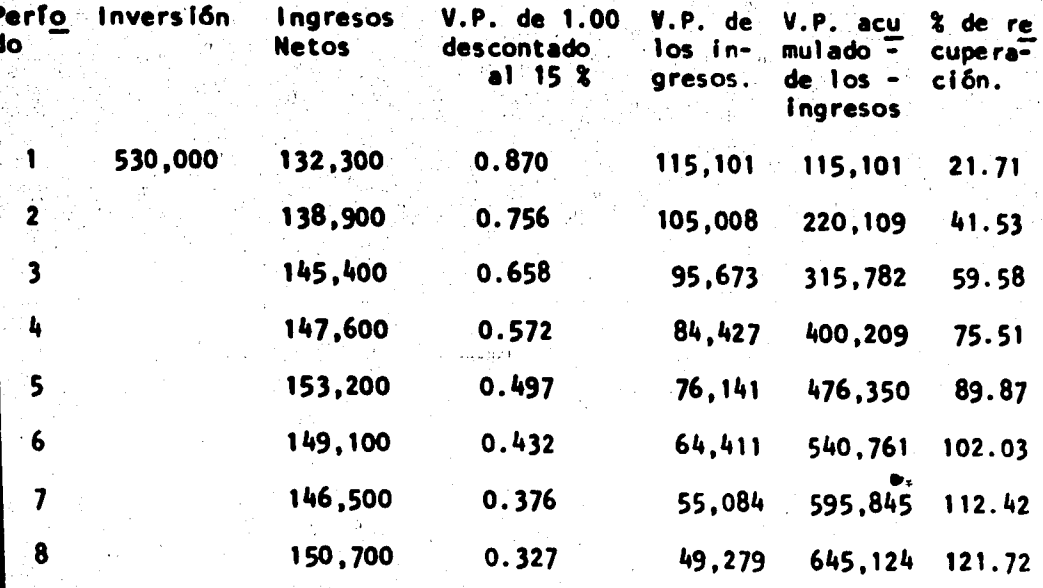

!32

La tabla nos indica que la inversión se recupera en el sexto período, es decir, que es hasta el sexto año cuando los ingresos rebasan la inversión.

**VENTAJAS:** 

1.- Considera el valor del dinero a través del tiempo.

2.- Cuando los proyectos de inversión en competencia tienen iguales perspectivas en cuanto a su rentabilidad y riesgo, el Período de Recuperación a Valor Presente proporciona un criterio adicional pa ra la selección del proyecto óptimo.

### **DESVENTAJAS:**

1.- No toma en consideración los flujos de fondos que van más allá del Período de Recuperación.

133

2.- No toma en cuenta la rentabilidad de los proyectos, por lo tanto puede rechazarse una buena inversión si el criterio de selección de la empresa consiste fundamentalmente en el deseo de re cuperar la inversión en un período corto; debido a que puede ocu -rrir que la rentabilidad que se exija en un proyecto, sea muy altay que por lo tanto, se rechacen proyectos que podrían ser aceptados en otras condiciones.

3.5. Valor Terminal.

Procura considerar las tasas a las cuales serán reinverti dos los fondos generados por un proyecto determinado. De este modo, los flujos positivos de fondos se reinvierten en el futuro a tasasque correspondan a ciertas expectativas de inversión.

Por lo tanto el Valor Terminal, consiste en llevar el ingreso neto al futuro.

METODOLOGIA:

Para calcular el Valor Terminal hay que considerar las si guientes circunstancias:

La primera circunstancia se presenta, cuando el ingreso anual neto es igual en todos los períodos. En este caso, se utiliza el factor acumulado de una renta unitaria en un determinado número de años o períodos.

Ejemplo:

Suponiendo que a la empresa "X, S.A." le han propuesto unproyecto de inversión de \$ 500,000.00 que le produciría rendimientos anuales netos por \$ 60,000.00 durante 10 años, y que de acuerdo conlos métodos anteriormente expuestos, el proyecto es aceptable para ponerlo en marcha. La siguiente pregunta a resolver para los inver-sionistas sería: ¿Si se reinvierten los fondos netos que ofrece el proyecto, cual será el valor final o valor terminal de la inversión?

Solución:

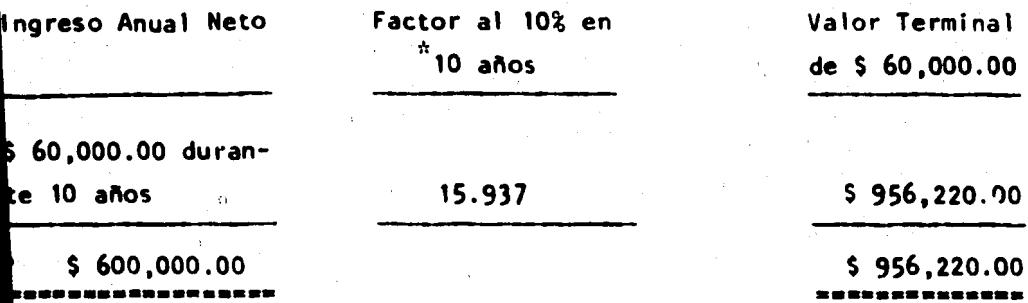

Entonces comparando el Valor Terminal de la inversión, con el valor total de los ingresos que ofrece la inversión se obtiene la Utilidad por Reinversión que puede ofrecer el proyecto.

Tabla No. Ill (Apéndice B)

Valor Terminal

Valor Total de los ingresos netos de la inversión

600,000.00  $$356,220.00$ 

 $$956,220.00$ 

De acuerdo con el ejemplo tenemos que la Utilidad por Rein versión que ofrece el proyecto es de \$ 356,220.00.

La segunda circunstancia se presenta, cuando los ingresosanuales netos son diferentes en cada período, se determina utilizando el factor individual de una renta unitaria pagadera en determinado año o período.

Ejemplo:

El proyecto de inversión es de \$ 800,000.00 con los siguien tes rendimientos anuales a 5 años:

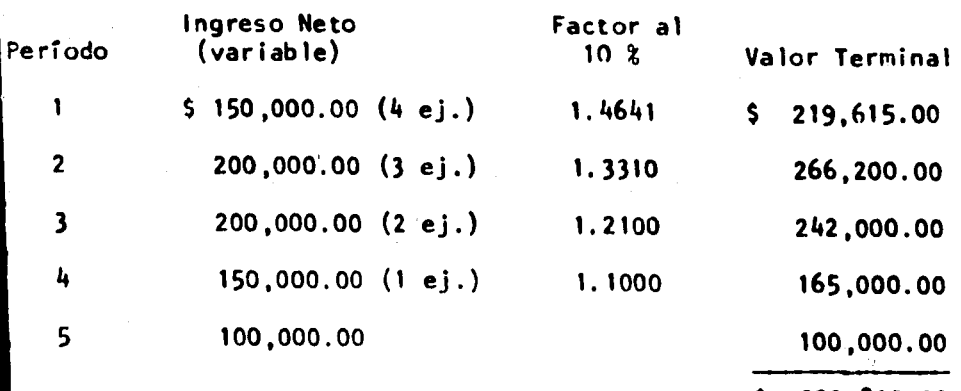

992,815.00

Comparando el Valor Terminal de la inversión, con el valor total de los ingresos que ofrece la inversión se obtiene la Utilidad por Reinversión que puede ofrecer el proyecto.

Valor Terminal

 $$ 992, 815.00$ 

Valor total de los Ingresos netos

de la inversi6n

8~0,000.00 \$ 192,815.00 ,••••••••••••

Por lo tanto la Utilidad por Reinversión que ofrece este -.·, royecto es de \$ 192,815.00.

#### CAPITULO VI

## ARBOLES DE DECISION Y SU APLICACION EN LA EVALUACION DE PROYECTOS DE INVERSION

En el estudio de los métodos de evaluación efectuado en el capítulo anterior, no se tomó en cuenta un factor de vital importancia en la evaluación de proyectos de inversión como lo es el riesgo. esto se debió a que toda la información presentada en dichos proyectos de inversión era cierta.

Por otra parte en el mundo de los negocios a los inversionistas y financieros les gusta contar con la mayor certeza posible cuando van a realizar alguna inversión, por lo tanto deben tomar encuenta si un proyecto es más arriesgado que otro cuando escogen en-tre varios.

A continuación presentamos la Técnica del Arbol de Deci -sión que si considera el factor riesgo en la evaluación de los pro-vectos de inversión.

1. CONCEPTO.

La Técnica del Arbol de Decisión es una herramienta de --gran utilidad para la toma de decisiones, ya que es capaz de mostrar i los directivos de una empresa en forma más clara las alternativas. riesgos, objetivos, beneficios monetarios y necesidades de informa-ción implicadas en un proyecto de inversión.

El Arbol de Decisión es resultado de tomar explicitamenteen cuenta las opciones selectivas futuras, los resultados posibles y las decisiones que puedan derivarse de una decisión inicial o actual en el estudio. El término "Arbol de Decisión" se deriva de la apa -riencia que ofrece la representación gráfica de las posibles alterna tivas de decisión, de sucesos inciertos y decisiones futuras, aplica das a la evaluación de oportunidades de inversión bajo riesgo o in-certidumbre.

Con base en lo anteriormente expuesto "Arbol de Decisión"se define como:

"Una herramienta útil y objetiva para la toma de decisio-nes de inversión, que muestra bajo condiciones de riesgo o incerti-dumbre las formas en que se puede llegar a los diversos resultados posibles".

Con el objeto de proporcionar mayor confiabilidad a los re sultados obtenidos a través del Arbol de Decisión pueden utilizarseotros métodos de análisis como son: Valor Presente Neto, Teoría de -Bayes, etc.

2. METODOLOGIA.

Para poder llegar a los objetivos que persigue el Arbol de Decisión en el análisis de proyectos de inversión, es necesario se-quir los siquientes pasos:

2.1. Identificación de los problemas y alternativas

2.2. Formación del Arbol de Decisión

2.3. Obtención de los datos necesarios

2.4. Evaluación de alternativas.<sup>1</sup>

2.1. Jdentificación de los Problemas y Alternativas.

Contar oportunamente con toda la información posible de un proyecto de inversión determinado, es contar con sus soluciones y re sultados posibles, teniendo entonces la oportunidad de determinar en un grado razonable qué alternativas, qué libertad de acción y cuáles incertidumbres existen ahora y en el futuro.

En el análisis de inversión resulta de vital importancia la información proveniente esencialmente de: el análisis de mercado, la investigación de operaciones, los análisis de ingeniería y el aná lisis financiero; los cuales deben ser elaborados por verdaderos es-

Magee John F., Cômo aplicar los Arboles de Decisión a las inversio nes de capital, Biblioteca Harvard de Administración de Empresas,-México 1974, págs. 4 a 11.

pecialistas en dichos estudios.

Sin embargo para que toda la información proveniente de las distintas fuentes sea aprovechada eficazmente debe combinarse, es decir, debe existir una interacción entre ellas con el objeto de obte-ner un conjunto de alternativas disponibles y sus consecuencias.

140

Una forma de presentar dicha interacción entre las diversas fuentes de información, es la que nos presenta John F. Magee en el -cuadro siguiente:

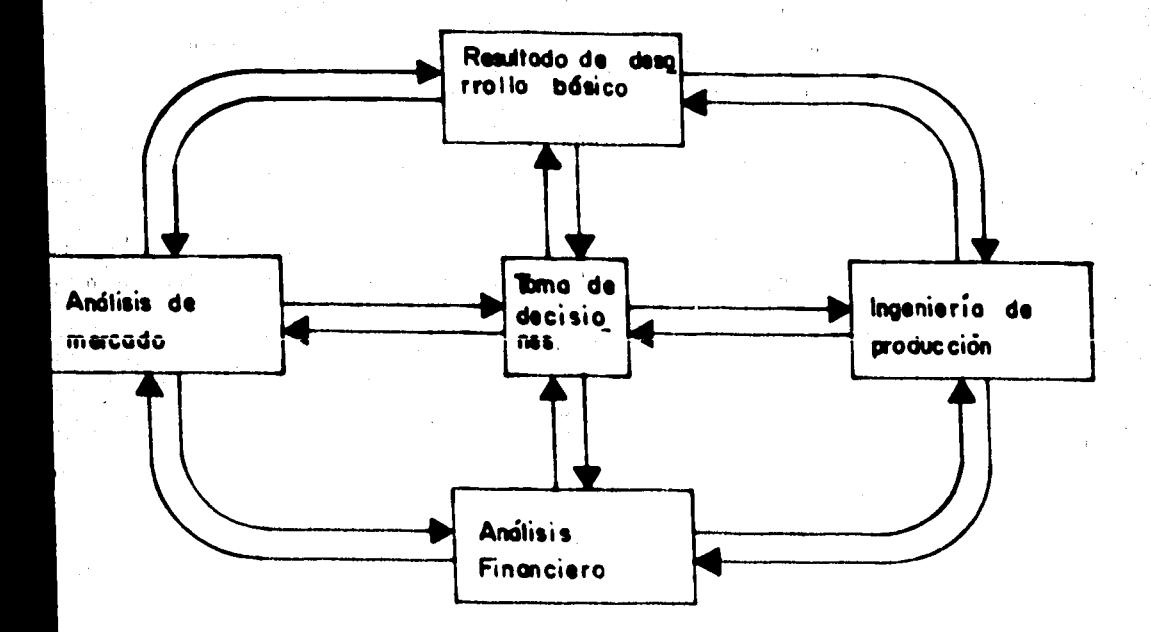

Sin embargo hay que tener en cuenta que la interacción de la información dependerá de los elementos específicos que requierael proyecto.

2.2. Formación del Arbol de Decisión.

 $\sim$  . The second contract of  $\sim$  .

Consiste en la formulación de la estructura de las alter nativas factibles de una decisión de inversión.

2.3. Obtención de los datos necesarios.

'

Una vez establecido o determinado el problema y sus poslbles alternativas, así como la estructuración del Arbol de Decisión deberá estimarse sus probabilidades. Las probabilidades podrán serestimadas objetiva y subjetivamente.

Objetivamente podrá llevarse a cabo dicha estimación me-diante la investlgacl6n, es decir, a trav6s de un análisis estadístico de la variación de la demanda o bien de un análisis de mercado, o de un análisis financiero, etc.

Subjetivamente se realizaría aprovechando la intuición yexperiencia de algún ejecutivo o asesor experimentado en el área.

Habiéndose determinado las probabilidades posibles de los sucesos inciertos, existe la posibilidad de disminuir el riesgo y la incertidumbre de dichas probabilidades, esto puede realizarse me diante la aplicación de la Teoría de Bayes (la cual será explicada-(porteriormente).

> . "  $\cdots$  .

utilizarse la Técnica del Arbol de decisión para el aná isis de inversiones, es necesario obtener los siguientes datos:

a.- Estimación de flujos de fondos y,

b.- Estimación de la tasa de descuento equivalente al costo de capital que será aplicada para transformar los futuros flujos de efectivo a su valor presente para fi nes de comparación de alternativas.

Los flujos de fondos se estiman generalmente mediante lostipos de análisis de mercado, operaciones de ingeniería y financie-ras; tomando en cuenta cada una de las alternativas posibles.

2.4. Evaluación de Alternativas.

Los resultados obtenidos de las diferentes alternativas de berán ser comparados, con el objeto de establecer qué alternativas son las deseables a la luz de los estándares empleados.

La metodología que se sigue para llevar a cabo la evalua-ción se explicará conjuntamente con el caso práctico que presentamos a continuación.

3. CASO PRACTICO.

Con el objeto de explicar en forma más clara y precisa elconcepto y la metodología de la Técnica del Arbol de Decisión, pre-sentaremos a continuación algunos ejemplos que nos muestran los si-quientes aspectos:

Ejemplo No. 1: No considera las fechas de los resultados mo netarios.

Ejemplo No. 2: Si toma en cuenta las fechas oportunas.

Elemplo No. 3: Se refiere a las mismas alternativas de losanteriores, pero con implicación de sucesosinciertos que afectan a dichas alternativas.

# Ejemplo No. 1.- Sin considerar fechas de los resultados monetarios.

a.- Planteamiento del problema:

La dirección de la Cía. X, S.A. tiene que tomar la decisión de comprar una máquina automática que cuesta \$ 50,000.00 y cuya duración es de 15 años o comprar una máquina manual que cuesta \$ 20,000.00 con una duración de 5 años. Si se compra la máquina manual inicialmen ke. 5 años después tendrá que tomarse una decisión entre adquirir una máquina manual que posea las mismas características de la primera mápuina manual; o una semiautomática con un costo de \$ 40,000.00 y unaduración de 10 años. Si por segunda vez la empresa decide adquirir la náquina manual, 5 años después se presentará una nueva alternativa, o comprar una máquina manual con las mismas características de las ante riores, o comprar una máquina semiautomática con igual valor de -----. 40.000.00 y una duración de 5 años.

Por lo tanto la dirección solicitó a su departamento de nue

vos Proyectos de Inversión que realizara un análisis de los posibles beneficios de cada alternativa.

b.- Metodología.

1.- Identificación de alternativas:

Las alternativas que se le presentan a la empresa en cadapunto de decisión son:

la. Decisión:

Comprar máquina automática Comprar máquina manual

2a. Decisión:

Comprar máquina semiautomática Comprar maquina manual

3a. Decisión:

Comprar máquina semiatomática Comprar máquina manual

2.- Formación del Arhol de Decisión.

Para resumir los requisitos de un árbol de decisión, la di rección debe:

e Identificar los puntos de decisión.

- Identificar los puntos de incertidumbre y el tipo orango de resultados posibles en cada punto.
- Calcular los valores necesarios para hacer el análisis, especialmente las probabilidades de diversos su

cesos o resultados de acciones y los costos y bene ficios de diversos sucesos y acciones.

- Analizar los valores de cada alternativa para ele-gir un curso de acción.

Los requisitos anteriormente mencionados se irán cumplien do conforme se avance en la solución del problema. Así tenemos queen la figura # 1 se tiene representado el primer requisito.

3.- Obtención de los datos necesarios

Flujos de fondos:

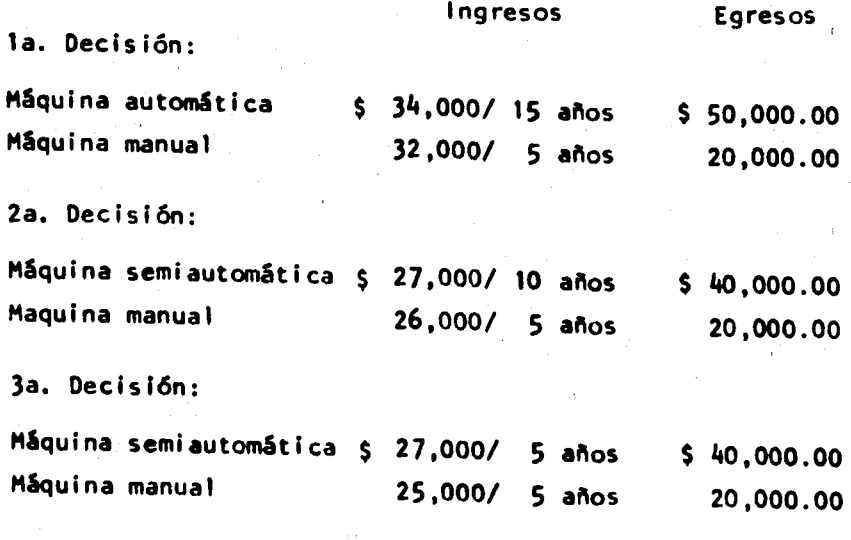

4.- Evaluación de las alternativas

Procedimiento del avance hacia atrás:

En este problema el interés inicial radica en la alternati la cual ha de escugerse en el punto 1 de la decisión por tomar.-

Pero una elección sensata en el nunto 1 debe hacerse tomando en cuen ta las opciones posteriores y las decisiones que se derivan de ellas. Por lo tanto, el procedimiento correcto para analizar este tipo de -problemas es empezar en el punto más alejado de la decisión, determinar cuál es la mejor opción selectiva y el resultado cuantitativo deesa opción y luego "ir hacia atrás" a cada punto sucesivo, repitiendo el procedimiento hasta que finalmente se determine la decisión en elpunto inicial o actual para tomar la decisión. Gracias a este proced<u>i</u> miento es posible tomar una decisión actual en que directamente se to men en cuenta opciones selectivas y las decisiones previstas del fut<u>u</u> ro.

146

Para iniciar la solución de nuestro problema en la forma -más simplificada posible, no tomaremos en cuenta el efecto del tiempo en las decisiones; por lo tanto aplicando el concepto del "avance ha- $\overline{\mathbf{c}}$ ia atrás" a la figura # 1, tenemos que los resultados monetarios son los que aparecen en la tabla No. 1.

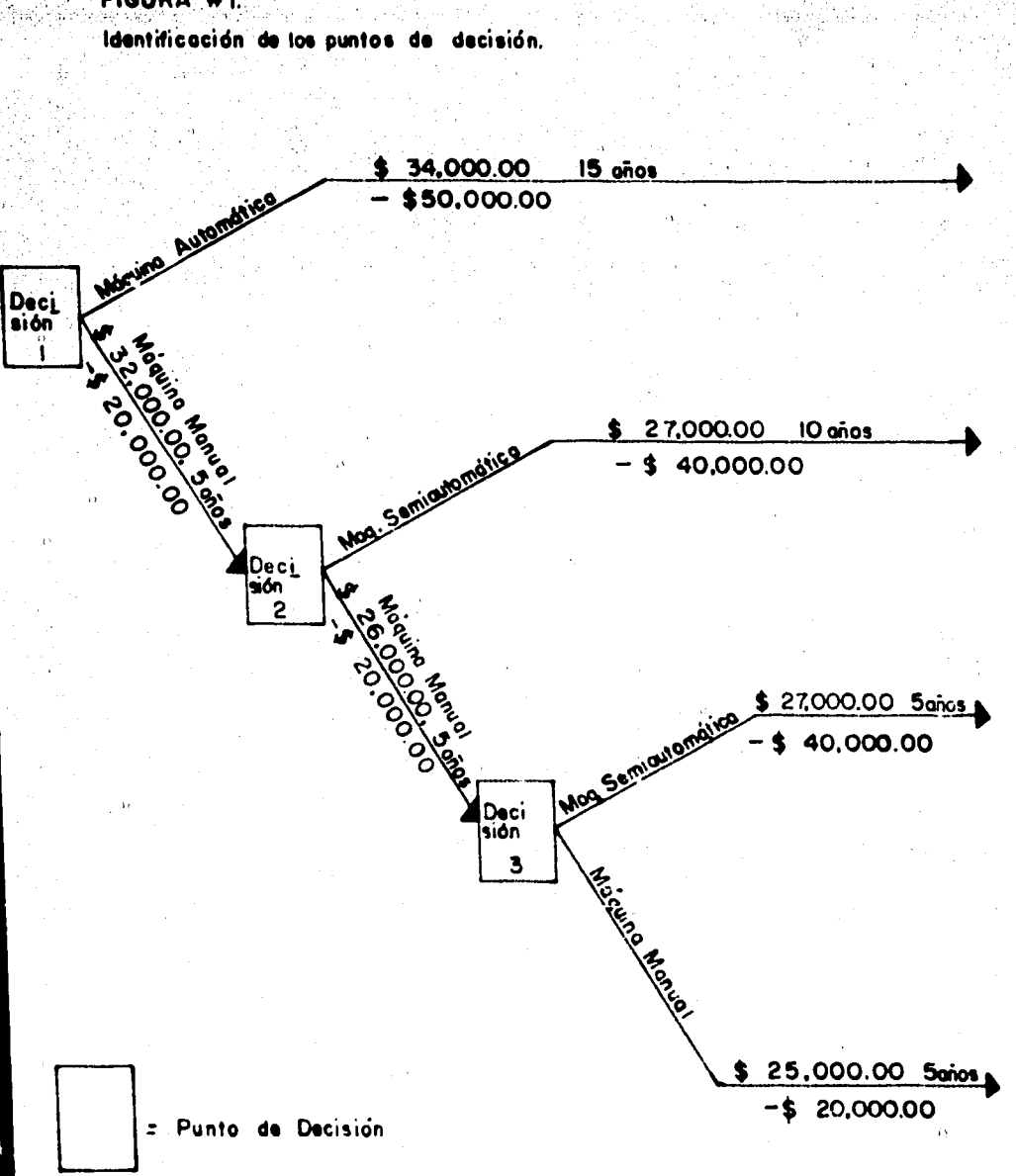

FIGURA #1.

```
Tabla A
```
Resultados monetarios y decisiones en cada punto.

```
Ejemplo de la figura # 1.
```
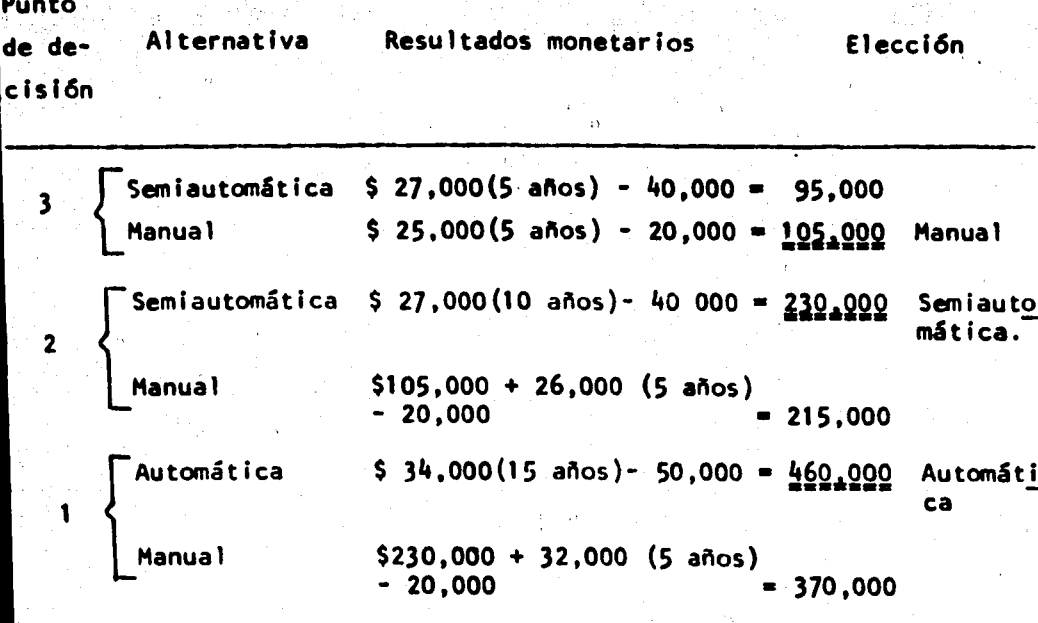

Nótese que el resultado monetario de la mejor opción selectiva en el punto de la decisión # 3 ( \$ 105,000.00 de la máquina ma-nual) se vuelve parte del resultado para la opción a favor de la máquina manual en el punto de la decisión # 2. De modo semejante la mejor opción en el punto de decisión # 2 ( \$ 230,000.00 para la máquina semiautomática) se vuelve parte del resultado para la opción de la máquina manual en el punto de decisión # 1.

De acuerdo con los resultados arrojados por la tabla # 1,podemos deducir que la mejor decisión será adquirir una máquina auto mática. Pero hay que tomar en consideración que las circunstancias pueden variar a medida que transcurra el tiempo, es por eso que ha-brá que realizar de nuevo un análisis más profundo que nos muestre cómo afectaría el tiempo a las alternativas.

Ejemplo No. 2.- Tomando en cuenta el tiempo.

Para el análisis del árbol de decisión, el factor tiempo re sulta de vital importancia, ya que en cualquier fase o etapa puede que tengamos que ponderar las diferencias en costos e ingresos inmediatos, en comparación con las diferencias en los valores que se pro ducen en la etapa siguiente.

Independientemente del criterio de elección que se aplique, existe la posibilidad de situar a las alternativas sobre una base -comparable, si se descuenta el valor atribuido a la siguiente etapautilizando el porcentaje adecuado. El porcentaje de descuento idealpara esta técnica es el Costo de Capital que se aplica en forma seme iante al método del Valor Presente Neto.

Asf tenemos que aplicando el factor tiempo en el problemapresentado a través de la figura # 1; con una tasa de Costo de Capital del 18%, se obtienen los siguientes resultados:

.149

## Tabla / 2

422

Decisiones en cada punto con intereses del 18% anual.

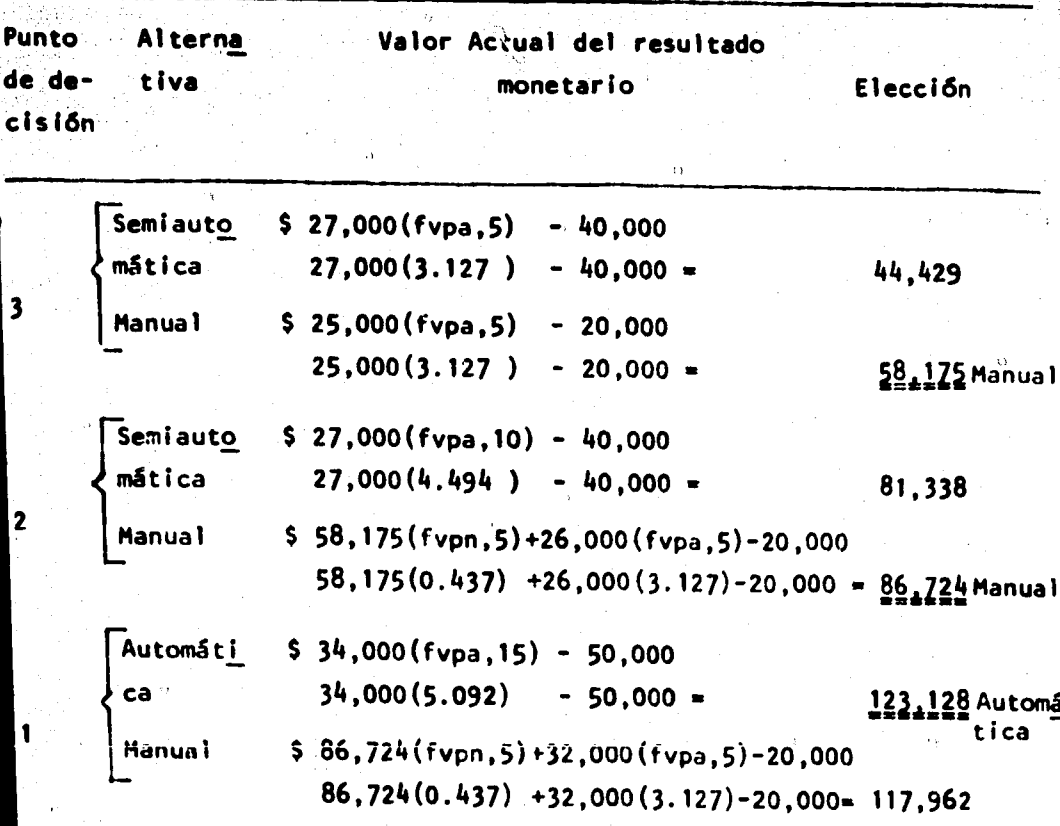

Nótese en la Tabla # 2 que cuando se toma en cuenta la repercusión de las fechas al calcular el valor presente en cada puntode decisión, la máquina automática sigue siendo la que obtiene mayores rendimientos a pesar de que en los puntos de decisión 2 y 3 la máquina manual fue la elegida. Este resultado no debe causarnos sor-

150,

presa ya que la máquina automática tiene una vida útil más larga y el bajo tipo de interés (18%) favorece las alternativas de inversiones iniciales altas.

Elemplo # 3.- Alternativas con incertidumbre.

Es de gran importancia incluir dentro de nuestro ejemplo, uno de los elementos más trascendentales en el uso de la Técnica del-Arbol de Decisión, el cual consiste en considerar los resultados variables en los cuales pueden asignarse probabilidades de realización.

Para el ejemplo que presentaremos a continuación, considera mos que hay 2 resultados monetarios posibles, según sea la demanda --"intensa" o "baja".

Este problema se mostrará a través de la figura # 2. Para cada opción de la figura # 2 se muestra un círculo del cual parten -flechas que representan cada evento posible o estado de la naturaleza que pueda presentarse; como en este caso el que la demanda sea "inten sa" o "baja".

Para poder determinar cuál es la mejor alternativa en cadapunto de decisión, es necesario determinar el resultado común en unidades monetarias y la posibilidad de que se realice para cada eventofortuito posible. Una vez obtenidos estos datos se procede a computa<u>r</u> los mediante el mismo procedimiento del "avance hacia atrás"; es de-cir, los resultados de las decisiones se determinan primero para lospuntos de decisión más distantes y luego se repite sucesivamente el procedimiento, moviéndose hacia atrás en las fechas hasta determinarla decisión en el punto # 1.

a.- Planteamiento del problema.

Se refiere al mismo problema de los ejemplos # 1 y 2, perocon la variable de que a cada alternativa le afectan dos sucesos in-ciertos: demanda intensa y demanda baja. «

b.- Metodología.

1.- Identificación de alternativas:

**lla.** Decisión

Comprar máquina automática

Comprar máquina manual

2a. Decisión

Comprar máquina semiautomática

Comprar máquina manual

**ja.** Decisión

Comprar máquina semiautomática

Comprar máquina manual

## Sucesos inciertos

Demanda intensa Demanda baja Demanda intensa Demanda baja

Demanda intensa Demanda baja

Demanda intensa Demanda baja

Demanda intensa Demanda baja Demanda intensa

Demanda baja

2. - Formación del Arbol de Decisión:

Representado en la figura # 2.

3.- Obtencl6n de datos necesarios:

Las probabilidades de que sucedan los sucesos lnclertos. que afectan las alternativas, asf como los Ingresos de cada suceso se muestran en la parte superior de las flechas de la figura # 2. Así te nemos que en la parte Inferior de cada flecha se muestra la Inversión de cada alternativa.

La tasa de descuento equivalente al costo de capital que se r& aplicada para transformar los futuros flujos de efectivo a su va- lor presente es del 18%.

4.- Evaluación de alternativas.

Como ya dijimos anteriormente, es necesario comenzar la eva luación de las alternativas desde el punto más alejado que en este ca so es el punto  $#$  3. Dicha evaluación se realiza multiplicando el va-lor actual del rendimiento de cada suceso incierto por la probabili-dad de que ocurra dicho suceso.

Los resultados monetarios que permiten elegir la mejor cp- ción en el punto # 3, se muestran a través de la tabla # 3.

*-:\_ ,"'* 

#### FIGURA #2

.<br>Fermación del árbol de decisión con aucesos inciertos: y<br>probabilidados que efectan las altarnativas.

ោងន

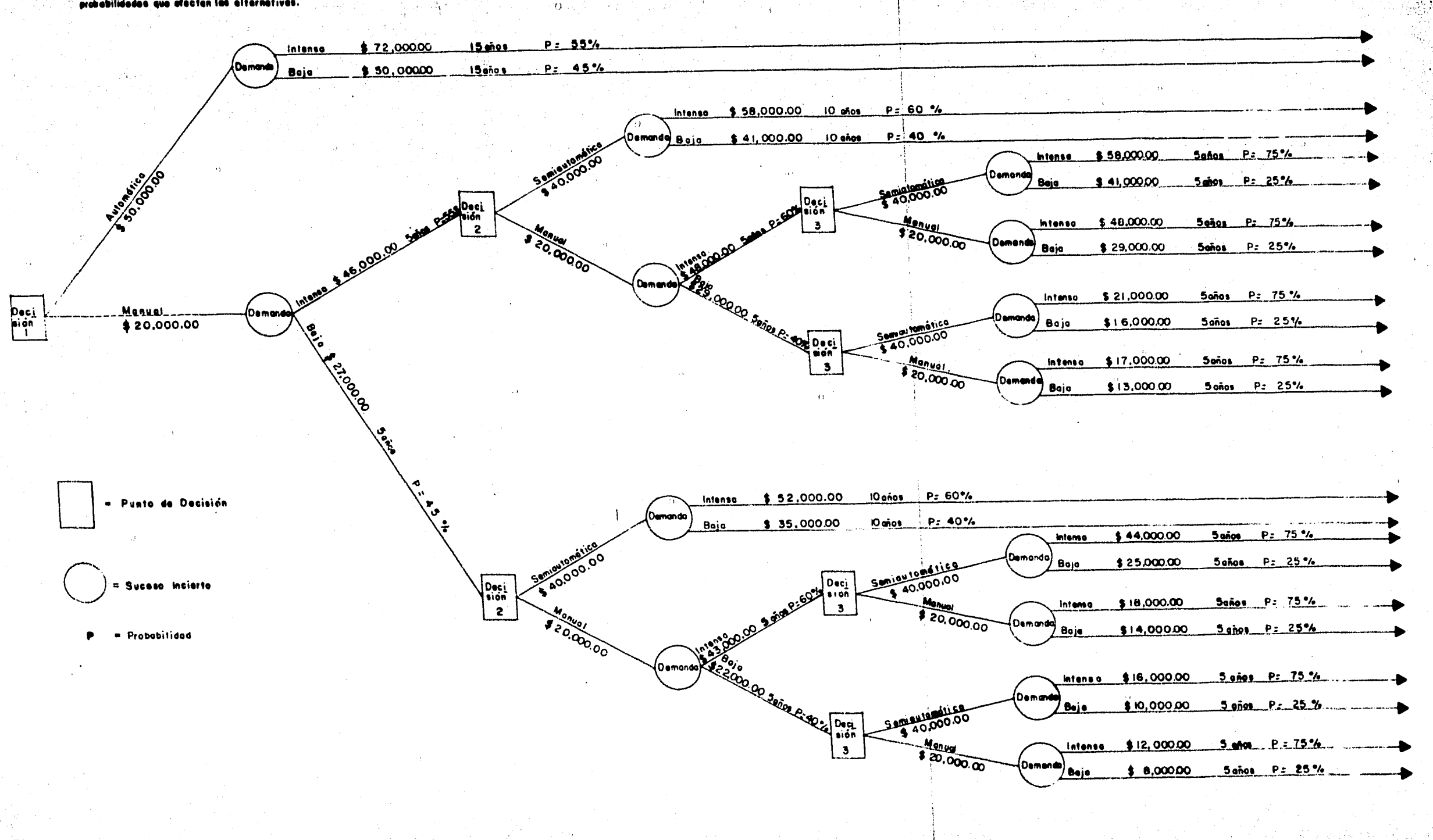

**TERTHYMOR** 

 $V_{\rm C}$  .

ಾಂ

milli)

<u> 이번에 대한 대학 역사</u>

**PACE REPORT** 

 $\omega_{\rm ph}$ 

法网络警察院警察

 $\lambda_{\rm DM}$ 

 $44.00$ 

Tabla # 3.

Análisis de la decisión del punto # 3

descontando a valor presente.

A- VALORES ACTUALES DE LOS FLUJOS DE CAJA (182)

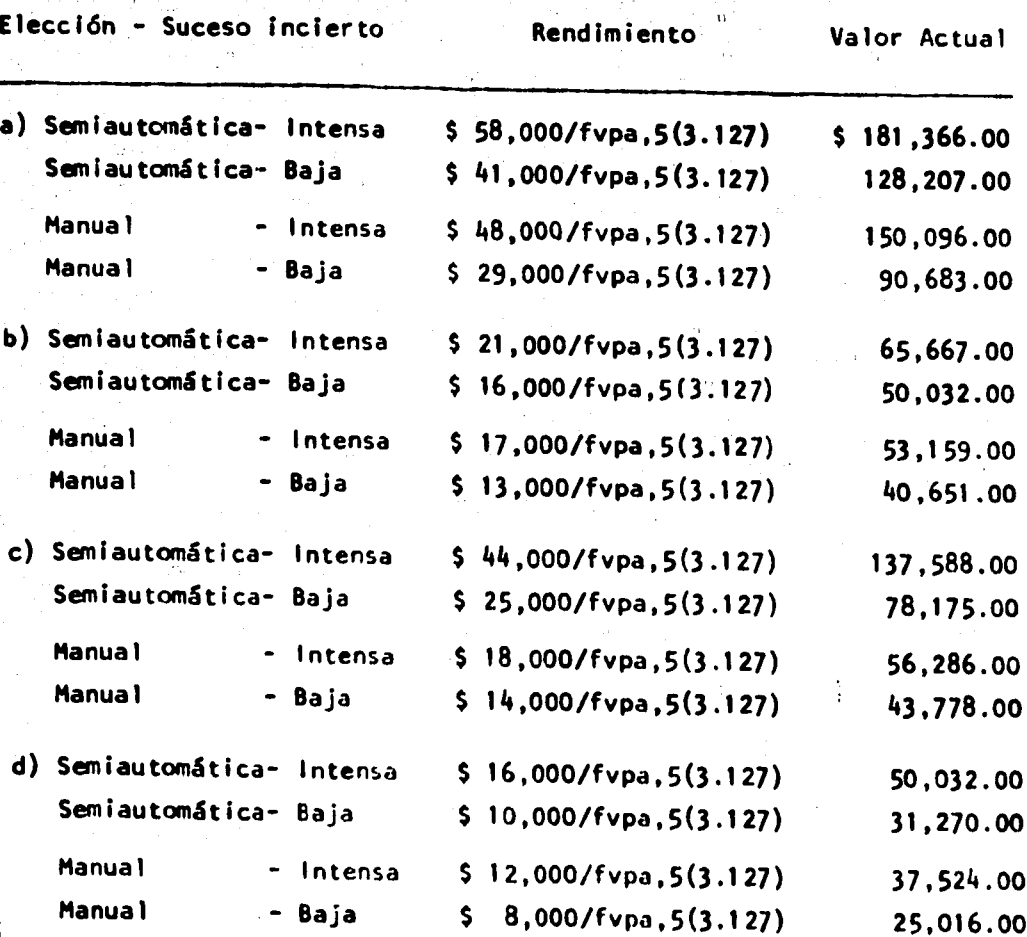

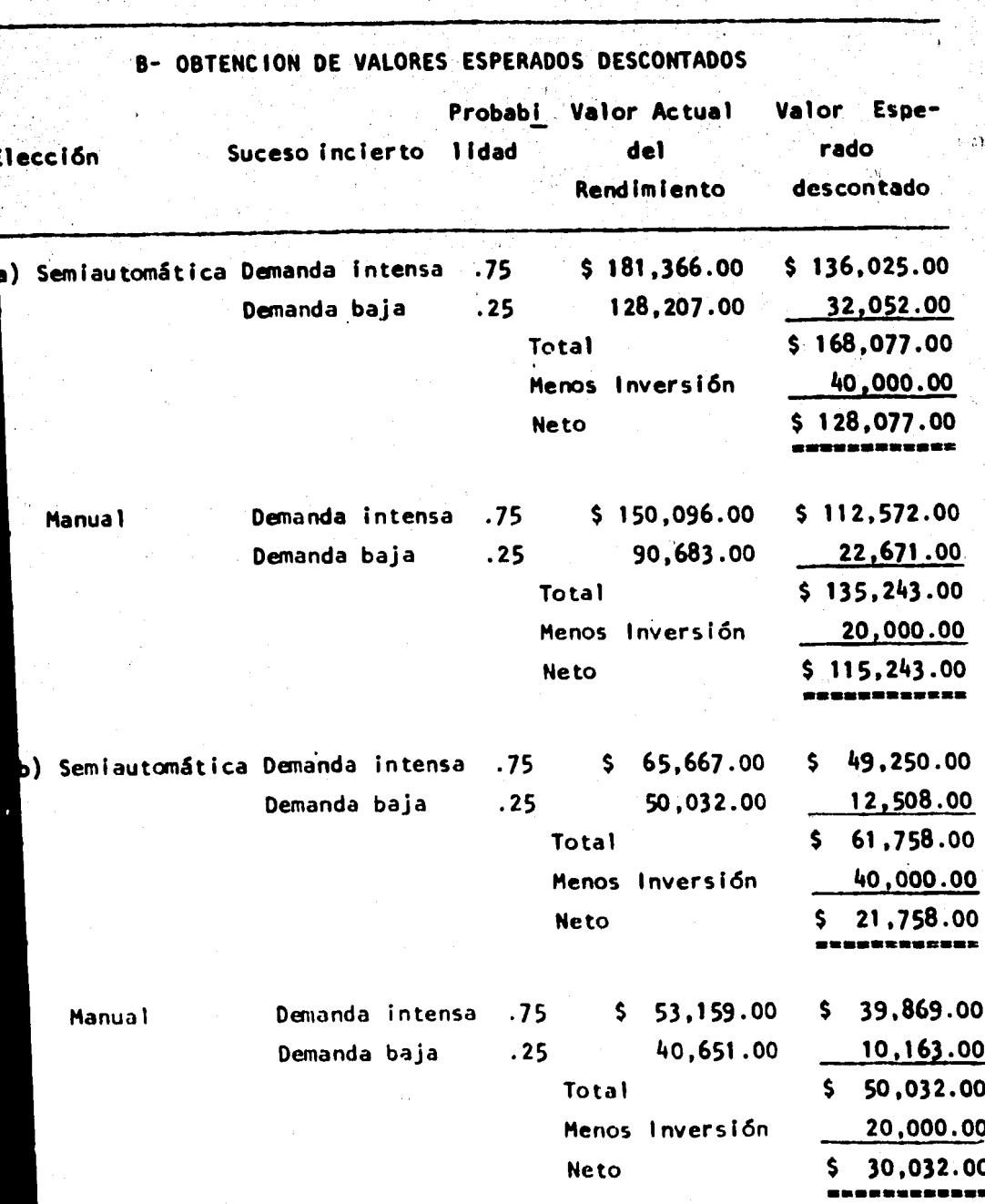

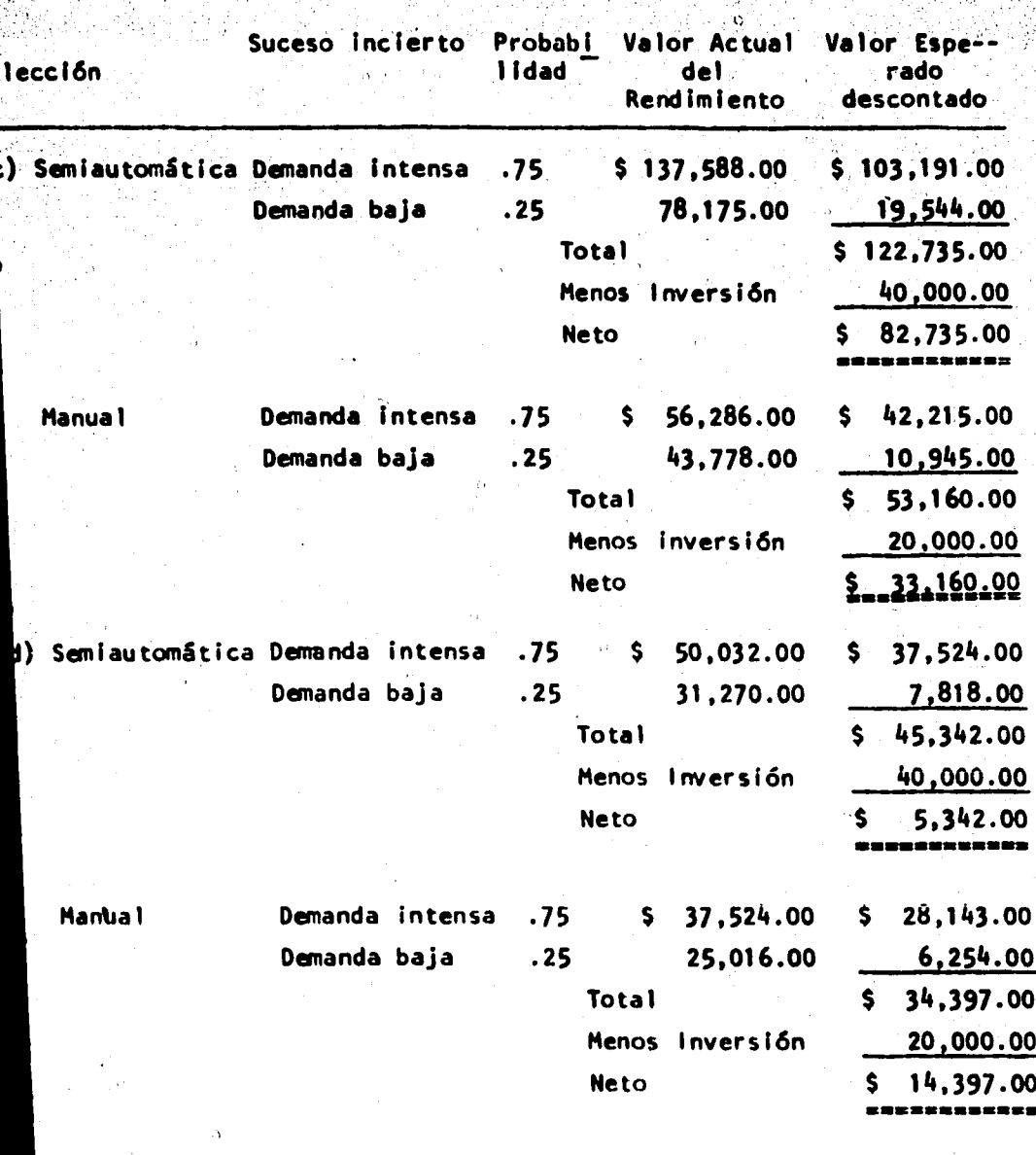

Puesto que el valor esperado descontado de la alternativa de adquirir una máquina semiautomática es el mayor ( \$ 128,077.00 ), tal cifra se convierte en el valor de posición del punto de decisión # 3. Por lo tanto, la forma en que se presentarían estos datos paraanalizar los flujos de caja del punto de decisión # 2, está represen tada en la figura # 3.

158

"Una vez obtenido este dato se procede a emplear el mismo · procedimiento, pero avanzando hacia atrás para definir el valor de posición del punto de decisión # 2. Los cálculos aparecen en la ta-bla  $#4.$ 

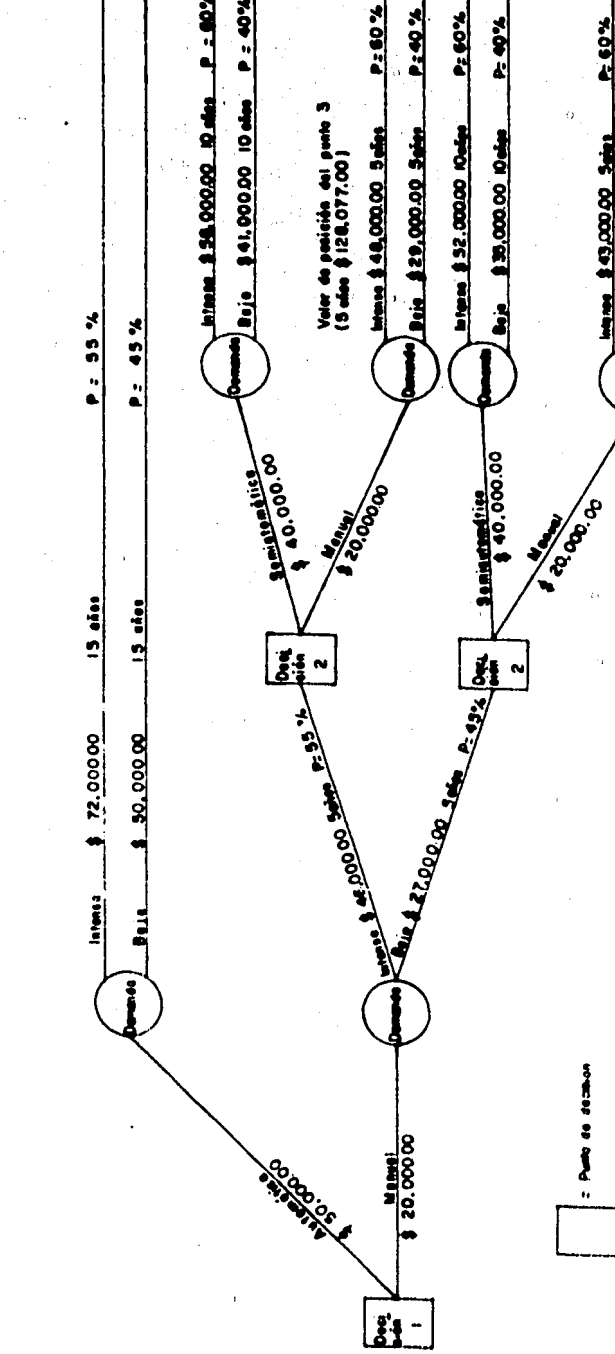

Formación del árbol de decisión para avalitar al punto 2. FIGURA & 3

**A: 40%**  $-9.4$ 

**M. 00 Fd MENT \$43,000.00 Seins** Boje 92200000 Suice

Ī

**E** Success Incients

!!<br>..

THEFT #

Anditate de la cecisión del punto # 2

descontando a Villor Presente (1882)

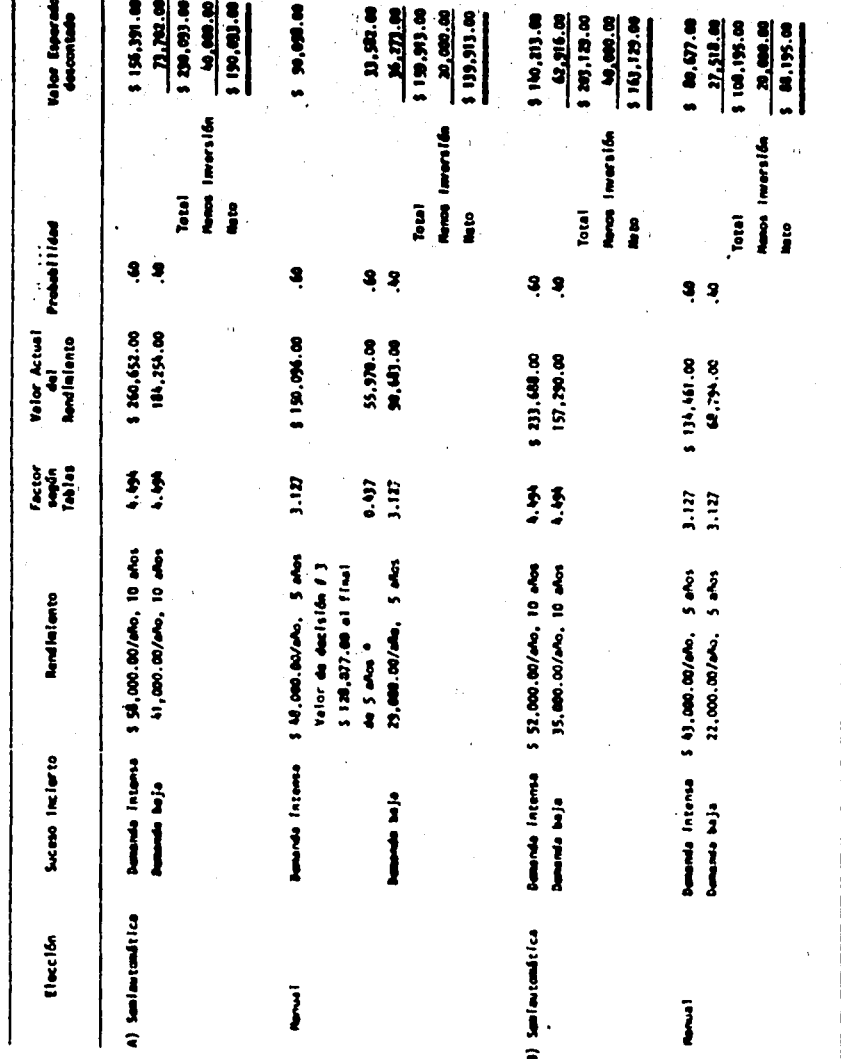

" Núces que el valor de la posición de la declaión d'3, se considera a la hora de mmar la declaión d'2 mme al<br>fuera una suma global recibida al final de los 5 abos.

Los datos obtenidos a través de la tabla # 4 nos señalan que la mejor alternativa en el punto de decisión # 2 es la de com prar la máquina semiautomática, convirtiéndose el Valor Esperado Des contado de dicha alternativa ( \$ 190,093.00 ) en el valor de posi == ción del punto de decisión # 2.

ì۲

161

Por último procederemos a obtener el valor de posición del punto de decisión # 1, a través de los cálculos de la tabla # 5, cuyos resultados nos indican que la elección óptima es la de comprar la máquina automática.

## **TABLA # 5**

Análisis de la decisión del punto # 1

descontando a Valor Presente (182)

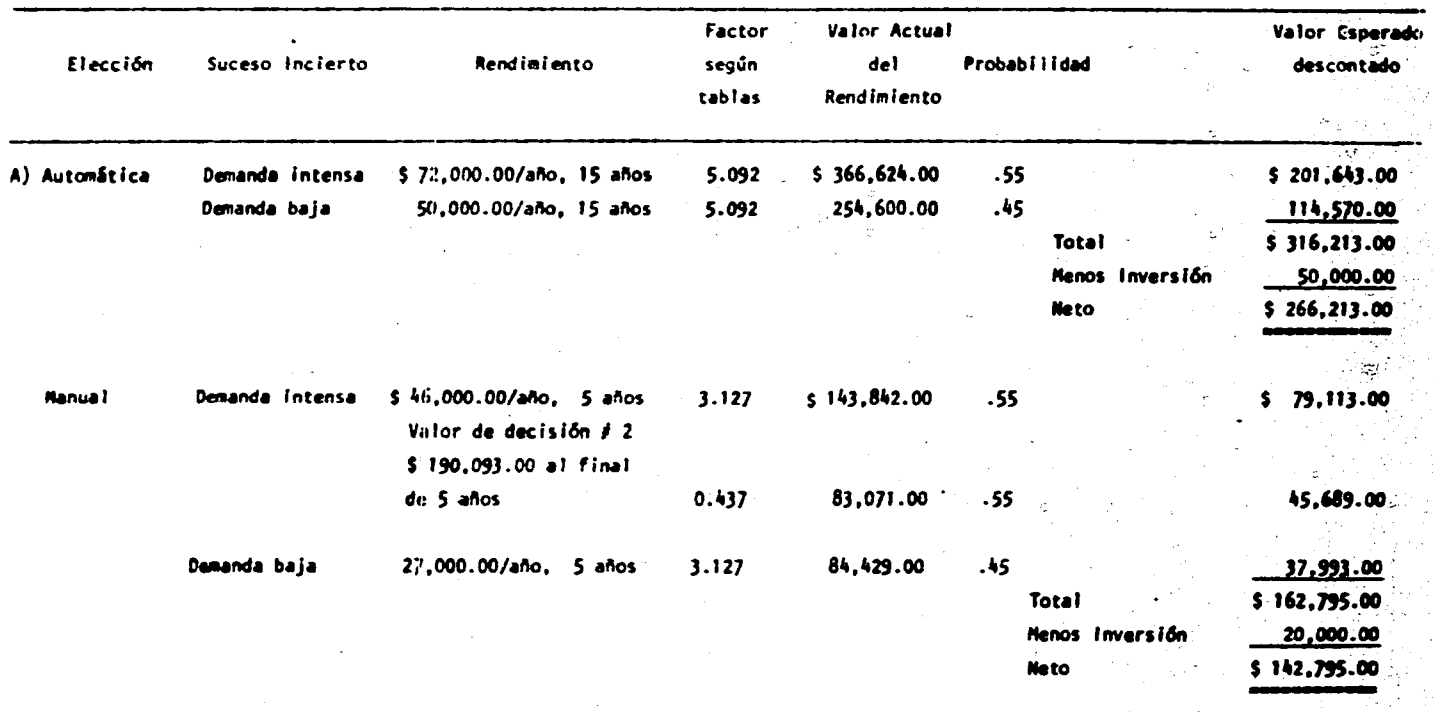

4. METODO BAYESIANO.

Con el objeto de que la gerencia de una compañía obtenga mayor confiabilidad en los estudios realizados hasta este momento -por la técnica del Arbol de Decisión, puede realizarse un estudio -adicional, aplicándose el método Bayesiano, lo cual no implica una demora en el análisis del proyecto, más bien significa llevar un pro grama de investigación o desarrollo un paso más adelante, o realizar un nuevo análisis de la demanda del mercado o tal vez estudiar de -nueva cuenta los costos futuros de operación. Generalmente se reco-mienda que dicho estudio lo realice un nuevo grupo de personas que no haya intervenido antes.

 $163$ 

El método Bayesiano persigue dos objetivos:

a.-Ajustar las probabilidades "previas" de los sucesos inciertos que afectan una alternativa, a probabilidades "posteriores"más confiables, basadas en los resultados obtenidos a través de estu dios adicionales y.

b.- Calcular estimativamente el valor del estudio adicional de investigación económica.

Ejemplo:

Como ilustración de este método, supongamos que se estudia la posibilidad de realizar una investigación adicional en la etapa -

# 1 de un proyecto de inversión en el que cada alternativa tiene dos sucesos inciertos posibles: demanda "intensa" o "baja". Se calcula estimativamente que cada resultado tiene iguales probabilidades de realizarse.

A continuación se presentan los siguientes datos:

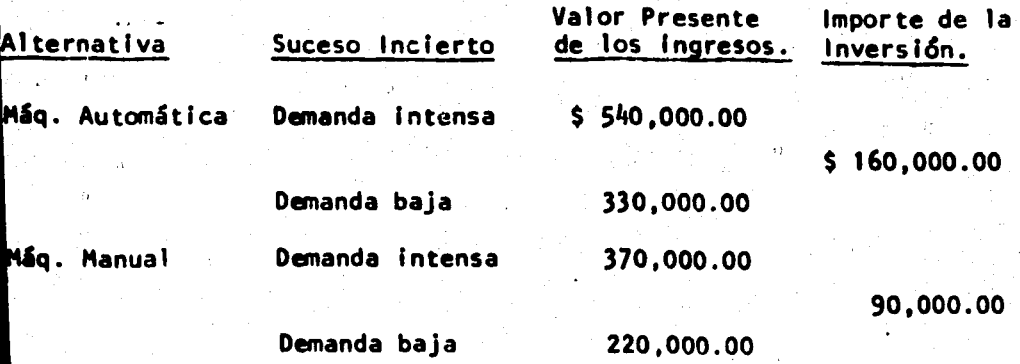

Solución:

RGURA H 4

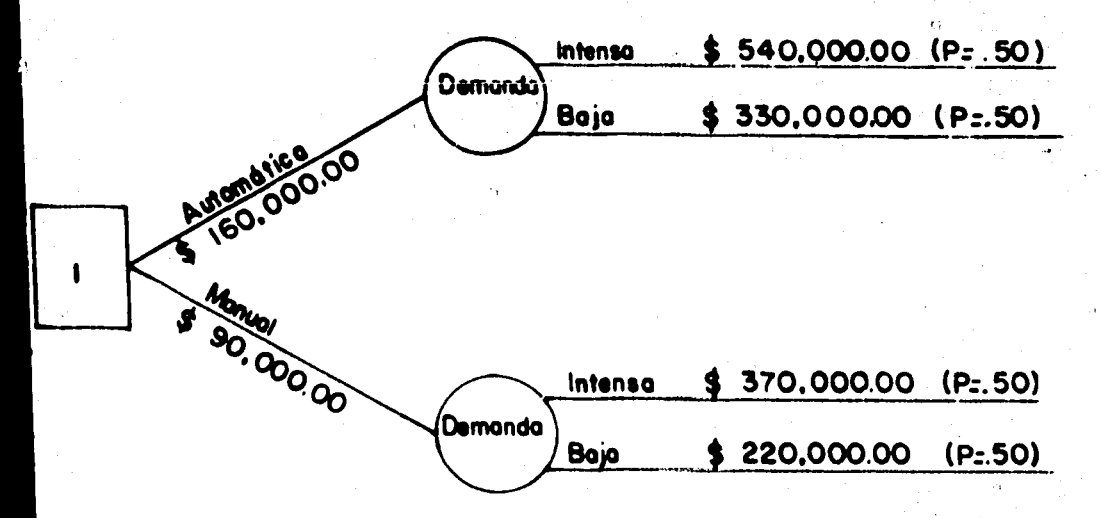

## **TABLA # 6**

Resultados monetarios previstos para el problema de la figura # 4.

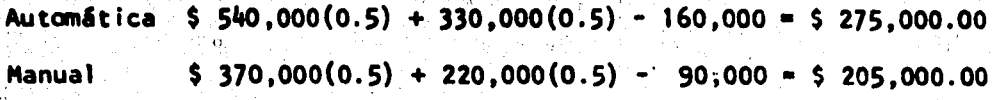

Es necesario tomar en cuenta que el estudio adicional re presenta un nuevo costo para la empresa que en éste caso es de --- $$10,000.00.$ 

Para aplicar el Método Bayesiano, es necesario que la ge rencia evalúe las probabilidades de que el estudio adicional pro-duzca datos fidedignos. Estas probabilidades reflejan valoraciones explícitas de la confianza que inspire a la gerencia la aptitud -del estudio para pronosticar el resultado.

**TABLA # 7** 

Valoración de la gerencia del grado de confianza en los resultados del estudio.

 $P$  (  $h/H$  ) = 75 En donde:  $P$  ( h/0 ) = 30 h = demanda pronosticada intensa d = demanda pronosticada baja  $P$  ( d/H ) = 25 H = demanda real intensa  $P$  ( d/D ) = 70  $D =$  demanda real baja

# **TABLA # 8**

Aplicación de la fórmula del Método Bayesiano

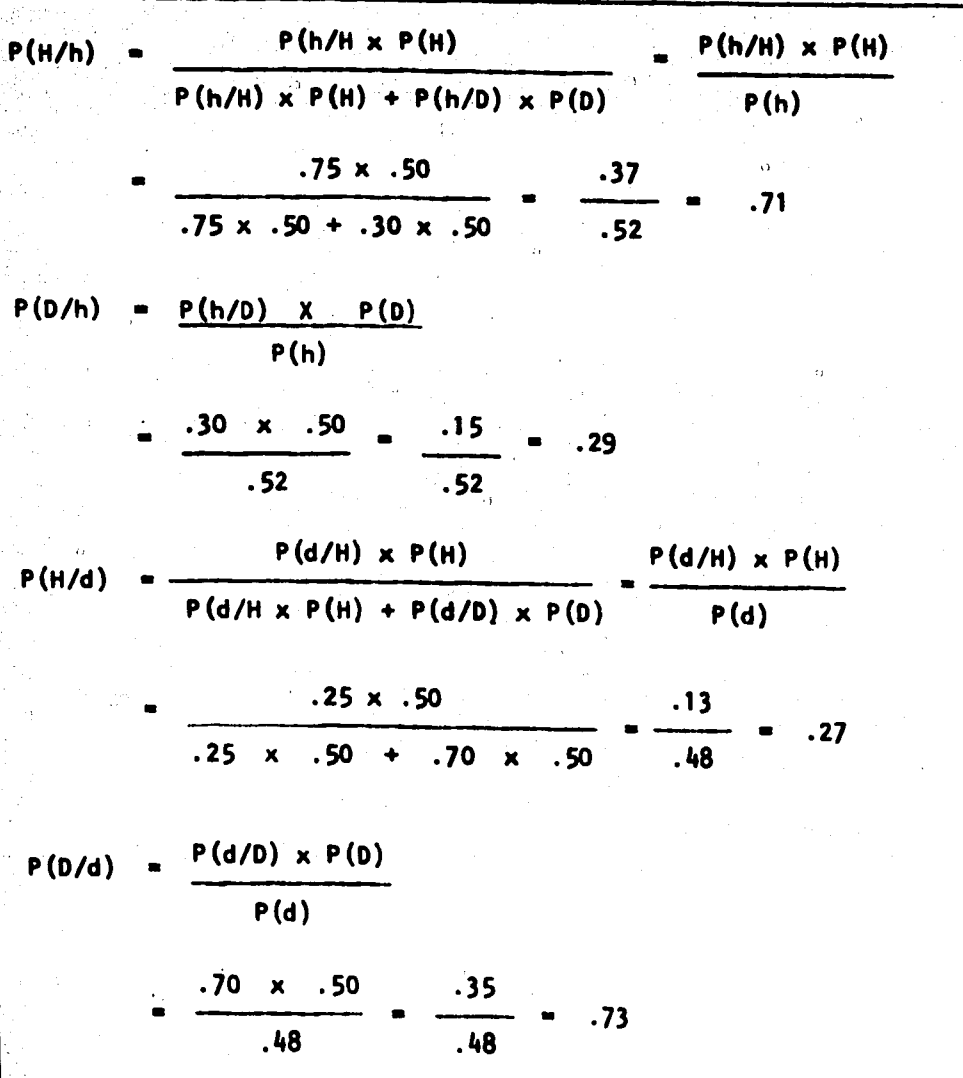

Las probabilidades cualculadas en la Tabla # 8 las utiliza remos ahora para evaluar la alternativa de realizar o no un estudioadicional.

167

A través del Arbol de Decisión de la figura # 5, se mues-tran las decisiones para esta alternativa, así como para las dos ori ginales: encontrándonos ya, en posibilidades de proceder a la evalua ción de la alternativa de "hacer un estudio adicional", aplicando el procedimiento del avance hacia atrás. Lo anterior se muestra en la -Tabla No. 9.
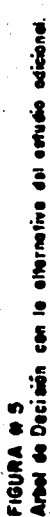

Å

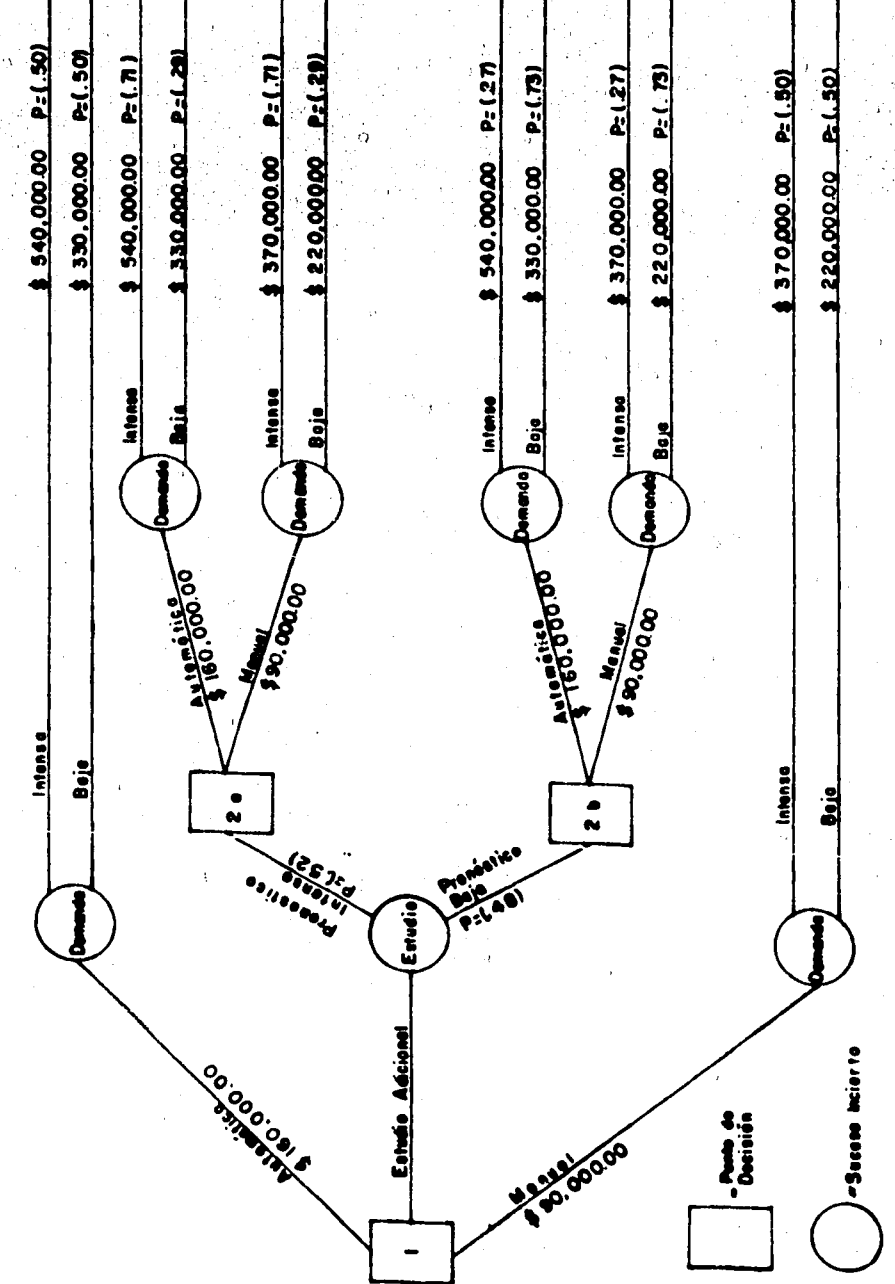

h

P Probebilidad

## TABLA # 9

Resultado monetario previsto para el problema de la

figura # 5.

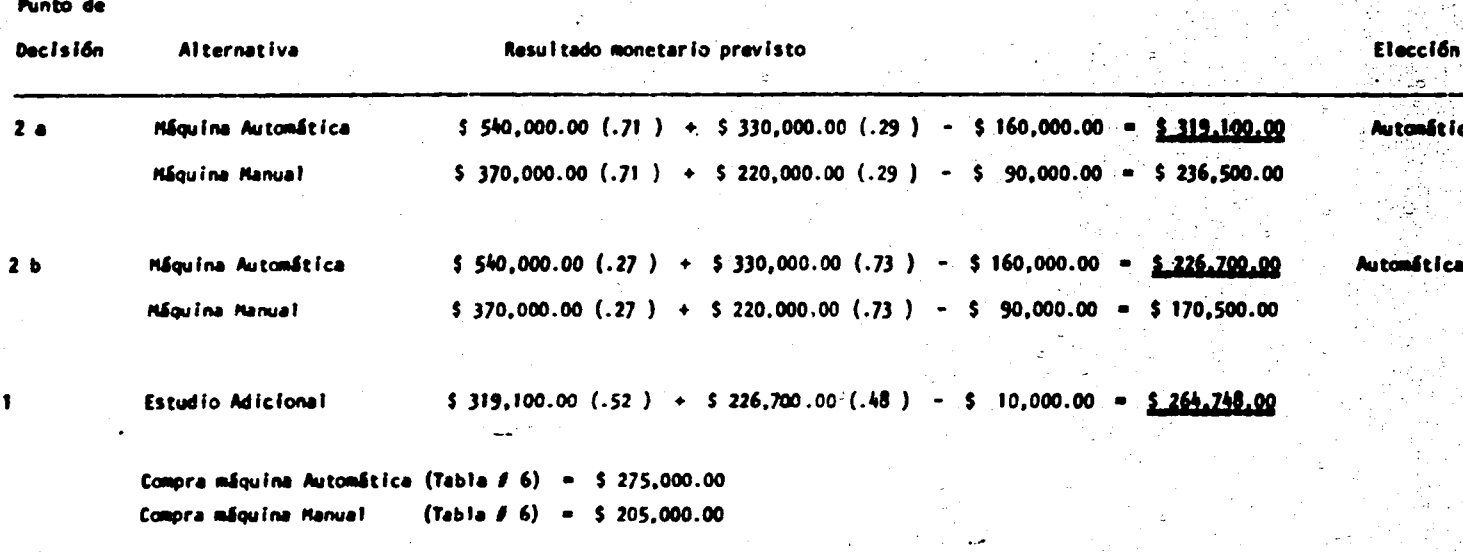

Al realizarse el estudio adicional, se confirma que la alternativa óptima es la elección de la máquina automática.

ģ.

## **CONCLUSIONES**

Uno de los mayores problemas que actualmente agobia al país es el desempleo, el cual solamente podrá tener solución en la medida en que el Estado (Gobierno) y la iniciativa privada apoyenla creación de nuevas empresas, de ahí la gran importancia de evaluar cada uno de los aspectos que intervienen en un proyecto.

Independientemente de que un proyecto de inversión se -lleve a cabo a través del financiamiento de la Inversión Pública o Privada, éste deberá tener un objetivo para que de acuerdo con sunaturaleza desarrolle las funciones adecuadas como podrán ser: pro cuctividad, mejoramiento de la inversión, mejores servicios públicos, etc.

Si bien es cierto que al evaluar a los diferentes proyec tos de inversión, no siempre se puede contar con todos los elementos necesarios para hacer perfecta dicha evaluación, si es posible encontrar la mayoría de éstos. Por lo tanto, se puede concluir que en casi todos los casos dichos elementos deben someterse a una eva luación antes de poner los proyectos en marcha.

La existencia de diversos tipos de proyectos de inversión origina la necesidad de definir las relaciones que existen entre -ellos y de establecer una jerarquización de los mismos a través deuna clasificación.

Un elemento de vital importancia para la evaluación de -proyectos de inversión es la información. la cual debe ser oportuna y homogênea, sin embargo es frecuente encontrar que los diversos -provectos de inversión presentan información insuficiente, por lo que es necesario elaborar una metodologia para la presentación de dicha información que determine el grado de análisis que requiere el proyecto.

Por otra parte, uno de los problemas más complejos que se presentan a los directivos de las empresas es la obtención (conse--, cución) de fondos, los cuales pueden ser obtenidos a través del financiamiento propio y de terceros, sin embargo existe la incógnitaen lo que se reflere a la proporción en que ambos deben ser utiliza dos. Para tomar la decisión más adecuada entre las alternativas --existentes, es necesario la consideración del efecto que se causa-ría en la capacidad de pago, estructura financiera y productividaddel negocio; con el objeto de lograr la estabilidad financiera de la emoresa.

Será necesario entonces determinar con base en una Estruc tura Financiera aprobada el Costo de Capital, ya que éste represen-

 $171$ 

ರಾಣದಿಕೆ

tará la rentabilidad minima a exigir a cualquier proyecto de inver sión.

172

El Costo de Capital se mide individualmente por cada tipo de fondos que pueden ser suministrados y posteriormente se ponderan los resultados obtenidos con objeto de determinar el Costo -Promedio Ponderado de Capital.

Una vez determinada la rentabilidad minima para cualquier provecto de inversión en una empresa, es necesario aplicar cual -quiera de los métodos de evaluación conocidos, según el criterio del administrador financiero, como por ejemplo: Tasa Interna de --Rendimiento, Método de Valor Presente, Periodo de Recuperación dela Inversión, etc.; lo que nos permitirá saber si la rentabilidadque ofrecerá el proyecto será superior al Costo de Capital y si se encuentra dentro de una recuperación adecuada para la empresa.

También se podrá utilizar como método de evaluación la técnica del Arbol de Decísión. la cual permitirá escoger dentro de un grupo de alternativas de inversión la mejor, bajo circunstan -cias de riesgo y condiciones de incertidumbre.

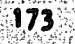

X)

وأرجع

Apéndice A

 $\frac{1}{2}$ 

· 2015 - 18:

Tablas de Valor Presente I y Il

VALOR PRESENTE DE 9 1.00

· 「大学のことをあるので、そのことをのかるので、そのことをしているので、そのことをしているので、そのことをしているので、そのことをしているので、そのことをしているので、そのことをしているので、そのこ

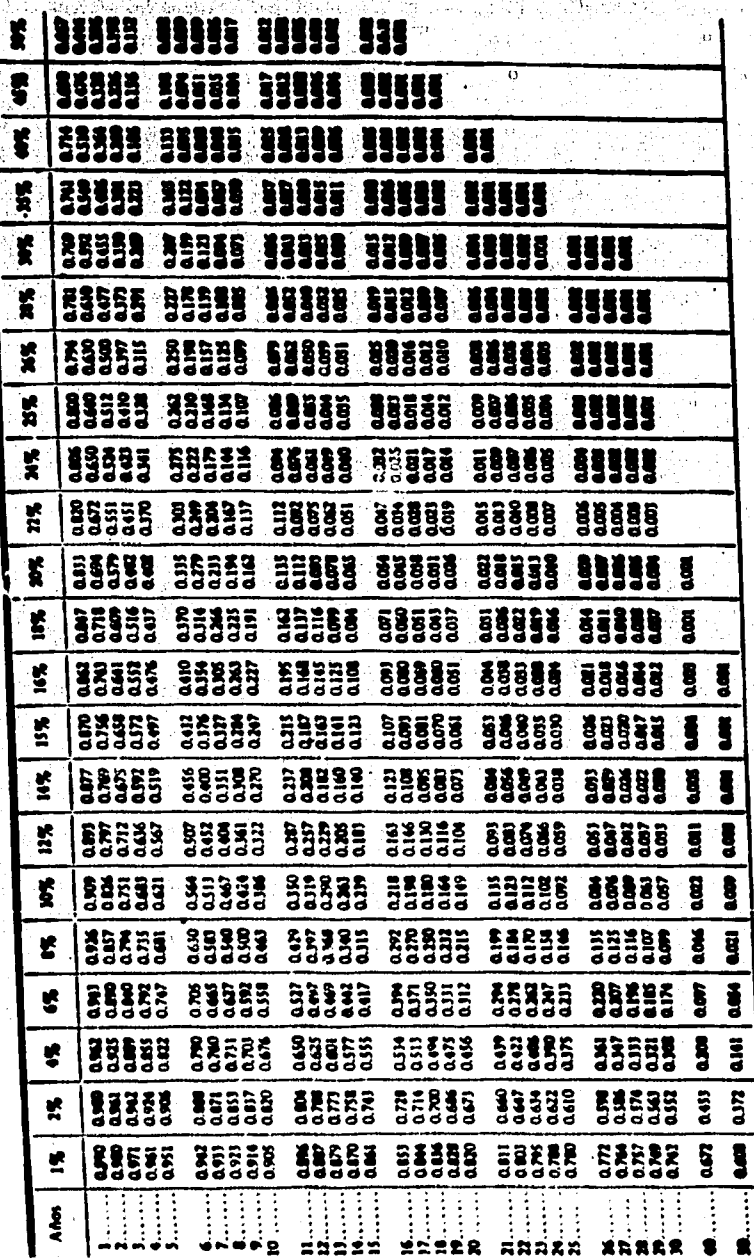

FUENTE: R.N. Anthony, la Contabilidad en la Administración de Empresas: Textos y Casos México: UTEHA 1974, Pág. 707

 $\ddot{\circ}$ 

VALOR PRESENTE DE 1.00 ACUMULADO POR N. ANOS

**SESSES** 49933 SESSE **SSSSS** 1111 **HAAAA** ì f Ś 88888 **SEP** Ħ 13585 na an<br>Mana **ASSSS** 法经贸贸 再用用用用 Ś â 33353 59999 335\$3 33535 Ę È ì **K REEES** 11999 EA! Щ 35535 **ASSES** ŗ i a a a a  $\overline{\mathbf{3}}$  $\overline{\mathbf{a}}$ ŧ 35939 99999 55565 强强  $\overline{\mathbf{5}}$  $\overline{\mathbf{g}}$ f 3 E 컓 333 翡 993 53533 39393 ā,  $\frac{1}{2}$  $\overline{\mathbf{1}}$ 11111 39995 ESSES 99333 Š 53853 19995 83835 53835 11111 Ş ţ 3K 38555  $\ddot{\mathbf{x}}$ 99939 ă ă 83339 59599 59993 59999 89552 **SAC**  $\overline{\mathbf{3}}$ Ŋ ă 355 99933 55539 99955  $\ddot{3}$ **ass BEERS**  $\overline{\mathbf{S}}$ É 自尊勇勇勇 39955 55555 85935 55553 33555 ţ  $\frac{1}{2}$  $\overline{\mathbf{3}}$ 98638 33589 35398 353 33355 Ś 19595 33  $\overline{\mathbf{r}}$ W. 19499 89336 98868 53535  $\ddot{a}$ 39355 55555  $\overline{a}$  $\frac{1}{2}$  $\ddot{\bm{r}}$ 54899 E3 H 53553 33558 555 š. 55553  $\frac{1}{2}$ 333 **P.165** 23333 353 ăS š 53855 33 ä 55358 È, Ę  $\overline{\mathbf{3}}$  $\overline{\mathbf{g}}$ 65335 52239 **Signa**  $\frac{1}{2}$ 3333 **SEEEE** 聚集 **SS SEERS**  $\ddot{m}$  $\overline{\mathbf{3}}$ 31563 11253 **RES** Š **BEREE** 19835 IÎ 22111 **Samin** 12.234 誤頭 98238 **anseg** 55535 99545 £ **BHS**<br>BHS **HEAR**  $\frac{1}{2}$  $15.72$ **ARS**<br>Refer **SER** 152 39933 55399 **RESER**  $\ddot{\bm{s}}$ **HEATH** 11111 33331 1713  $\overline{\mathbf{r}}$ **Earth** 31553 **HUGHE**  $\ddot{\bm{r}}$ **ESSER** EREIX<br>SREIX  $\left| \boldsymbol{n}$ 355 55335 開催 53355 51.4% 82558 Y. 33553 **BATH ESESS** 33543 52.03 **ESSES RING** ESERE ť ļ :::  $\ddot{}}$  $\ddot{...}$ :<br>:<br>:  $\ddot{}}$  $\ddot{\ddot{\cdot}}$  $\ddot{a}$  $\vdots$ :<br>:  $\vdots$  $\vdots$  $\vdots$  $\vdots$  $\frac{5}{2}$  $\ddot{\ddot{\cdot}}$ S **ARRAR** SER ssaxa

FUENTE: R. N. Anthony, la Contabilidad en la Administración de Empresas; Textos y Casos. México: UTEHA, 1974, Pág. 707

TABLA II

大阪 おおお おおお あいかん

WE.

Apéndice B

このとのために、福岡市の東京の東京の東京の大学

Tabla de Interés Compuesto

 $\frac{176}{176}$ 

Tobles de Interde Co **Puesta** 

 $101.$   $(0.1)$   $...$   $4.$ thia<sub>nn</sub>

| п        | 114 I Y              | Y"                   | l v             |                             |                        |                 |
|----------|----------------------|----------------------|-----------------|-----------------------------|------------------------|-----------------|
| ٠        |                      |                      |                 | 0 In                        | 9.30                   | n               |
| 2        | 1.100000<br>1.210000 | 0.909091             | 1,00000         | 0.90909                     |                        |                 |
| J        | 1.331000             | 0.826446             | 2.10000         |                             | 1.1000000              | ٠               |
| Ā        | 1.464100             | 0.751315             | 3.31000         | 1.7355Ä<br>2.4 <b>464</b> 5 | 0.5761905              | 2               |
| 5        | 1.610510             | 0.683013<br>0.620921 | 4.64100         | 3.16987                     | 0.4021148              | l               |
|          |                      |                      | 6.10510         | 3.79079                     | 0.3154708<br>0.2637975 |                 |
|          | 1 . 771 561          | 0.564474             |                 |                             |                        | \$              |
|          | 1.948717             | 0.513158             | 7.71 561        | 4.35526                     | 0.2296074              |                 |
|          | 2.143589             | 0.466507             | 9.48717         | 4.86842                     | 0.2054055              | 6               |
| 9        | 2.357948             | 0.424098             | 11.43589        | 5.33493                     | 0. 1874440             | 7<br>Ò          |
| 10       | 2.533742             | 0.385543             | 13.57948        | 5.75902                     | 0.1736405              |                 |
|          |                      |                      | 15.93742        | 6.14457                     | 0.1627454              | ,<br>10         |
| 11       | 2.853117             | 0.350494             | 18. SSI 17      |                             |                        |                 |
| 12       | J.I 38428            | 0.318631             | 21.38428        | 6.49506                     | 0.1539631              | 11              |
| 13       | 3.452271             | 0.289664             | 24.52271        | 4.51369                     | 0.1467633              | 12              |
| 1À       | 3.797498             | 0.263331             | 27.97498        | 7.10336                     | 0.1407785              | 13              |
| 15       | 4.177248             | 0.239392             | 31.77248        | 1.36669                     | 0.1357462              | 14              |
|          |                      |                      |                 | 7.60608                     | 0.1314738              | 15              |
| 16       | 4.534973             | 0.217629             | 35.94973        |                             |                        |                 |
| 17       | 5.054470             | 0.197845             | 40.54470        | 7.82371                     | 0.1278166              | 16              |
| 18       | 5.559917             | 0.179859             | 45.59917        | 5.02155                     | 0.1246641              | 17              |
| 19<br>20 | 6. 1 1 5909          | 0.163506             | 51.15909        | 8.20141                     | 0.1219302              | 18              |
|          | 6.727500             | 0.148644             | 57.27500        | 8.36452                     | 0.1195469              | 19              |
| 21       |                      |                      |                 | 8.51356                     | 0.1174596              | 20              |
| 22       | 7.400250             | 0.135131             | 64.00250        |                             |                        |                 |
|          | 8.140275             | 0.122846             | 71.40275        | 8.64869                     | 0.1156244              | 21              |
| 23<br>24 | 8.954302             | 0.111678             | 79.54302        | 8.77154                     | 0.1140051              | 22              |
| 25       | 9. 849733            | 0.101526             | <b>di</b> 19733 | 8.88322                     | 0.1125718              |                 |
|          | 10.834706            | 0.092296             | 98.34706        | 8.98474                     | 0.1112998              | 23<br>24        |
| 26       |                      |                      |                 | 9.07704                     | 0.1101681              | 25              |
| 27       | 11.918177            | 0.083905             | 109.18177       |                             |                        |                 |
| 28       | 13.109994            | 0.076278             | 121.09994       | 9.16095                     | 0.1091590              | 26              |
| 29       | 14.420994            | 0.069343             | 134.20994       | 9.23722                     | 0.1082576              |                 |
| 30       | -15.863093           | 0.063039             | 148.63093       | 9.30657                     | 0.1074510              | $\frac{27}{28}$ |
|          | 17.449402            | 0.057309             | 164.49402       | 9.36961<br>11               | 0.1067281              | 29              |
| 31       | 19.194342            |                      |                 | 9.42691                     | 0.1060792              | 30              |
| 32       | 21.113777            | 0.052099             | 181.94342       | 9.47901                     |                        |                 |
| 33       | 23.225154            | 0.047362             | 201.13777       | 9.52638                     | 0.1054962              | 31              |
| 34       | 25.547670            | 0.043057             | 222.25154       | 9.56943                     | 0.1049717              | 32              |
| 35       | 28.102437            | 0.039143             | 245.47670       | 9.60857                     | 0.1044994              | 33              |
|          |                      | 0.035584             | 271.02437       | 9.64416                     | 0.1040737              | 34              |
| 36       | 30.912681            |                      |                 |                             | 0.1036897              | 35              |
| 37       | 34.003949            | 0.032349             | 299.12681       | 9.67651                     |                        |                 |
| 38       | 37.404343            | 0.029408             | 330.03949       | 9.70592                     | 0.1033431              | 36              |
| 35       | 41.144778            | 0.026735             | 364.04343       | 9.73265                     | 0.1030299              | 37<br>38        |
| 40       | 45.259256            | 0.024304             | 401.44778       | 9.75696                     | 0.1027469              |                 |
|          |                      | 0.022095             | 442.59256       | 9.77905                     | 0.1024910              | 39              |
| 41       | 49.785181            |                      |                 |                             | 0.1022594              | 40              |
| 42       | 54.763699            | 0.020086             | 487.85181       | 9.79914                     |                        |                 |
| 43       | 60.240069            | 0.018260             | 537.63699       | 9.81740                     | 0.1020498              | 41              |
| 44       | 66. 264076           | 0.016600             | 592.40069       | 9.83400                     | 0.1018600              | 42              |
| 45       | 72.890484            | 0.015091             | 652.64076       | 9.84909                     | 0.1016880              | 43              |
|          |                      | 0.013719             | 718.90484       | 9.06281                     | 0.1015322              | 44              |
| 46       | 80.179532            |                      |                 |                             | 0.1013910              | 45              |
| 47       | 88.197485            | 0.012472             | 791.79532       | 9.87528                     |                        |                 |
| 48       | 97.017234            | 0.011338             | 871.97485       | 9.88662                     | 0.1012630              | 46              |
| 49       | 106.718957           | 0.010307             | 960.17234       | 9.89693                     | 0.1011468              | $\frac{47}{48}$ |
| 50       | 117.390853           | 0.009370             | 1057.18957      | 9.90630                     | 0.1010415              |                 |
|          |                      | 0.008519             | 1163.90853      | 9.91481                     | 0.1009459              | 49              |
| 60       | 304.481640           |                      |                 |                             | 0.1008592              | 50              |
| 70       | 789.746957           | 0.003284             | 3034.81640      | 9.96716                     |                        |                 |
| 80       | 2048.400215          | 0.001266             | 7887.46957      | 9.98734                     | 0.1003295              | 60              |
| 90       | 5313.022612          | 0.000488             | 20474.00215     | 9.99512                     | 0.1001268              | 70              |
| 100      | 13780.612340         | 0.000188             | 531 20. 2261 2  | 9.99812                     | 0.1000488              | 80              |
|          |                      | 0.000073             | 137796.12340    | 9.99927                     | 0.1000188              | 90              |
|          |                      |                      |                 |                             | 0.1000073              | 100             |

Fuente: Act, Benjamin de la Cueva G., Tablas Financieras, Actuariales y de Logaritmos con tasas de interés

de 1/8 % al 100 %.

 $\tilde{\nu}$ 

Ì

これには、「このこのあるのかないのかないのか

México: Taileres de Offset e Imprenta Son Fermin, S.A., 1980, Pág. 40.

## **BIBLIOGRAFIA**

- 1.- Bierman Harold Jr. y Smidt Seymour. El Presupuesto de Bienes de Capital. Fondo de Cultura Económica, México 1977.
- 2.- Brice Murray D. Desarrollo Industrial. Mc Graw-Hill de México, México 1977.
- 3.- Canada John R. Técnicas de Análisis Económico para Administradores e Ingenieros. Diana, México 1978.
- 4.- Cota Peñuelas Manuel Enrique. Tes is Profesional: Algunas Técnicas para la Evaluación de Proyectos de Inversión. U.N.A.M. 1977.
- 5.- Del Río González Cristobal. Técnica Presupuestal. Ediciones Contables y Administrativas, México 1977.
- 6.- Espindola M. Carlos. Evaluación de Proyectos a Valor Presente. Ediciones Contables y Administrativas, México 1979.
- 7.- Goodman Sam R. Uso práctico del Método de Costo de Capital. Colección Administración Financiera. Diana, México 1976.
- 8.- Hunt, Williams and Donaldson. Financiación Básica de los Negocios. UTHEA. México 1972.
- 9.- Instituto Mexicano de Contadores Públicos. A.C. Algunas Técnicas para la Evaluación de Proyectos de Inversión para Desarrollo. Boletin Interamericano de Contabilidad, México 1973.

- 10.- Instituto Mexicano de Contadores Públicos, A.C. Comisión de Principios de Contabilidad. Boletin<sup>C</sup> 6. Inmuebles, Maguinaria y Equipo. IMCP. México 1973.
- 11.- López Vega José Jorge. Tesis Profesional: Métodos Modernos para Evaluación de Provectos de Inversión. U.N.A.M. 1977.
- 12.- Magee John F. Arboles de Decisión para la Toma de Decisiones. Fasciculo No. 11 de la Biblioteca Harvard de Adminis tración de Empresas, México 1973.
- 13.- Magee John F. Como aplicar los Arboles de Decisión a las Inversiones de Capital. Fasciculo No. 34 de la Biblioteca Harvard de Administración de Empresas, México 1974.
- 14.- Martinez Lomas Marco Antonio. Tes is Profesional: Análisis Financiero y Evaluación de Inversiones. U.N.A.M. 1977.
- 15.- Murdick Robert G. y Deming Donald D. La Administración de las Inversiones de Capital. Diana, México 1978.
- $16. 0. N. U.$ Manual de Proyectos de Desarrollo Económico. Naciones Unidas, México 1958.
- 17.- Oropeza P. Enrique y Solis R. Ricardo. Apuntes de Finanzas III. Facultad de Contaduria y Administración, México 1974.
- 18.- Weston J. Fred y Brigham Eugene F.<br>Administración Financiera de Empresas. Interamericana, México 1975.